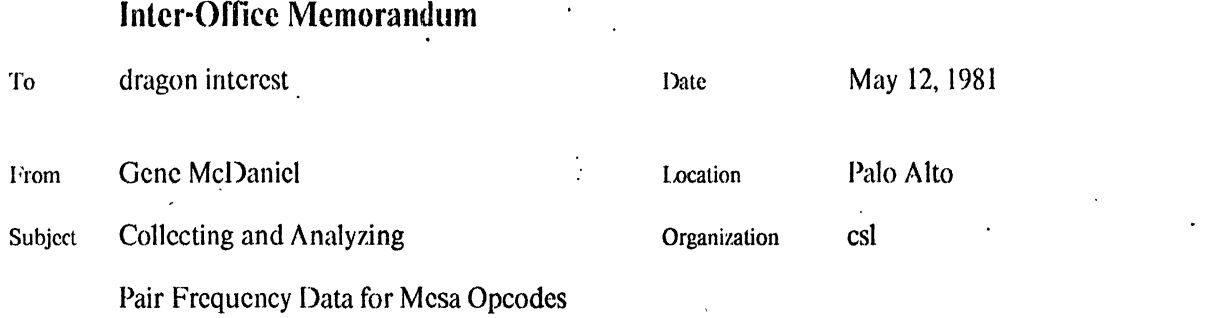

# **ROX**

Filed on: [ivy]<DoradoSource)Pairs)interactivcPairFreq.mcmo. press

# **1. Introduction**

This memo describes available facilities that provide for the collection and analysis of dynamic opcode pair-frequency information for Mesa programs. By dynamic we refer to the execution time occurrence of instructions rather than the static or compile time occurence of instructions. By pairfrequency we refer to the frequency with which one instruction or class of instructions is followed by another specific instruction or class of instructions.

This memo assumes the reader is familiar with the details of Mesa, the Mesa instruction set and the Prine Ops architecture in general. The tools described herein provide information that will be of interest mostly to hardware and instruction set designers. Ideally these facilities will help investigators gain insights as to what combinations of instructions frequently occur and as to what dependencies among instructions may cause performance penalties in a pipeline. Information of this sort is limited because it describes what *is* rather than what *could be.* There are analysis facilities that the author hopes will partially mitigate this situation.

These facilities are easy to use: There is a data collection phase and a data analysis phase, each of which' has convenient defaults. There are such files of data from specific experiments and standard analyses that some investigators may not choose to run other experiments or to use the interactive data analysis facilities. Those who wish to gather data about other programs will find it fairly simple to do. In simple cases it is not necessary to modify the target program (the program for which pariwise instruction data is gathered). The analysis program provides a standard analysis that the investigator can apply directly to the data by invoking a program from the executive. There are additional facilities within the analysis program that enable the investigator to construct *inquires* about the data. By this means the investigator can determine how often arbitrary collections of instructions were followed by other, arbitrary collections of instructions.

There are important restrictions associated with this facility. It runs only on a 1M-word Dorado. It does not work for pilot programs, programs that require the color display, garbage collection or any other special microcode.

The remainder of this memo comes in five parts. The section below provides a simple scenario whereby the investigator can analyze the dynamic pair frequencies associated with a program. The next section discusses the mechanism whereby the special microcode collects the data. Following that there are two sections that discuss the standard data analysis and interactive queries respectively. The appendix details specific features in the standard analysis of data and documents the program interface.

Where to find the Files. All files are located in  $\frac{1}{2}$  ivy  $\frac{1}{2}$  and  $\frac{1}{2}$  or  $\frac{1}{2}$  and  $\frac{1}{2}$ . There is a command file, setUpForPairs.cm on [ivy]<dotecrial=osque example that will fetch all the program modules the investigator will need. The author conducted two experiments whose results may be found on ivy:

[ivy]<doradosource>pairs>compiler.press, compiler.counts [ivy]<doradosource>pairs>static.press, static.counts

The .press files are the standard output produced by the PairFreq program, and the .counts tiles contain the raw data for experiments. The "compiler" files are the analysis and data files associated with a run of the mesa compiler. Pair-counting was turned off while disk 10 was performed. The static files are the analysis and data files associated with a run of the "static" program written by Baskett. Pair-counting was turned-off when disk 10 was likely to be performed, however, some disk IO probably was measured. Static makes use of the extra memory available on a  $D^*$  machine and performs a lot of floating point arithmetic.

Section 5 describes the interactive commands of PairFreq. The reader can usc them to read one of the .counts files with PairFreq and then to perform further analysis.

# 2. A Simple Scenario

Suppose you have a program for which you wish to collect dynamic pair frequency information. Proceed with the following steps:

- 1. Find a 1 M-word Dorado.<br>2. Move your program to tha
- 2. Move your program to that Dorado<br>3. Fetch livyKdoradosource>setUpForPairs
- 3. Fetch [ivy]<doradosource>setUpForPairs.cm<br>4. Type "@setUpForPairs.cm"(carriage return)
- 4. Type "@setUpForPairs.cm"(carriage return)<br>5. Run vou program
- 5. Run you program<br>6. Type "StopMicroPo
- Type "StopMicroPcPairs (carriage return)"
- 7. Type "PairFreq (carriage return)"<br>8. Print Mesa typescript to see the
- Print Mesa.typescript to see the standard analysis.

# 3. About Data Collection

The author modified the Mesa microcode to provide for gathering instruction pair data. There is a "miscellaneous" instruction whose parameter is a LONG POINTER to an array of 2t16 LONG CARDINALS! This array is named "pairData". When the pointer is 0, the microcode does not collect pair frequency data. The microcode entry point for most instructions has been modified so that it contains a subroutine call to the pair frequency collector. The pair frequency collector increments the LONG. CARDINAL whose index is indicated by the concatenation of the last opcode with the current opcode. To provide a better gauge for true PRINC OPS and Dragon behavior, the microcode ignores no-op instructions. The effect is as if the sequence  $\langle$ instrl $\rangle$ Xnoop><instr2> were really <instrl><instr2>. This has been done because the Alto/Mesa implementation has an unnatural number of no-ops. An instruction that has not been instrumented will be counted as if it were instruction 377B.

Ease of microcode implementation requires pairData to be an array of double precision values; ie., it is a contiguous region of 2t17 words or two "banks" of memory. Unfortunately, the Alto/Mesa system insists upon claiming and writing into the first page of each bank of memory. Consequently, the setUpForPairs.cm file sets mesabanks so that Mesa will not try to write in the first page of each of the banks used by the microcode.

Investigators must be careful to avoid collecting data that is biased in some arbitrary, uninteresting fashion. For example, the Mesa disk driver does a busy wait to see if a disk command is finished. Programs that do very much disk TO will show a very heavy bias towards the. small collection of instructions in the disk driver's busy wait loop. The easiest way to deal with this problem is to turn off the pairs collection before waiting on the disk. Of course that requires modifying the Mesa disk: 10 driver. Such a version of Mesa (actually a pre-release version of Mesa 6) is available; however, progress will be simpler if the investigator can "bracket" procedures that do 10 with a call on the procedures that turn off and on pair collecting. The program interface provided by these facilities is described in greater detail below in the appendix, A.2.

# *4. PairFreq:* Standard Analysis

In this section we discuss the format and content of the standard analysis provided by the PairFreq program. In its default mode of operation PairFreq *assumes* that pairData is available in the region of memory beyond that normally accessed by Mesa programs. This assumption is *important.* PairFreq's default mode of operation will not work unless the investigator has recently run an experiment that left pairData' properly initialized. The *Simple Scenario* above describes how to accomplish this.

When PairFreq begins to execute it checks to see if the space bar is depressed. If the space bar is "up", PairFreq proceeds with the standard analysis that is the principal topic of this section.

#### 4.1 Partitioning the Mesa Instruction Set

PairFreq has built into it several different ways of viewing the Mesa instruction set. These "ways of viewing" are called partitions and much of the analysis is concerned with describing mesa instructions and instruction pairs in terms of the partitions. There arc four built-in partitions: "Princ Ops", "Locals vs. Globals", "Loads vs. Stores", and "Alu Inputs for Memory Ops". The "G" command to PairFreq will generate a list of the partitions and their contents.

The Princ Ops partition breaks the Mesa instruction set into a collection of subgroups that correspond to typical ideas about what sort of group each instruction belongs to. The Locals vs. Globals group divides the instruction set into instructions that principally reference the Local or Global frames (or "other"). Loads vs. Stores divides the instructions into those whose main function is to read memory vs those that write memory (or "other"). The "Alu Inputs for Memory Ops" group partitions instructions based upon how many operands are required in the computation associated with the first memory references (or "other"). For example, its aiMem2 subgroup consists of the instructions that require two operands -- like LL2  $(L+2)$  or SGB  $(G+alpha)$  -- while aiMem3 is the group that requires three operands  $-$  like R3 (MDS + Top of Stack  $+$  3).

The appendix of this document details each partition, its contents and the idea behind each partition and its subgroups. .

# 4.2 Single Instruction Frequencies by Opcodc

Following the preamble that shows the default partitions used by PairFreq the standard analysis provides a section that shows single instance instruction frequencies. The instructions arc sorted by' opcode value. Typical output is shown below; the number in parenthesis is the opcode value in octal, the whole number is the count associated with the instruction, and the fraction is the *per cent*  of all instructions that instruction represents:

Instruction Frequencies by Opcode

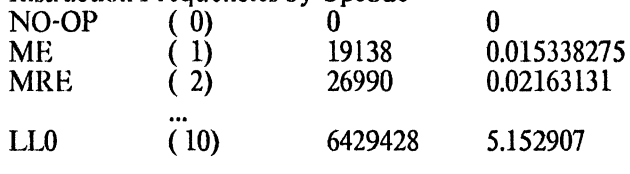

4.3 Statistics Within Partitions

The standard analysis provides an identical style analysis for all four standard partitions. This phase of the analysis generates about 20 pages of output! Within the analysis for each partition, the first section that appears is a sorted list of the rankings for each subgroup, followed by a sorted list of instructions within each group:

*Instruction Frequencies by Group: PRINC OPS* 

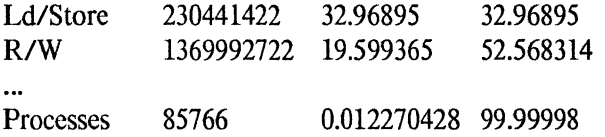

Notice that the first numeric column is a count of the number of occurrences for that group followed by the per cent of the partition that group represents followed by a cumulative percent. The individual frequencies within the subgroups follows' the same format:

*In 'Princ Ops', Opcode frequencies for 'Ld/Store' (32.96895)* 

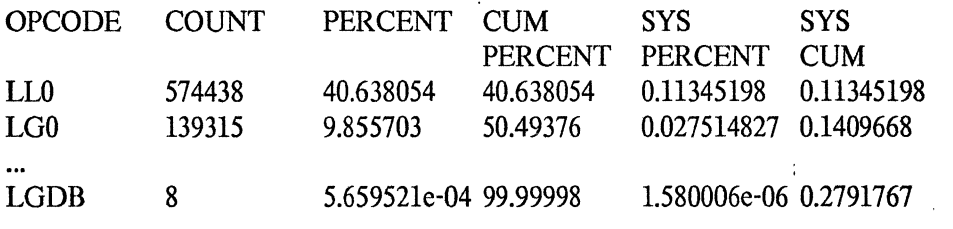

4.4 Pair Statistics by Group

This phase of the analysis provides pairwise statistics by group rather than by individual opcode pairs. Once again, this analysis is provided for all four partitions (about 5 pages of output). The information is a sorted list of group pairs aiong with the count of how many times the pair occurred, the pair's percentage and the cumulative percentage:

**Pair Statistics by Group: PRINC OPS** 

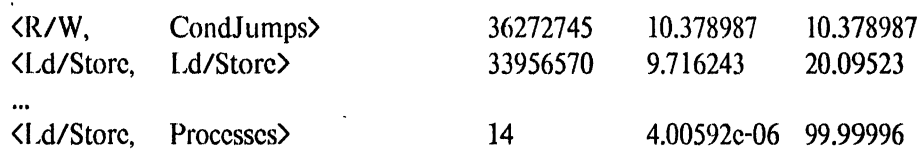

4.5 Opcodes Sorted by Single Occurrence Frequency

This table simply provides all the instructions sorted by frequency of dynamic occurrence:

### OPCODES SORTED BY SINGLE OCCURRENCE FREQUENCY

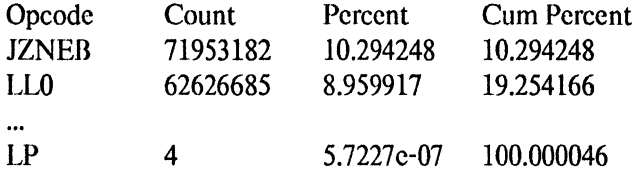

# 4.6 Opcodes Sorted by Pairwise Frequency

This analysis provides single instruction pairs sorted by frequency of occurrence. Since there are so many pairs and their importance diminishes rapidly, the analysis stops printing when the individual pair contribution is <.05%:

#### *Pairwise Frequencies*

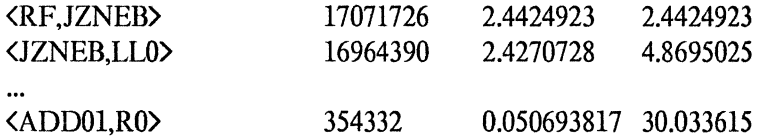

# *5. PairFreq:* Interactive Analysis

The PairFreq program allows investigators to make queries regarding the contents of pairData and to manipulate the contents of pairData. Under normal circumstances PairFrcq simply performs the standard analysis upon the contents of pairData and returns to the executive. If the investigator depresses the "space bar" on the keyboard while PairFreq starts to run, the program will ask for directions as to what it should do. The program prints the following message:

#### Regular option:

- 1) Print current table (Standard analysis).
- 2) Append current table onto 'paircounts.log'.
- 3) Zero current table. Type CR or ;Y(y)es for Standard option.

5

If the user types anything except the carriage return or an upper or lower case Y the program explains the set of available options:

 $a = \Delta s k$  questions.  $c=$ input Comment string,  $f =$  useFile name, g=print opcode Groups,  $k = KILL$  paircounts.log. 0= Old data(read it, process it and then zero table)  $p =$ Process table (standard analysis),  $q = 0$ UIT  $r =$  regular option,  $s = save$  it. z=Zero current table

The next character the user types will decide which option PairFreq exercises. The major distinction is between asking questions about pairData and manipulating the contents of pairData. Each option is described below.

5.1 Asking questions about pairData

Ask questions. The investigator can cause PairFreq to find and print all pairs that match a specified pattern. The basic format is "pattern1, pattern2" terminated by a carriage return, control-L or control-R. PairFreq takes this command to mean find all the occurrences of pairs where the first element of the pair is in patternl and the second element of the pair is in pattern2. The terminating character determines for which side PairFreq prints detailed information. The normal default is to print details concerning the left side of the pattern -- control-L will force this case. When the user terminates the pattern with control-R PairFreq prints information for the current and subsequent patterns with details for the right side.

There are operators to add  $(+)$  and remove  $(.)$  opcodes from a group as well as an operator to define a range of opcodes (!). The special symbol,  $*$ , denotes all instructions. Thus,  $*$ -LL2, LLO+ LL2 denotes the pair consisting of "all instructions *except* LL2", LLO *or* LL2.

LLl,LLD matches \*-LL2, LLO+ LL2 SFC,LL2 matches \*-LL2, LLO+LL2 ADD,LLI does not \*-LL2, LLO+LL2 LL2, LL0 does not  $*$ -LL2, LL0 + LL2.

Either a number (decimal or octal) or an opcode follows the range operator. In the case of the number the effect is to define a range whose length is the number while the opcode format defines a range whose bound is defined by the opcode.

LL0!5 matches LLO, LLl, LL2, LL3, LlA LLO!LL4 matches LLD, LLl, LL2, LL3, LL4.

This query facility recognizes *generators.* A generator is anyone of the predefmed partitions and subgroups already discussed. A period is used to distinguish the beginning of the partition name and the beginning of the subgroup name. The space character is part of a generator's name and must be present for PairFreq to recognize a generator; it does ignore case differences, however.

.Princ Ops.Xfers, LtD matches any instruction in Xfers followed by LJ..D .Princ Ops.Ld/Store  $\cdot$  LL0,  $*$  matches the pair, "any load/store except LL0" followed by "any instruction".

The query facility prints the number of pairs that match the input and then sorts those pairs according to frequency. The results of applying the range operator to a generator arc undefined.

#### 5.2 Manipulating the Contents of pairData

Comment string. useFile name, Save it. PairFrcq has the ability savc pairData on a filc. The uscr has the ability to select a file name other than the default name (PairCounts.1og), and the . ability to insert a comment string (terminated by carriage return) that wilt be placed in the filc. The comment string appears early in the file so it can be seen by the user; PairFreq also prints out the comment string when it reads a filc. The Save it command actually causes the file to be written.

print opcode Groups. This command causes PairFreq to print the four partitions used in the standard analysis.

Old Data. PairFreq will read the file by the current file name and write its contents into pairData. With this facility investigators can reexamine the results of old experiments, or add data results together.

Process the data. PairFreq will perform the standard analysis upon pairData.

Quit. Return to the executive.

Regular option. Provide the standard option and return to the executive.

Zero the current table. Zero the contents of PairData.

#### 6. Summary

This document describes existing facilites to collect and analyze dynamic instruction pair data for Mesa programs. The two principal limitations associated with these facilities are the reliance upon 1 M-W Dorados and the inability to instrument Pilot or Cedar programs. There are no plans for changing this situation. The principal difficulty is to modify the Pilot Dorado microcode. This is *probably* straightforward. however there may be problems associated with having enough microinstruction memory to instrument all the Mesa instructions.

# APPENDIX

# A.1 Partitions of the Mesa Instruction Set

# PRINCOPS

The Prine Ops partition reflects current ideas about the classes into which the Mesa opcodcs fall.

Ld/Storc LLO LLI LL2 LL3 LLA LL5 LL6 LL7 LLB LLDB 8LO SLl SL2 SL3 SIA 8L5 SL6 SL7 SLn PLO PLI PL2 PL3 LG0 LG1 LG2 LG3 LG4 LG5 LG6 LG7 LGB LGDB SG0 SG1 SG2 SG3 SGB SLDB SGDB Ld Immed LIO LIl LI2 Ll3 L14 LI5 LI6 LIN! UNI LIB LIW LINB R/W LAORB OADRB LCO 75 76 77 RO Rl R2 R3 R4 RB WO WI W2 WB RF WF RDB RDO WDB WD0 RSTR WSTR RXLP WXLP RILP RIGP WILP RILO WSO WSB WSF WSDB RFC RFS WFS RBL WBL RDBL WDBL RXLPL WXLPL RXGPL WXGPL RILPL WILPL RIGPL WIGPL RSTRLWSTRL RFL WFL RFSL WFSL  $\bar{z}$ Stack Ops PUSH POP EXCH LINKBDUP NILCK NILCKL BNDCK Jumps 12 13 J4 J5 J6 17 J8 J9 JB JW JIB JIW CondJumps JEQ2 JEQ3 JEQ4 JEQ5 JEQ6 JEQ7 JEQ8 JEQ9 JEQB JNE2 JNE3 JNE4 JNE5 JNE6 JNE7 JNES JNE9 JNEB JLB JOEB • JOB JLEB JULB JUOEBJUOB JULEB JZEQB JZNEB ALUOps ADD SUB MUL DBL DIV LDIV NEO INC AND OR XOR SHIFT DADO DSUB DCOMP DUCOMP ADDOl Xfers EFCO EFCI EFC2 EFC3 EFC4 EFC5 EFC6 EFC7 EFC8 EFC9 EFCIO EFCll EFC12 EFC13 EFC14 EFC15' EFCB LFCI LFC2 LFC3 LFC4 LFC5 LFC6 LFC7 LFC8 LFC9 LFC10 LFC11 LFC12 LFC13 LFC14 LFC15 LFC16 LFCB SFC RET LLKB PORTO PORTI KFCB

. <br>' .

 $\ddot{\phantom{a}}$ 

 $\ddot{\phantom{a}}$ 

 $\ddot{\phantom{a}}$ 

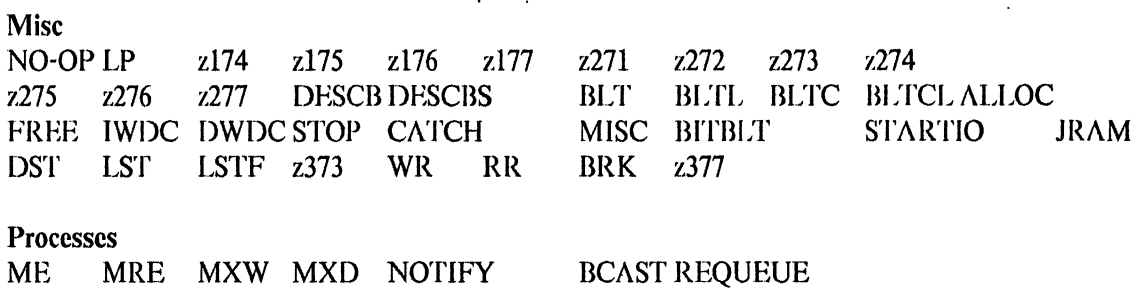

 $\ddot{\phantom{a}}$ 

# LOCALS VS GLOBALS GROUP

The Locals vs. Olobals Oroup divides the instruction set into roughly three categories: those instructions that reference values relative the Local frame, those that reference values relative the Olobal frame and all others.

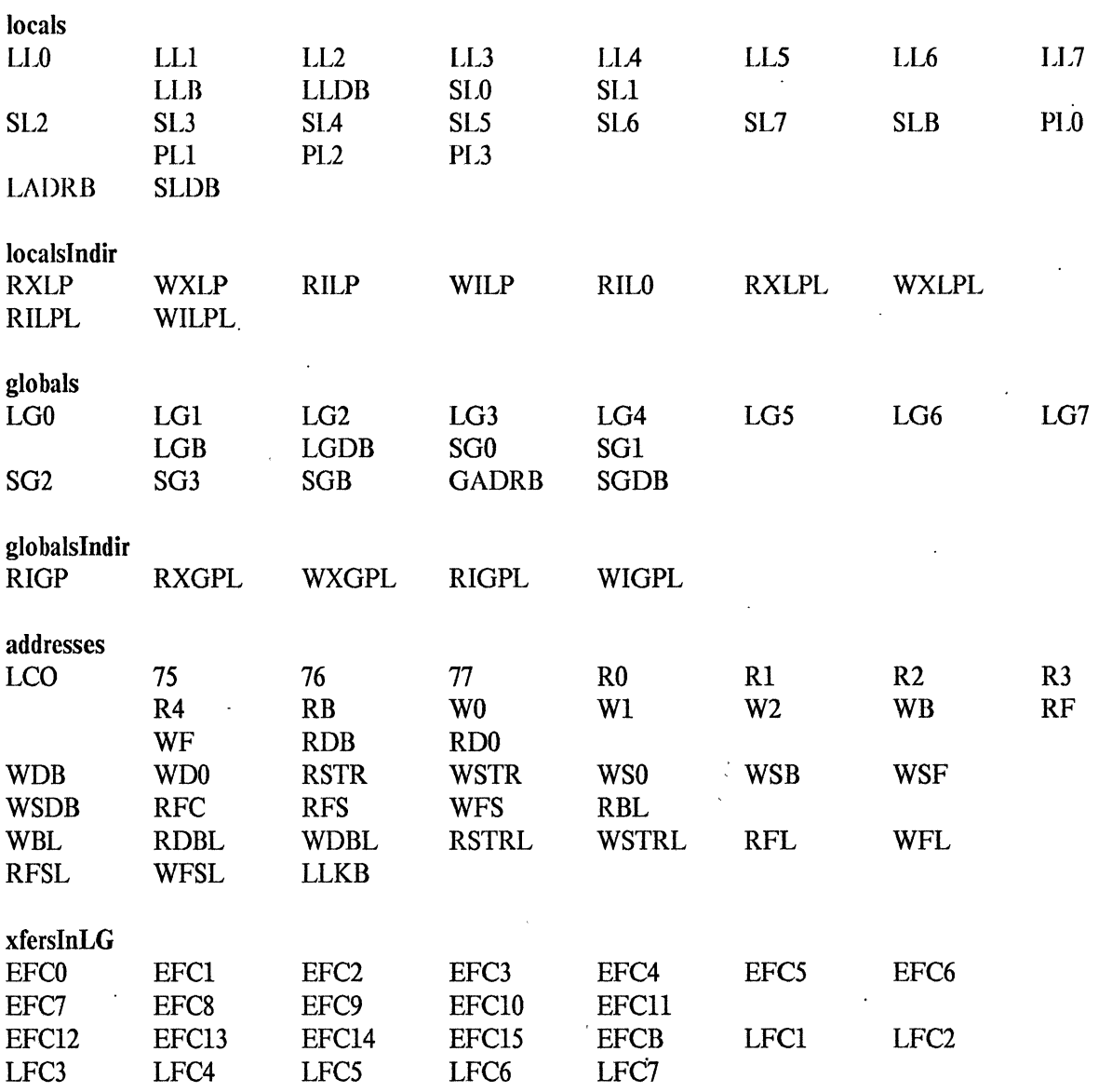

9

 $\overline{\phantom{a}}$ 

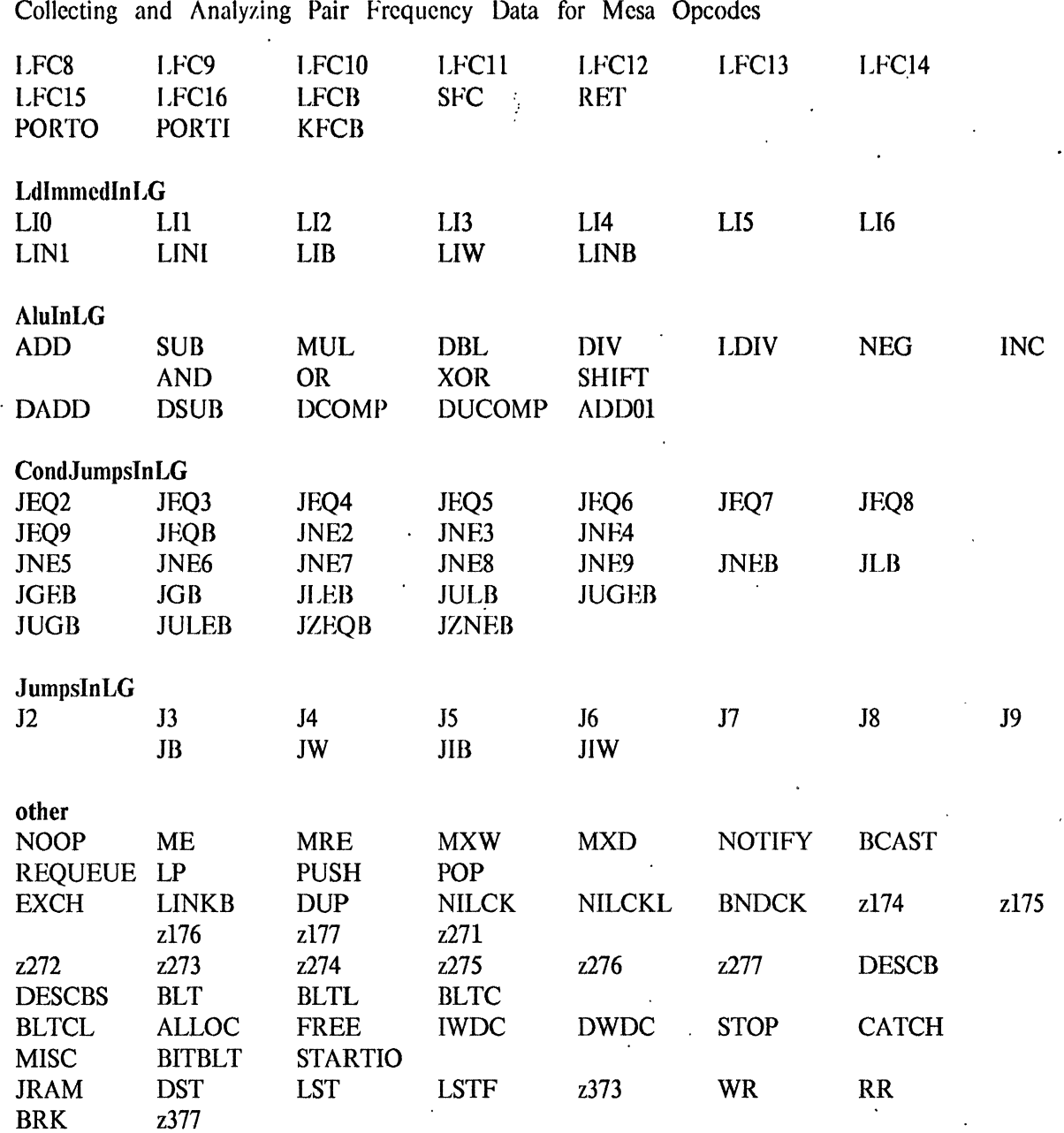

10

# MEMORY: LOADS VS STORES

The Loads vs. Stores group divides the instruction set into those instructions the load values from memory vs. those that store values into memory. Some instructions may do both, and the author made an arbitrary decision about which subgroup subsumes each instruction. For example, while . WIGPL both reads and writes memory it is a member of "globalslndir".

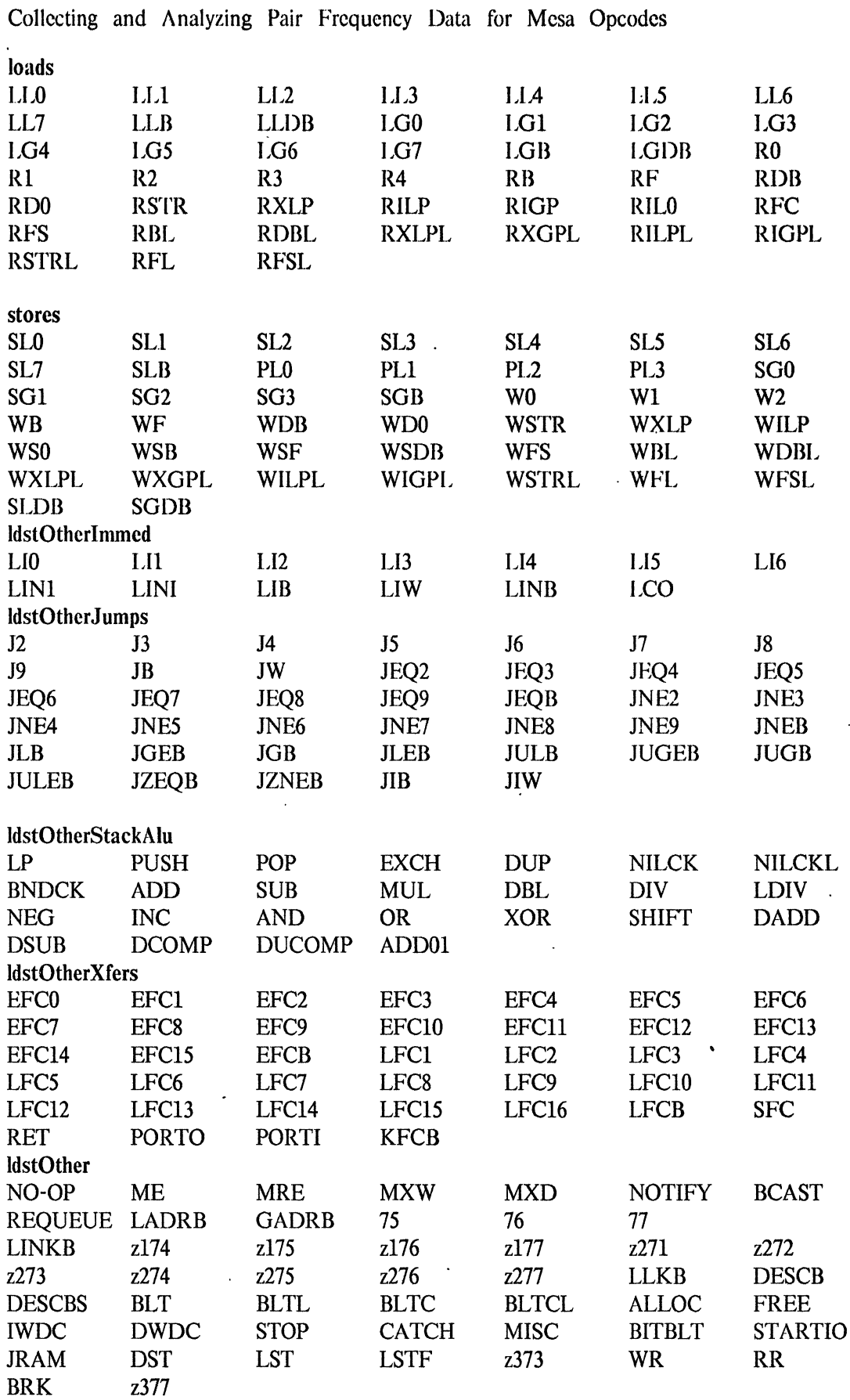

 $\sim 10^{11}$  km s  $^{-1}$ 

 $\ddot{\phantom{0}}$ 

 $\mathcal{L}^{\text{max}}$ 

 $\ddot{\phantom{0}}$ 

 $\sim 10$ 

11

 $\hat{\mathcal{L}}$ 

 $\sim$ 

 $\sim 10^{-11}$ 

 $\hat{\mathcal{A}}$ 

 $\sim$   $\sim$ 

 $\sim 10$ 

 $\sim 100$ 

 $\sim 10$ 

# ALU INPUTS FOR MEMORY ADDRESS

Alu Inputs for Memory Address provides information about how many arithmetic operations must be performed before a memory operation may take place.

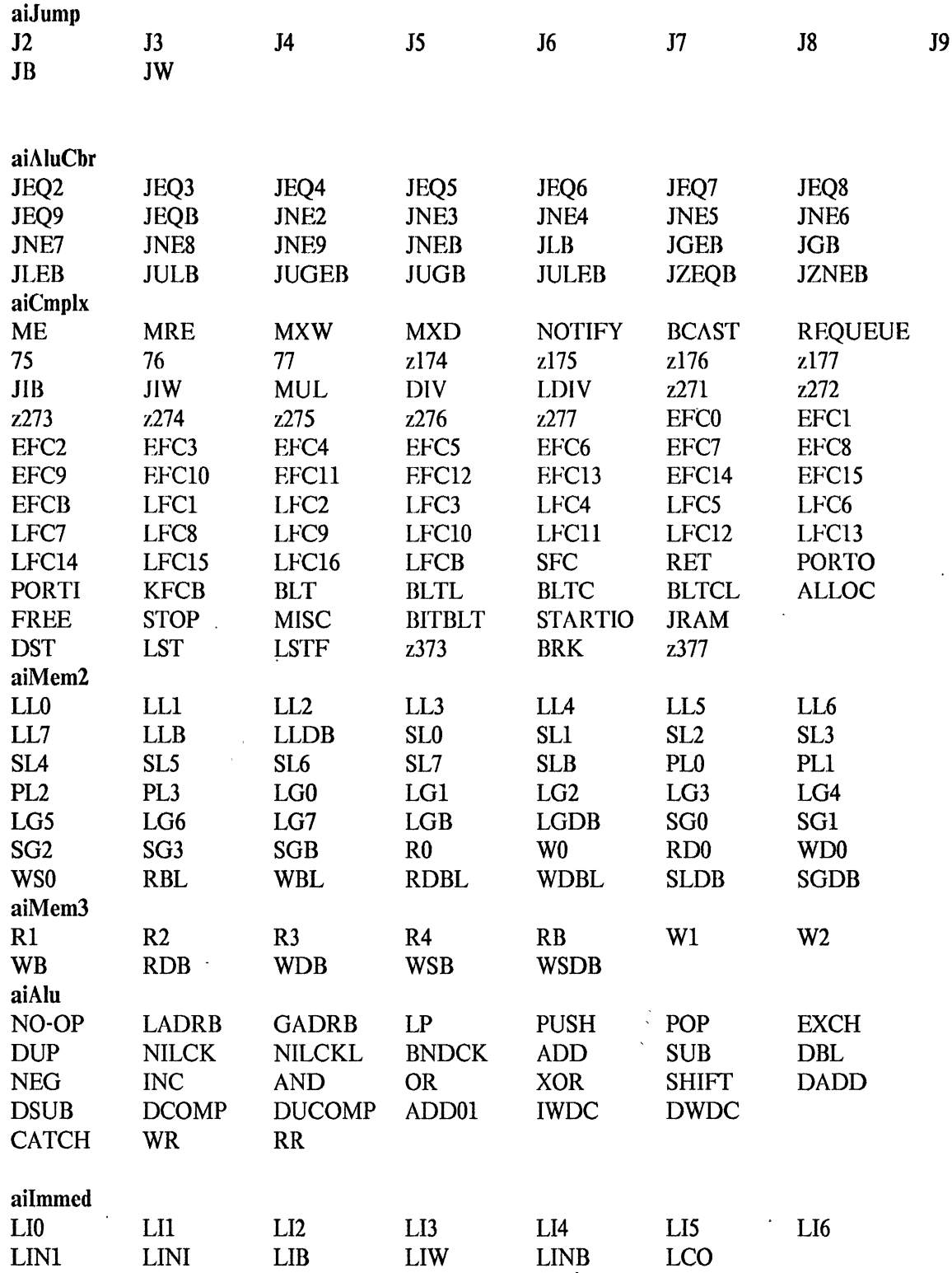

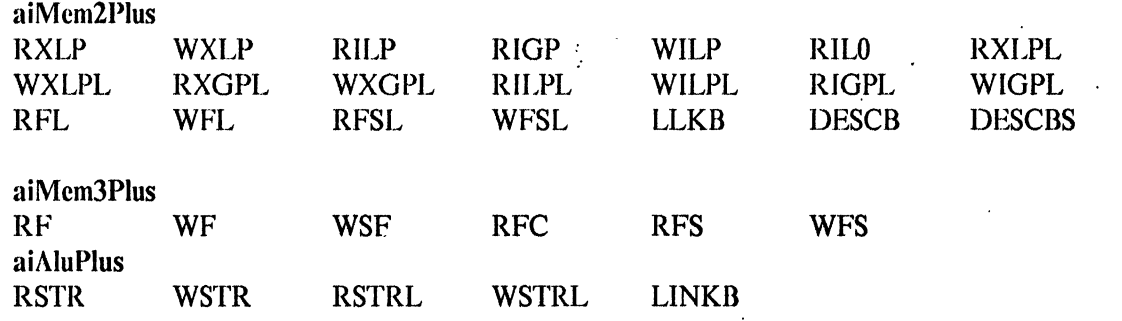

# **A.2 Program Interface**

The definitions module, pairfreqdefs, defines the supported program facilities. Each procedure is dcfined bclow.

**processTable: PROC** This routine provides the standard analysis upon the contents of pairData.

**zeroTable: PROC** This routine zeros the contents of pairData.

**startPairFreq: PROC** Start-up the microcode that collects pair frcquency data. pairData is kept in a standard place understood by the implcmentation routines.

**stopPairFreq: PROC** Turn-off the microcode that collects pair frequency data.

**maybePausePairFreq: PROC** Cause the pair data collector to stop, if it is currently on. This routine works only if the user manipulates the pair data collection mechanism through these interfaces. (I'he miscellaneous instruction is defined below and it may be invoked directly by the programmer).

**maybeResumePairFreq: PROC**  it to stop. Resume collecting pair data iff maybePausePairFreq caused

**questions: PROC** Invoke the query mechanism described in section 5.2 above.

**banksToLOP: PROC[n: CARDINAL] RETURNS [Ip: LONG ORDERED POINTER]** . This routine takes a "bank number" and returns a LONG ORDERED POINTER.

**numberToLOP: PROC[n: CARDINAL] RETURNS [Ip: LONG ORDERED POINTER]** This routine takes a CARDINAL and returns a LONG ORDERED POINTER whose arithmetic value is the same as the CARDINAL.

**copyTable: PROC RETURNS[p:LONG POINTER TO ListSort.Node]** This routine reaches into the memory unknown to Mesa and copies the pairData into a more compact data structure. Programs that use this procedure must not be compiled with bounds checking because p will be greater than the last address that Mesa thinks exists.

**setInstructionPairs: PROC[n: CARDINAL]** Cause the pair data collector to collect data in bank "n". The "maybe..." routines will not work properly if the investigator employs this procedure.

**saveData: PROC[fname:STRING, comment: STRING] RETU RNS[BOOLEAN]** Save the contents of pairData by appending them onto the file named by fname. Insert the comment string at the beginning of the file. This routine returns TRUE if it succeeds in its appointed task.

**readData: PROC[fname:STRING] RETURNS[BOOLEAN]** This routine reads the file named by fname and initializes pairData accordingly.

showOpcode: PROC[[0..400)] This routine takes an instruction as a parameter and writes its string name on the default output stream.

setMicroPairsBR: PROC[LONG POINTER] RETURNS[CARDINAL] = MACHINE CODE{ Mopcodes.zMISC, 25lB} This routine actually starts-up the pair collection microcode. The value it returns is of diagnostic interest, only.

**iAddr: LONG ORDERED POINTER** This variable points to the base of pairData.

c: McDaniel

```
compiler. text
```
Alto/Mesa 6.0 of 13-0ct-80,11:47

12-May-8l 10:04 )pairfreq -- 1354548 Standard option: 1) Print current table (Standard analysis). 2) Append current table onto 'paircounts.log'. 3) Zero current Table. Type CR or Y(y)es for Standard option> a=ask questions, c=input comment string, f=useF il e name, g=print opcode Groups, k=KILL paircounts.log, o=Old data(add it to current table) .p=process table, q=QUIT r=regular option, s=save it, z=Zero current table > type file name terminated by CR.>compiler.counts ) type comment string terminated by CR. You must still execute the 's' command>compile sypy sources with \*\*DiskIO turning OFF micropcxpair counting. ) Save data on compiler. counts Comment is 'compile spy sources with DiskIO turning OFF pair counting.' ) Zero table Done Zeroing Table )compile spy sources with DiskIO turning OFF pair counting. (12-May-81 10:04:57)  $\sum_{i=1}^{n}$ Copied 7976 records 233140374 pairs Instruction Frequencies by Opcode<br>NOOP (0) 0 0 0 00000000 NOOP (0) 00<br>
ME (1) 4741 0.002033539<br>
MRE (2) 10248 0.004395635 MRE (2) 10248 0.0043956356<br>MXW (3) 8686 0.0037256525 MXW (3) 8686 0.0037256525 MXD (4) 4722 0.0020253892<br>NOTIFY (5) 146.0049653e-0 NOTIFY ( 5) 14 6.0049653e-06<br>BCAST ( 6) 9 3.8603354e-06 BCAST ( 6) 9 3.8603354e-06<br>REQUEUE ( 7) 19 8.149597e-06 REQUEUE (7) 198.149597e-06<br>LLO (10) 208821478.9569 LL0 (10) 20882147 8.9569<br>LL1 (11) 5605261 2.4042 LL1 (11) 5605261 2.404243<br>LL2 (12) 3781745 1.622089 LL2 (12) 3781745 1.6220894 LL3 (13) 2860550 1.2269647<br>LL4 (14) 1166026 0.5001390  $\begin{array}{ccccc} L14 & \zeta & 14\zeta & 1166026 & 0.50013905 \\ L15 & \zeta & 15\zeta & 1629637 & 0.6989939 \end{array}$ LL5 (15) 1629637 0.6989939<br>LL6 (16) 723409 0.3102890 LL6 (16) 723409 0.31028905<br>LL7 (17) 286525 0.12289805 LL7 (17) 286525 0.122898054<br>LLB (20) 3430454 1.4714115 LLB (20) 3430454 1.4714115<br>LLDB (21) 1465776 0.6287097 LLDB (21) 1465776 0.6287097 SLO (22) 2286276 0.98064356<br>SL1 (23) 2346204 1.0063483 SL1 (23) 2346204 1.0063483<br>SL2 (24) 1375542 0.5900059 SL2 (24) 1375542 0.5900059<br>SL3 (25) 1192021 0.5112889 SL3 (25) 1192021 0.5112889<br>SL4 (26) 959190 0.4114216 SL4 (26) 959190 0.41142168<br>SL5 (27) 660092 0.28313074 SL5 (27) 660092 0.28313074 SL6 (30) 535088 0.22951322<br>SL7 (31) 276920 0.11877823 SL7 (31) 276920 0.11877823<br>SLB (32) 2254568 0.9670431 SLB (32) 2254568 0.9670431<br>PL0 (33) 3144341 1.34869 PLO (33) 3144341 1.34869<br>PL1 (34) 928234 0.39814 PL1 (34) 928234 0.39814386<br>PL2 (35) 834472 0.35792687 PL2 (35) 834472 0.35792687 PL3 (36) 383044 0.16429758<br>LG0 (37) 6967303 2.9884584 LGO (37) 6967303 2.9884584<br>LG1 (40) 1653831 0.7093714 1653831 0.7093714

 $\overline{a}$ 

 $\ddot{\phantom{a}}$ 

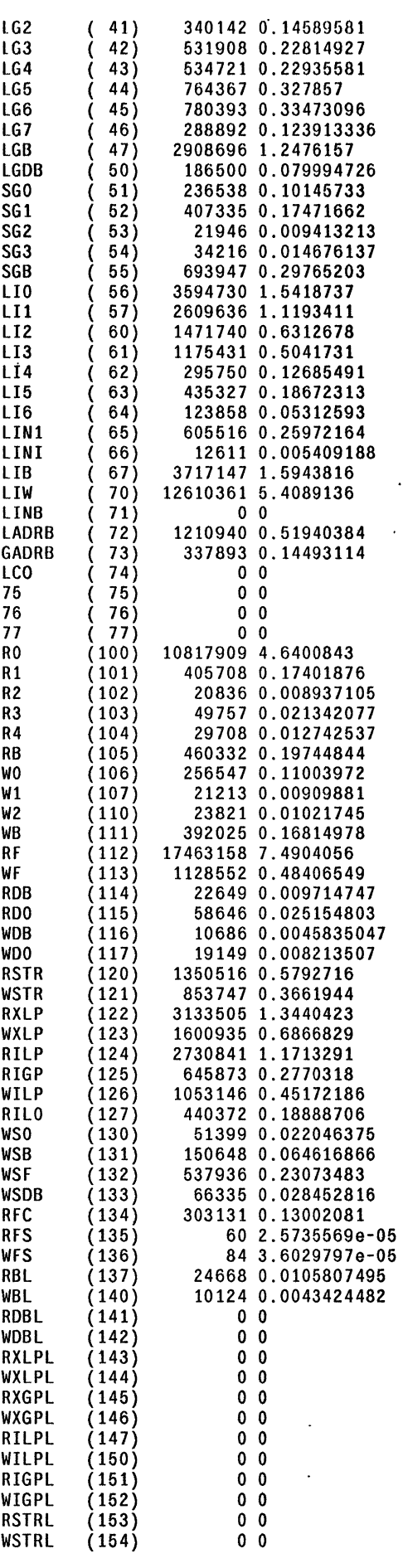

 $\omega_{\rm{max}}$ 

 $\ddot{\phantom{a}}$ 

 $\overline{\phantom{a}}$ 

 $\bar{z}$ 

 $\ddot{\phantom{0}}$ 

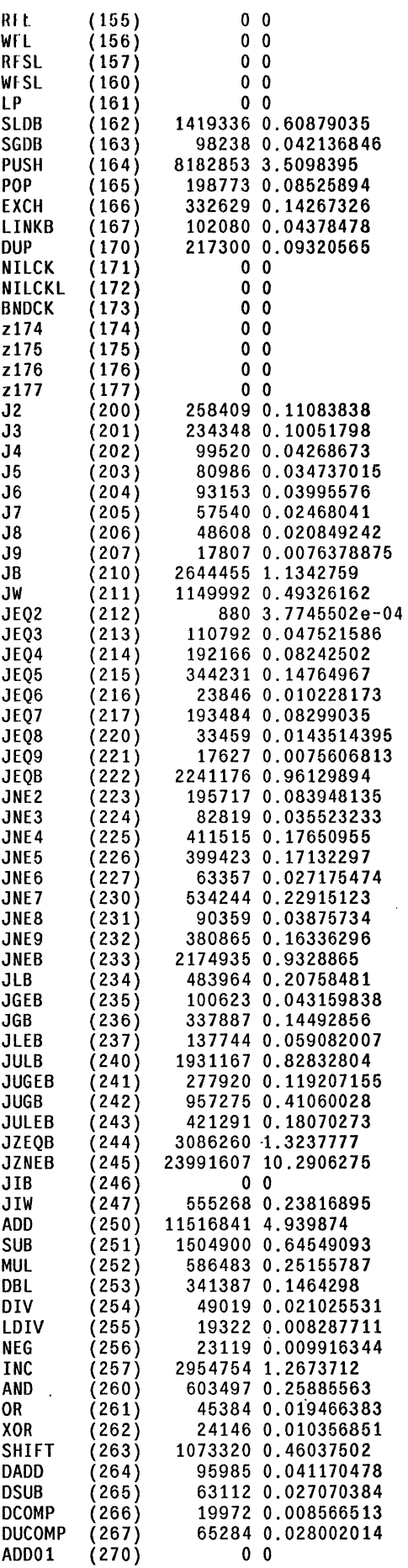

 $\bar{z}$ 

 $\ddot{\phantom{1}}$ 

Page 4

 $\hat{\boldsymbol{\epsilon}}$ 

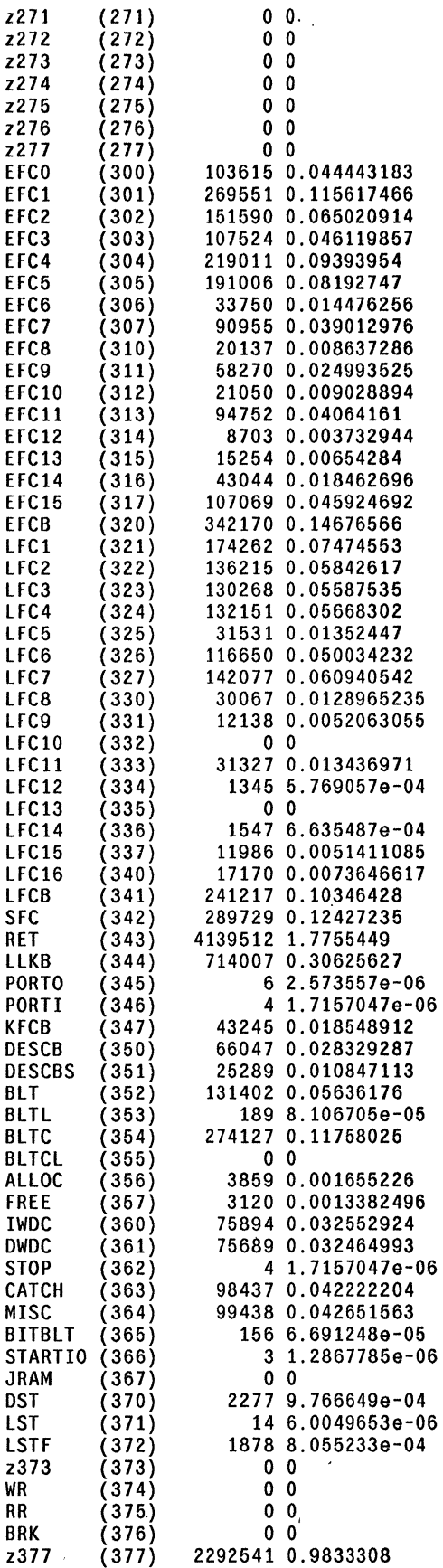

 $\bar{\lambda}$ 

 $\ddot{\phantom{a}}$ 

r; "

 $\frac{1}{4}$ 

 $\mathcal{L}_{\text{max}}$ 

# STATISTICS rOR 'PRINC OPS'

# Instruction Frequencies by Group: PRINC OPS

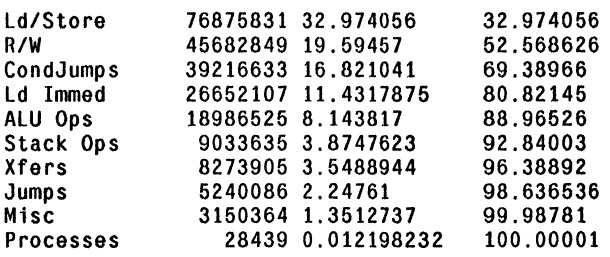

 $\mathcal{L}$ 

 $\hat{\mathcal{A}}$ 

### OPCODES WITHIN GROUPS OF PRINC OPS

In 'PRINC OPS'. Opcode frequencies for 'ld/Store' (32.974056)

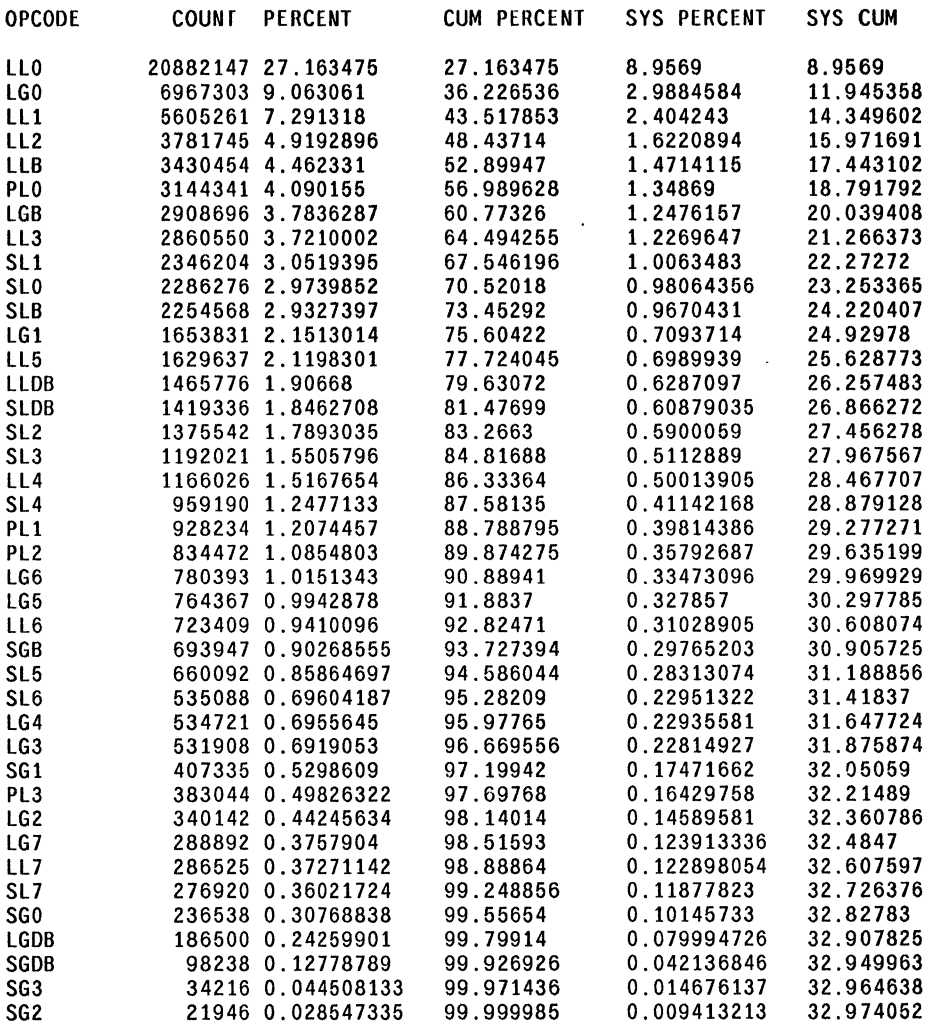

In 'PRINC OPS', Opcode frequencies for 'R/W' (19.594568)

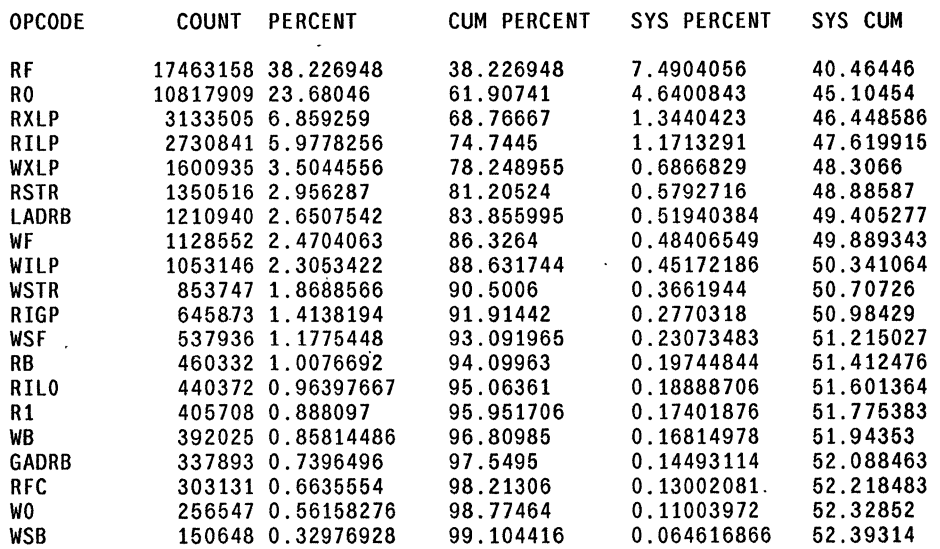

 $\sim$ 

 $\mathbb{R}^2$ 

l,

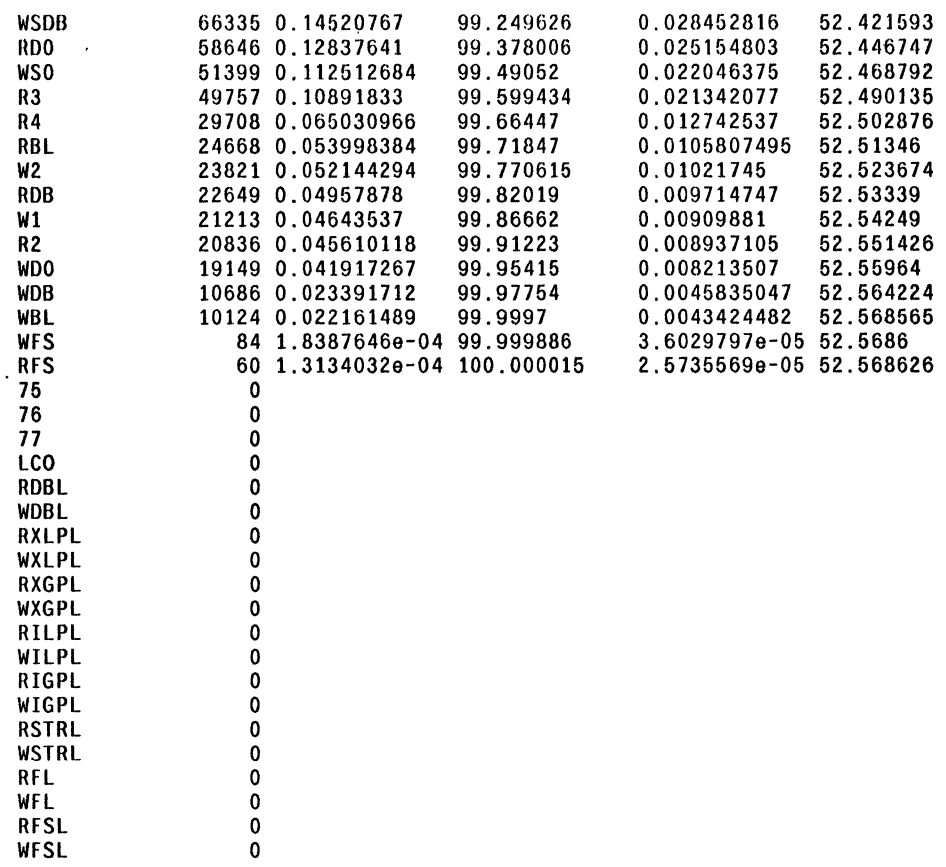

In 'PRINC OPS', Opcode frequencies for 'CondJumps' (16.82104)

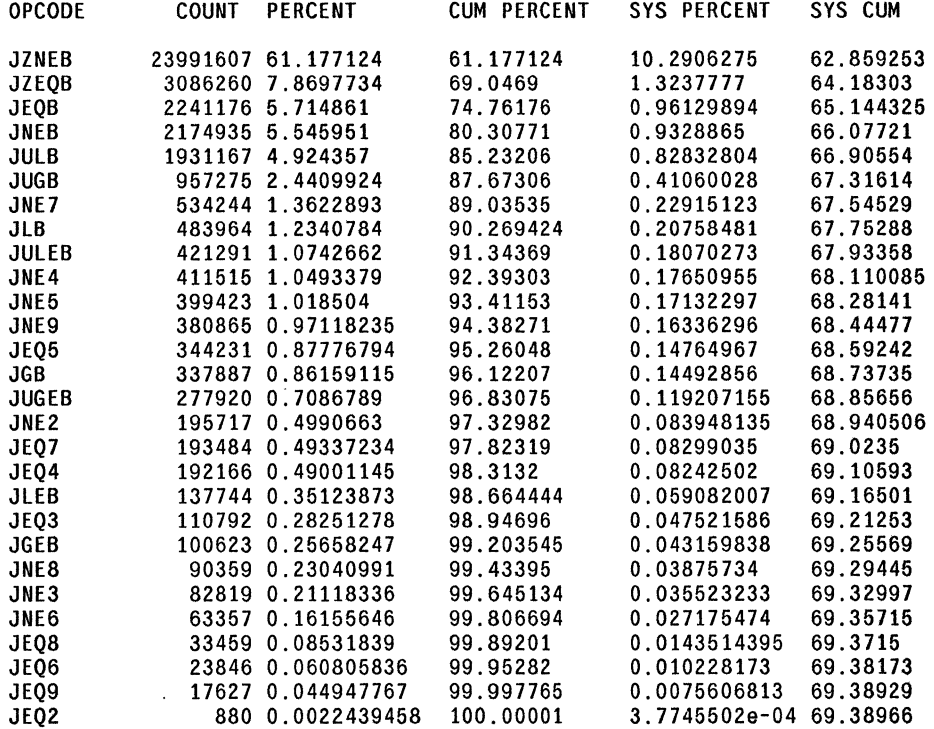

In 'PRINC OPS', Opcode frequencies for 'Ld Immed' (11.431786)

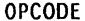

COUNT PERCENT CUM PERCENT SYS PERCENT SYS CUM

 $\mathbf{r}$ 

 $\Delta$ 

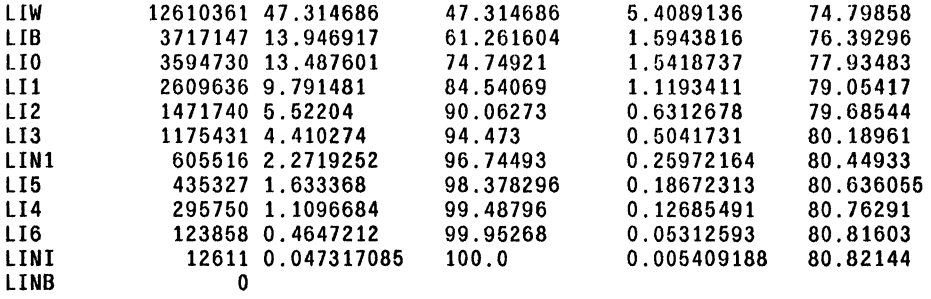

In 'PRINC OPS' , Opcode frequencies for 'ALU Ops' (8.143817)

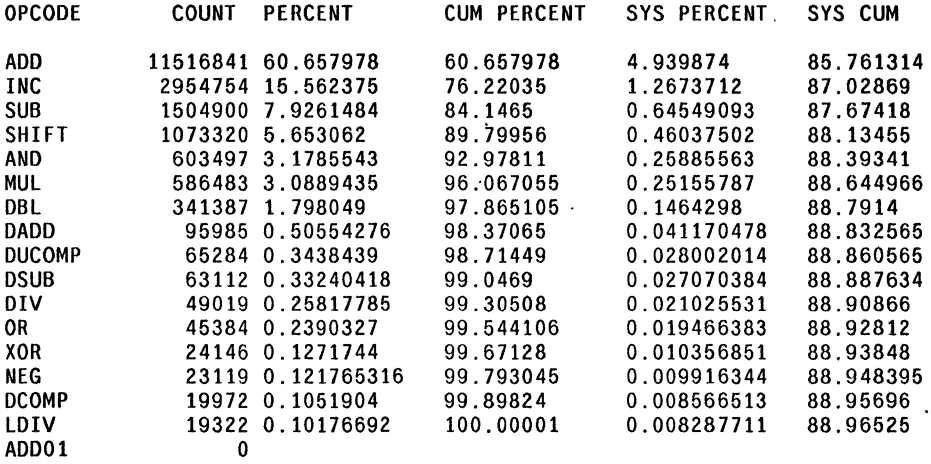

In 'PRINC OPS', Opcode frequencies for 'Stack Ops' (3.8747623)

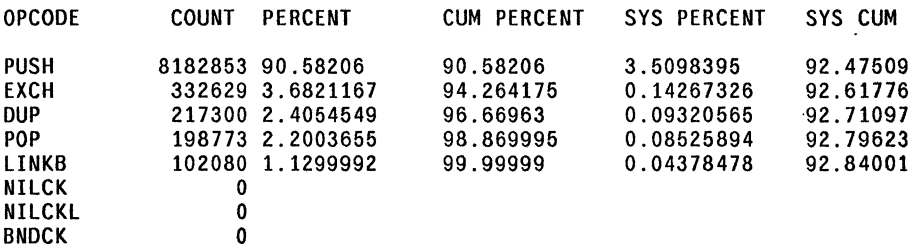

In 'PRINC OPS', Opcode frequencies for 'Xfers' (3.5488942)

 $\ddot{\phantom{0}}$ 

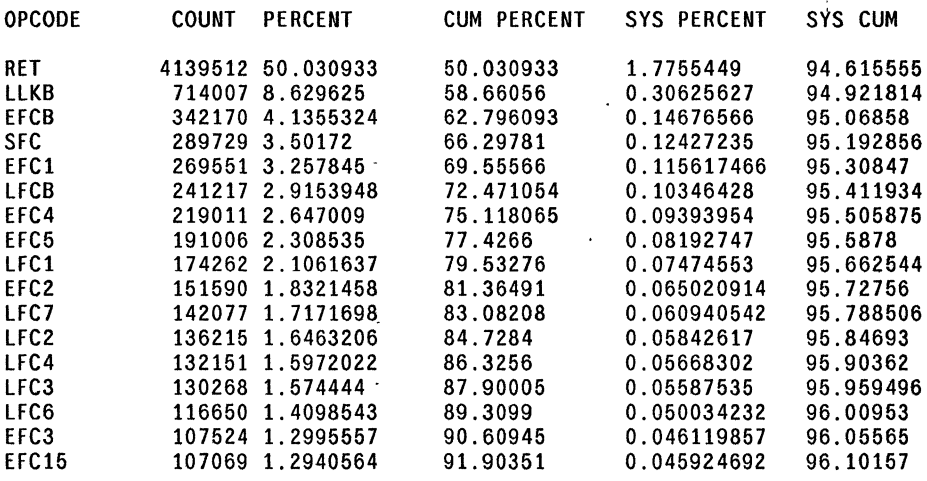

 $\ddot{\phantom{a}}$ 

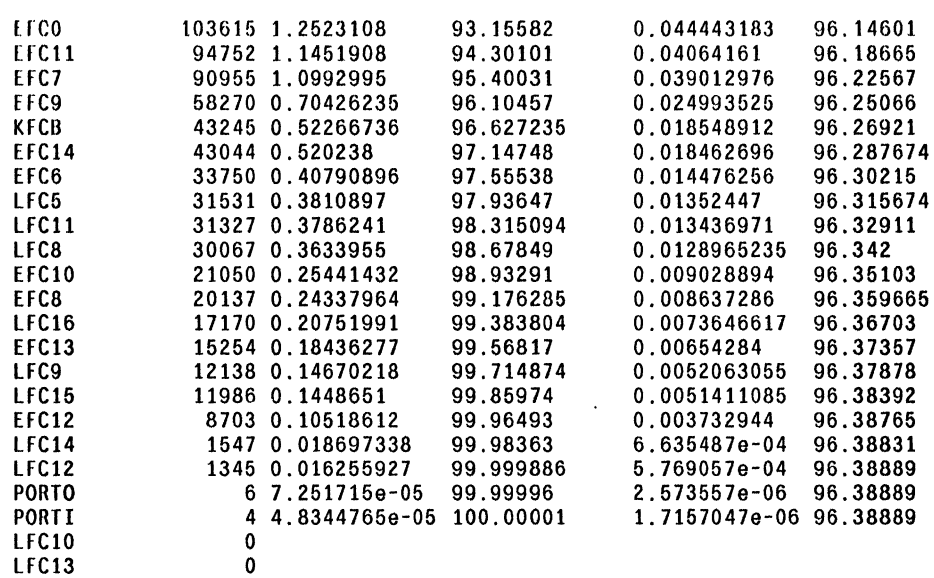

In 'PRINC OPS', Opcode frequencies for 'Jumps' (2.2476099)

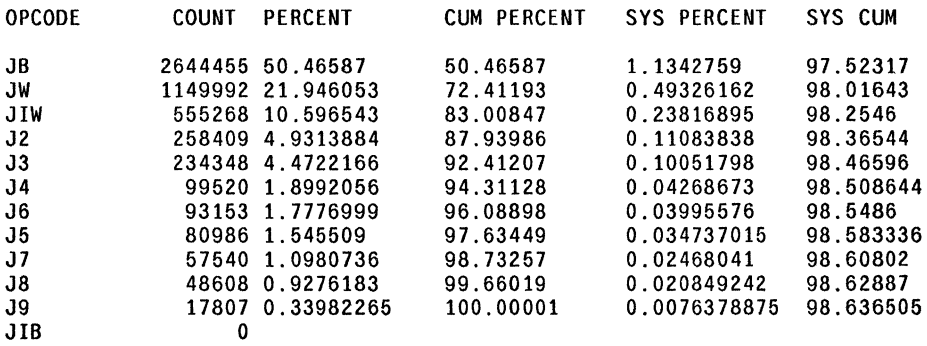

In 'PRINC OPS'. Opcode frequencies for 'Misc' (1.3512735)

 $\bullet$ 

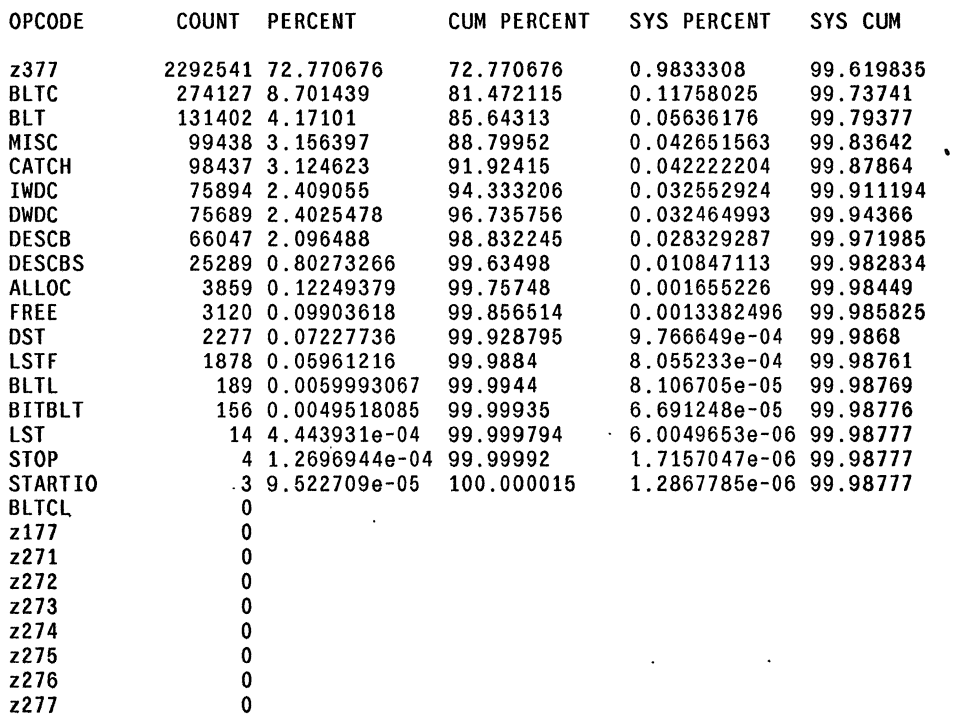

 $\bar{a}$ 

 $\hat{\mathcal{L}}$ 

 $\bar{z}$ 

 $\mathcal{L}_{\mathcal{A}}$ 

 $\ddot{\phantom{0}}$ 

 $\mathcal{A}$  $\sim$ 

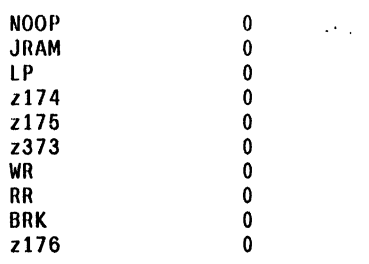

 $\hat{\boldsymbol{\gamma}}$ 

In 'PRINC OPS'. Opcode frequencies for 'Processes' (0.012198231)

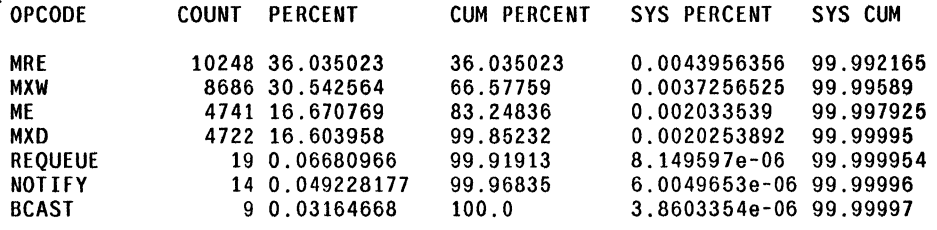

# STAIISTICS FOR 'LOCALS VS GLOBALS GROUP'

Instruction Frequencies by Group: LOCALS VS GLOBALS Gnoup

 $\ddot{\phantom{0}}$ 

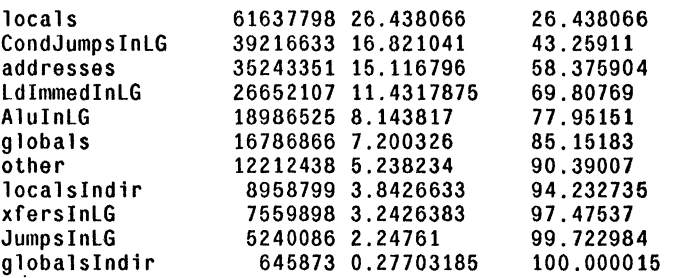

OPCODES WITHIN GROUPS OF LOCALS VS GLOBALS GROUP

In 'LOCALS VS GLOBALS GROUP', Opcode frequencies for 'locals' (26.438063)

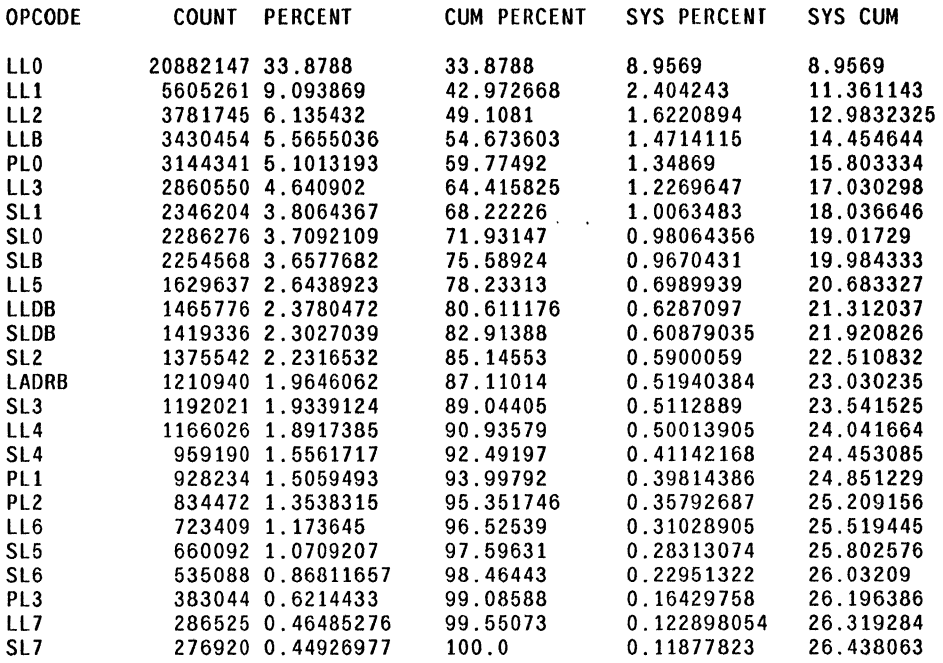

In 'LOCALS VS GLOBALS GROUP', Opcode frequencies for 'CondJumpsInLG' (16.82104)

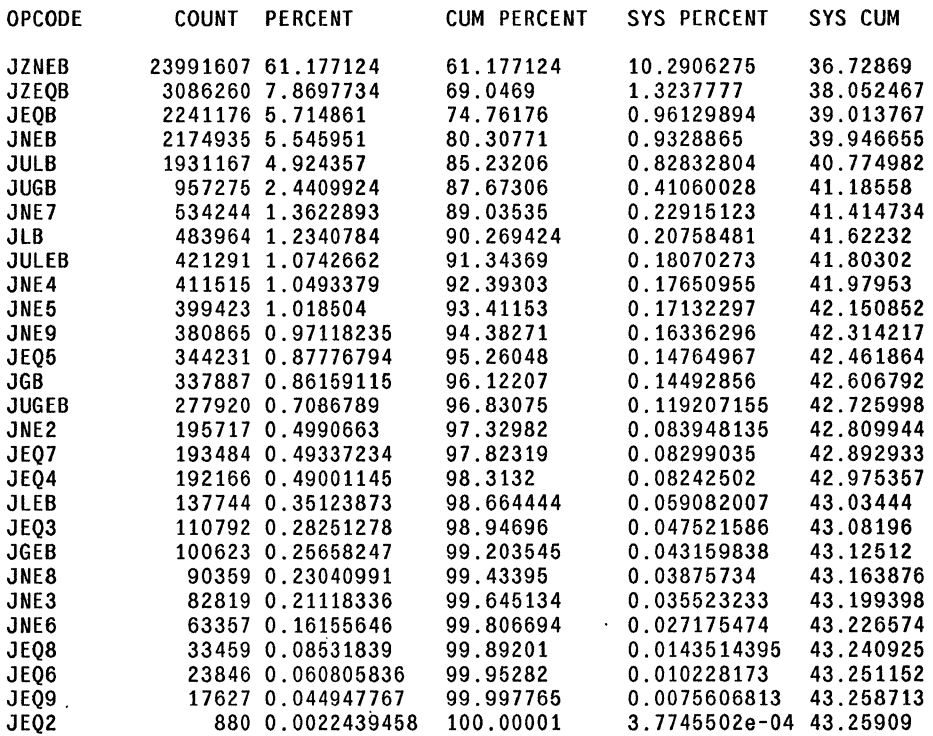

In 'LOCALS VS GLOBALS GROUP', Opcode frequencies for 'addresses' (15.116796)

ä,

QPCODE COUNT PERCENT CUM PERCENT SVS PERCENT SVS CUM

 $\hat{\boldsymbol{\theta}}$ 

 $\bar{\lambda}$ 

 $\ddot{\phantom{a}}$ 

 $\mathcal{A}$ 

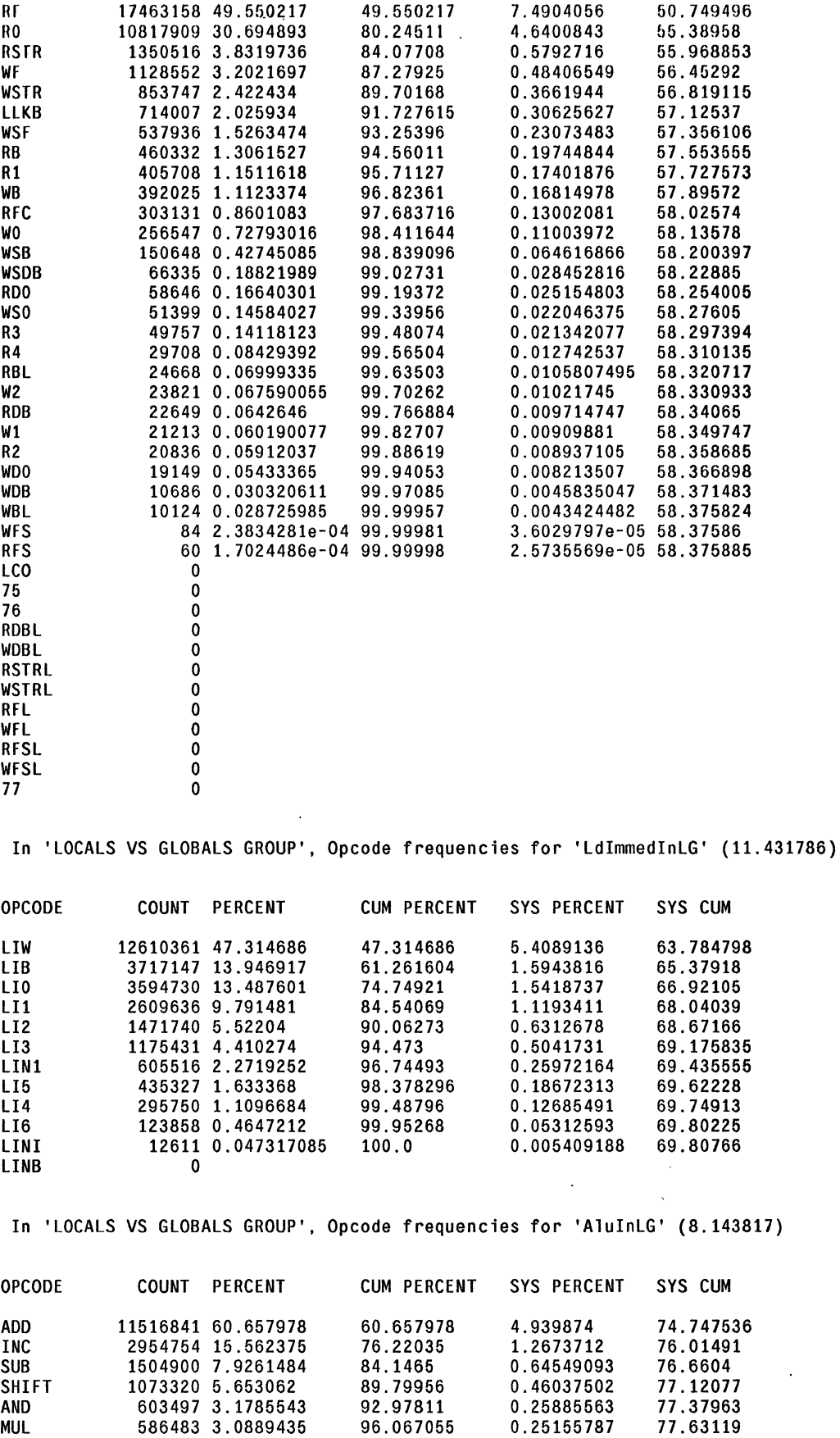

DBL 341387 1. 798049 97.865105 0.1464298 77.77762 DADO 95985 0.50554276 98.37065 0.041170478 77 .81879 DUCOMP 65284 0.3438439 98.71449 0.028002014 77 .84679 DSUB 63112 0.33240418 99.0469 0.027070384 77.873856

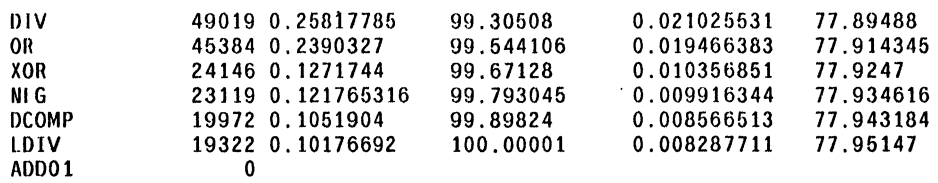

 $\ddot{\phantom{a}}$ 

 $\ddot{\phantom{a}}$ 

In 'LOCALS VS GLOBALS GROUP', Opcode frequencies for 'globals' (7.200326)

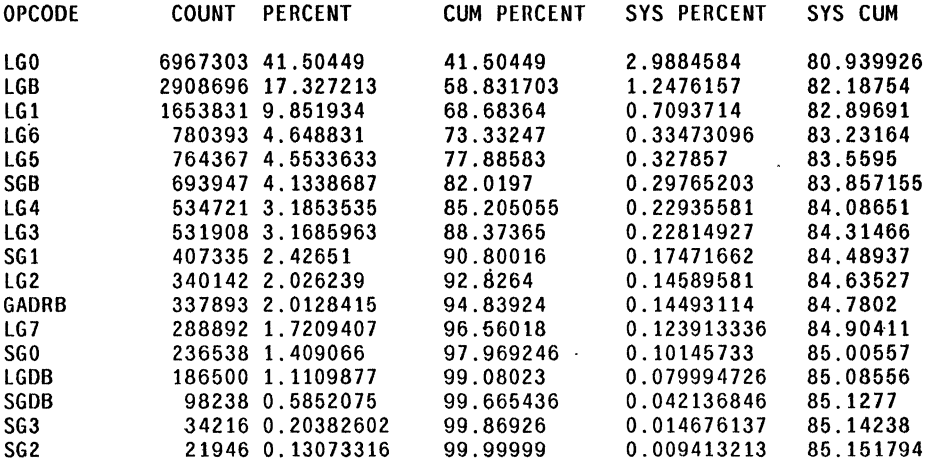

In 'LOCALS VS GLOBALS GROUP', Opcode frequencies for 'other' (5.238234)

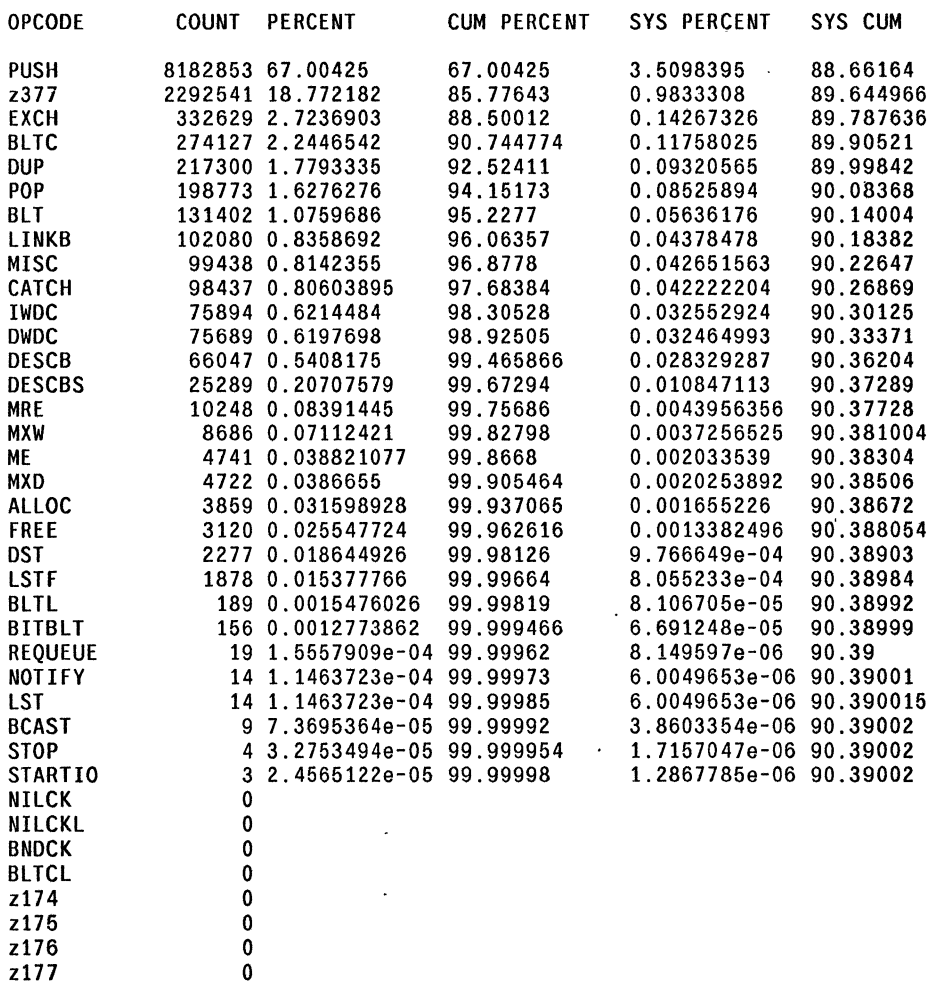

 $\ddot{\phantom{a}}$ 

 $\lambda$ 

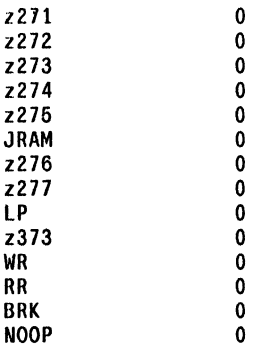

In 'LOCALS VS GLOBALS GROUP', Opcode frequencies for 'localsIndir' (3.842663)

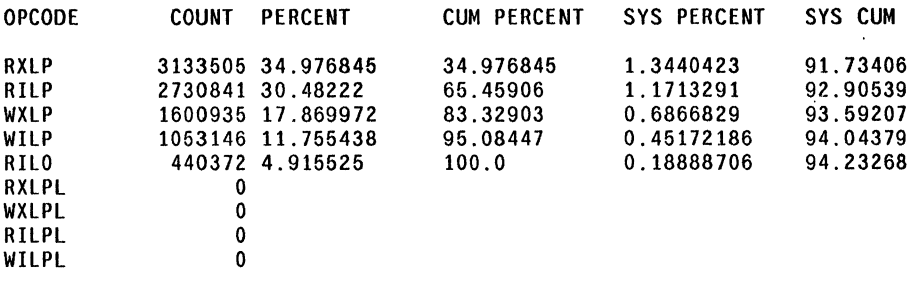

In 'LOCALS VS GLOBALS GROUP'. Opcode frequencies for 'xferslnLG' (3.2426379)

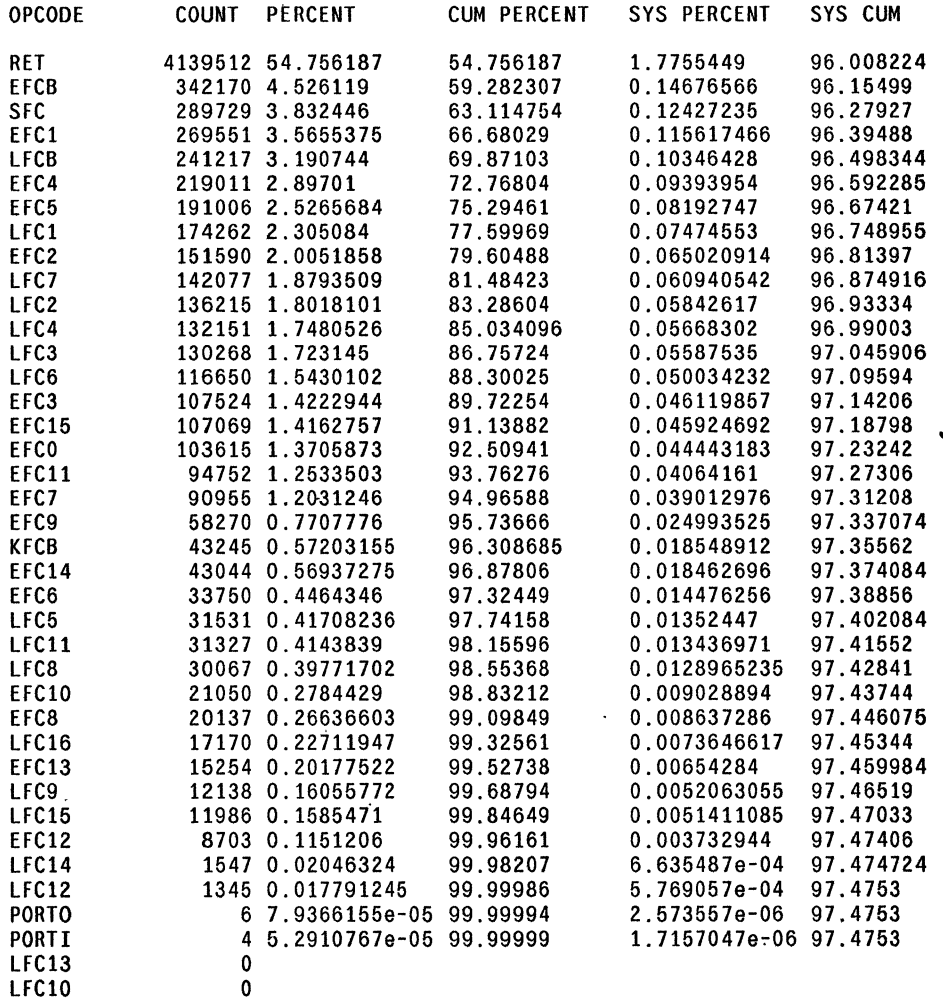

Page 16

In 'LOCALS VS GLOBALS GROUP', Opcode frequencies for 'JumpsInLG' (2.2476099)

 $\mathcal{A}^{\mathcal{A}}$  ,

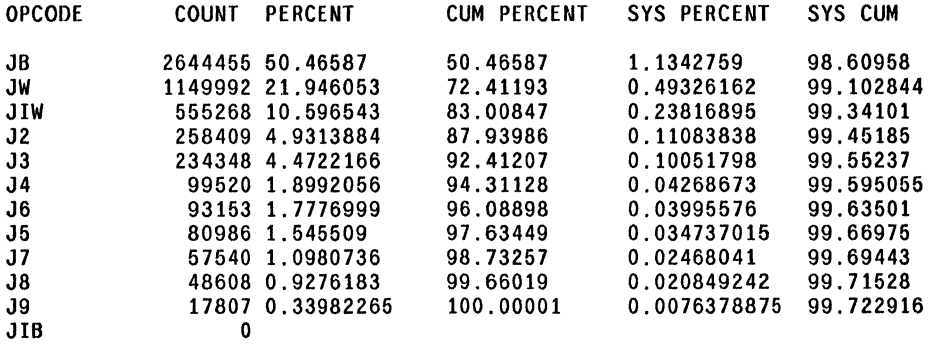

In 'LOCALS VS GLOBALS GROUP', Opcode frequencies for 'globalsIndir' (0.2770318)

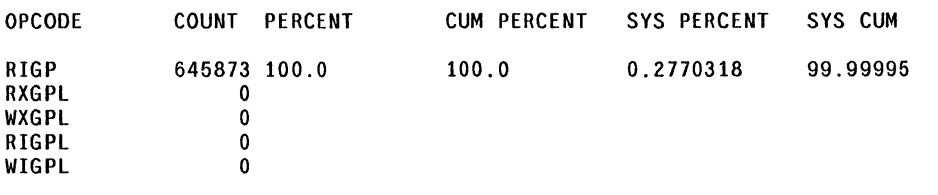

 $\mathcal{F}$ 

Page 17

 $\frac{1}{2}$ 

# STATISTICS FOR 'MEMORY: lOADS VS srORES'

Instruction Frequencies by Group: MEMORY: LOADS VS STORES

 $\ddot{\phantom{a}}$ 

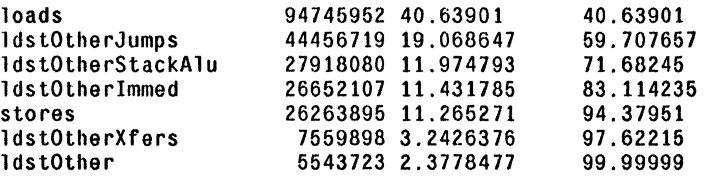

 $\blacksquare$ 

OPCODES WITHIN GROUPS OF MEMORY: LOADS VS STORES

In 'MEMORY: LOADS VS STORES', Opcode frequencies for 'loads' (40.639015)

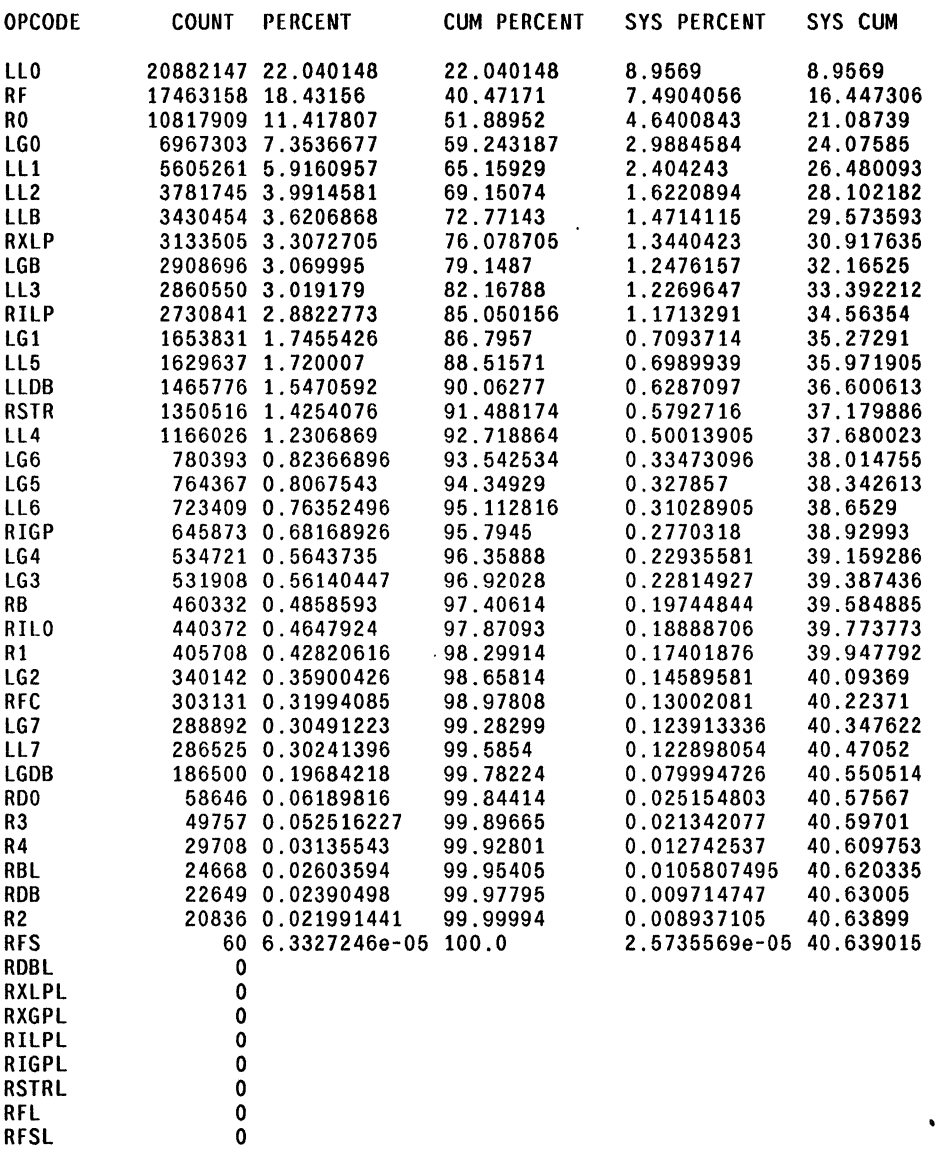

In 'MEMORY: LOADS VS STORES', Opcode frequencies for 'ldstOtherJumps' (19.06865)

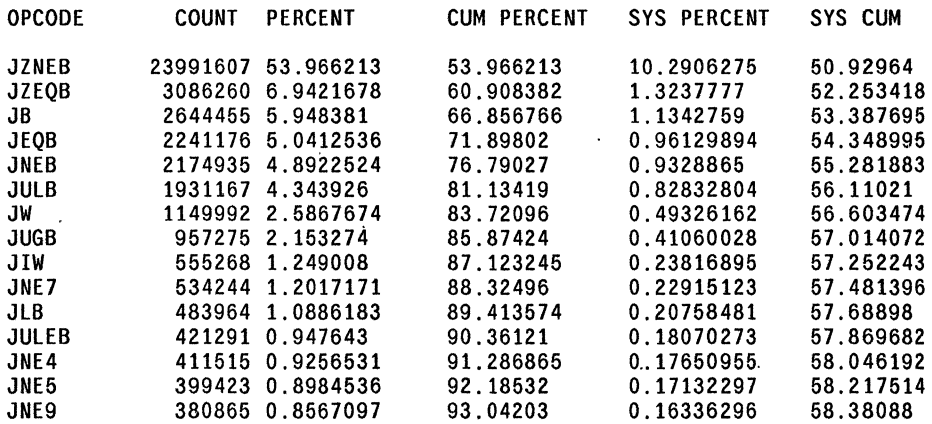

 $\overline{\phantom{a}}$ 

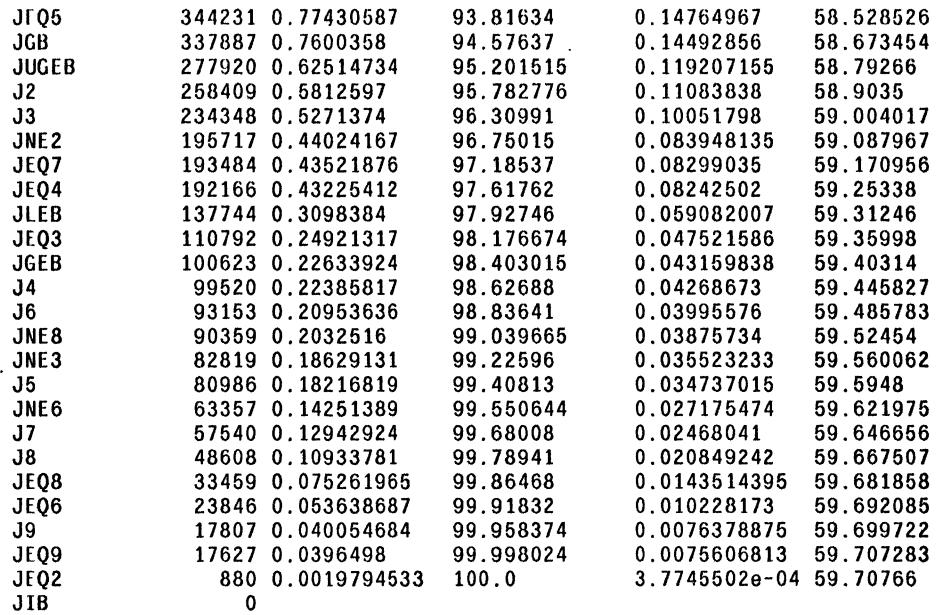

In 'MEMORY: lOADS VS STORES' , Opcode frequencies for 'ldstOtherStackAlu' (11.974794)

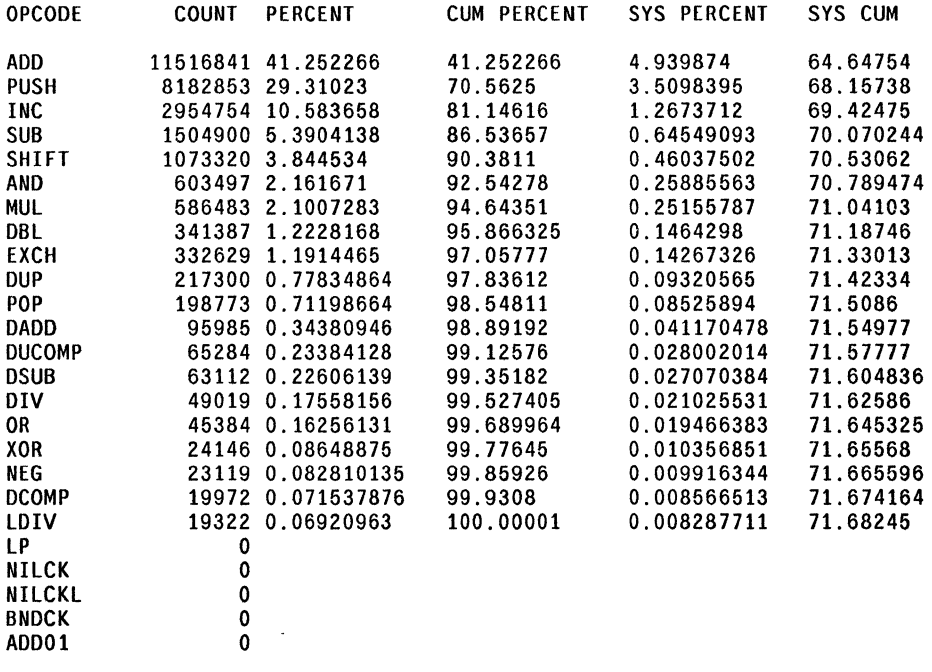

In 'MEMORY: lOADS VS STORES', Opcode frequencies for 'ldstOtherImmed' (11.431186)

 $\ddot{\phantom{a}}$ 

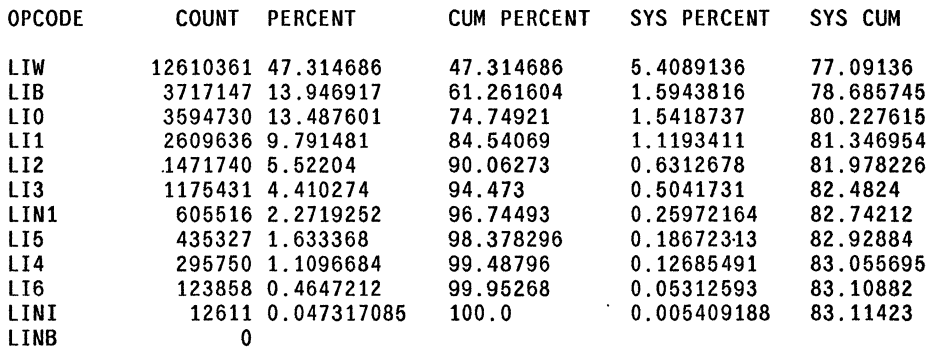

 $\ddot{\phantom{a}}$ 

LCO<sub>0</sub>

In 'M[MORY: LOADS VS STORES', Opcode frequencies for 'stores' (11.265272)

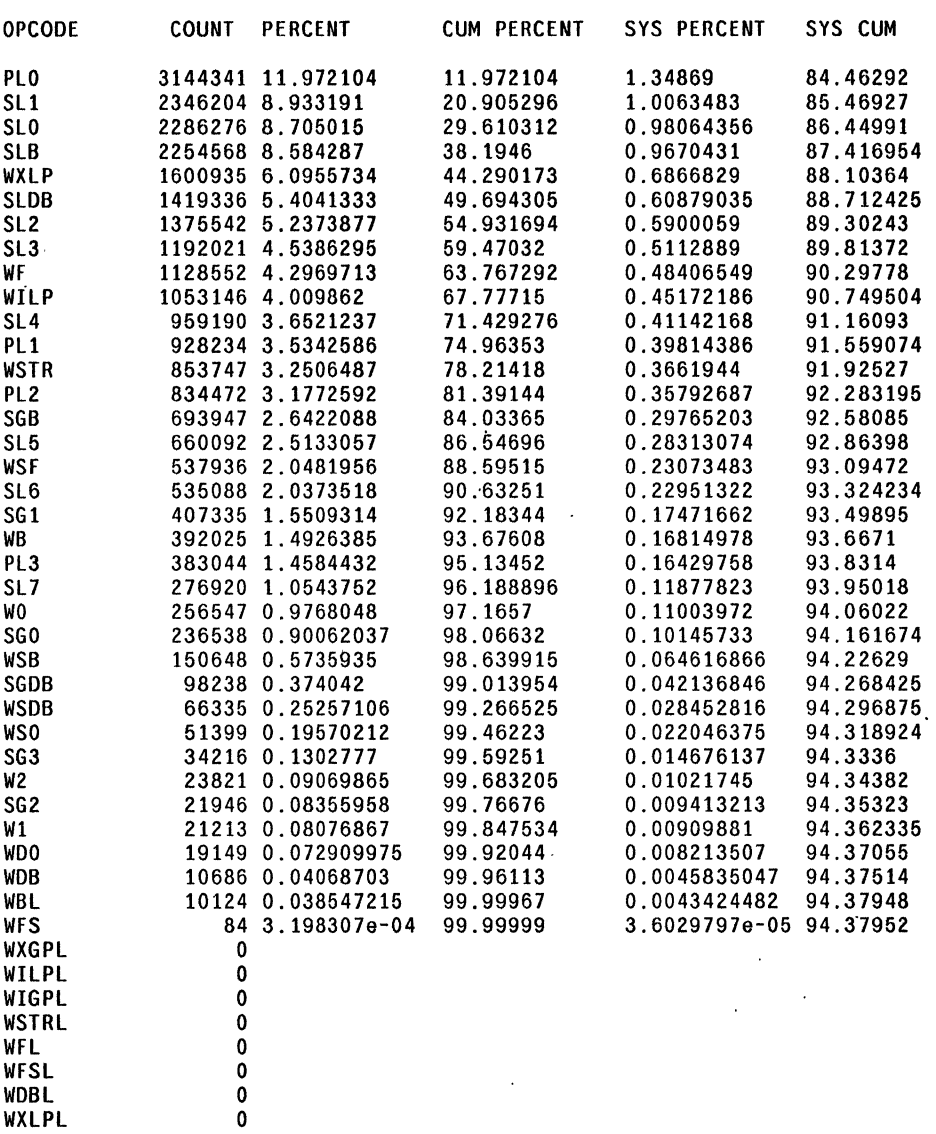

In 'MEMORY: LOADS VS STORES', Opcode frequencies for 'ldstOtherXfers' (3.2426379)

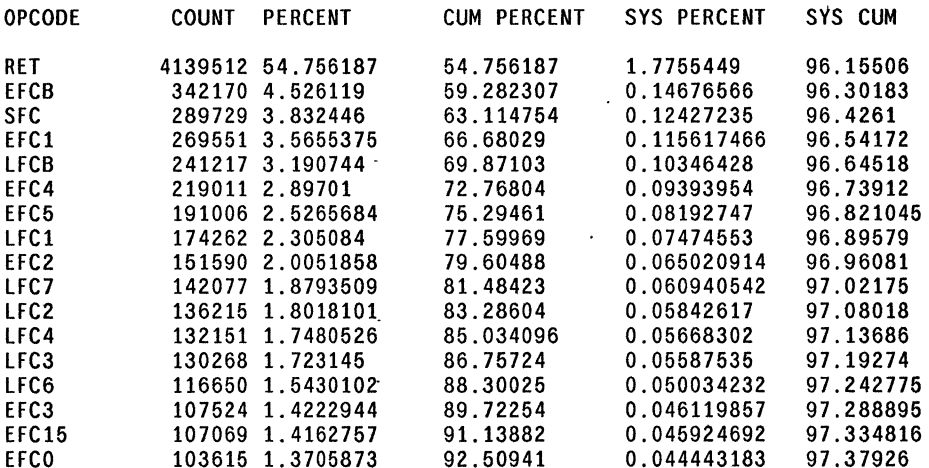

 $\mathcal{F}_{\mathcal{A}}$ 

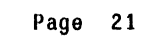

 $\bar{\mathcal{L}}$ 

 $\ddot{\phantom{a}}$ 

 $\bar{z}$ 

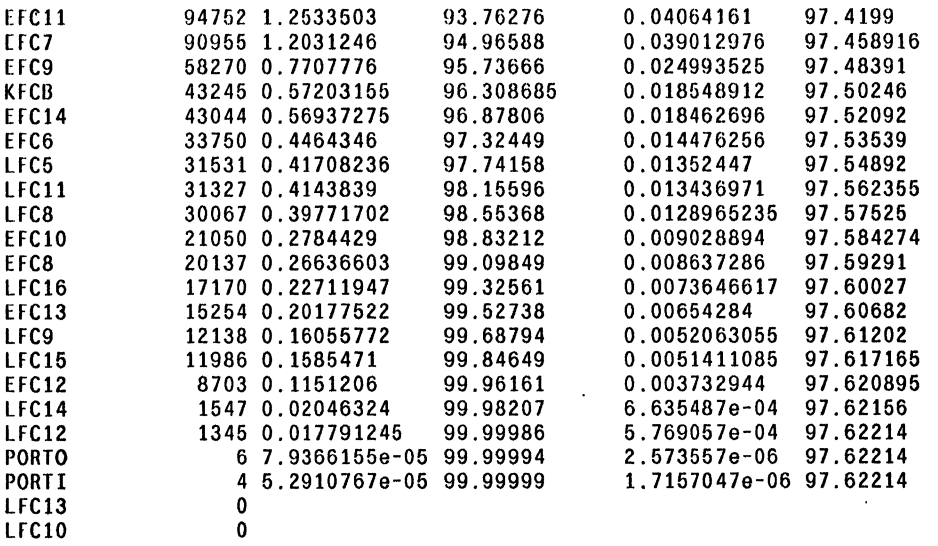

In 'MEMORY: LOADS VS STORES', Opcode frequencies for 'ldstOther' (2.3778477)

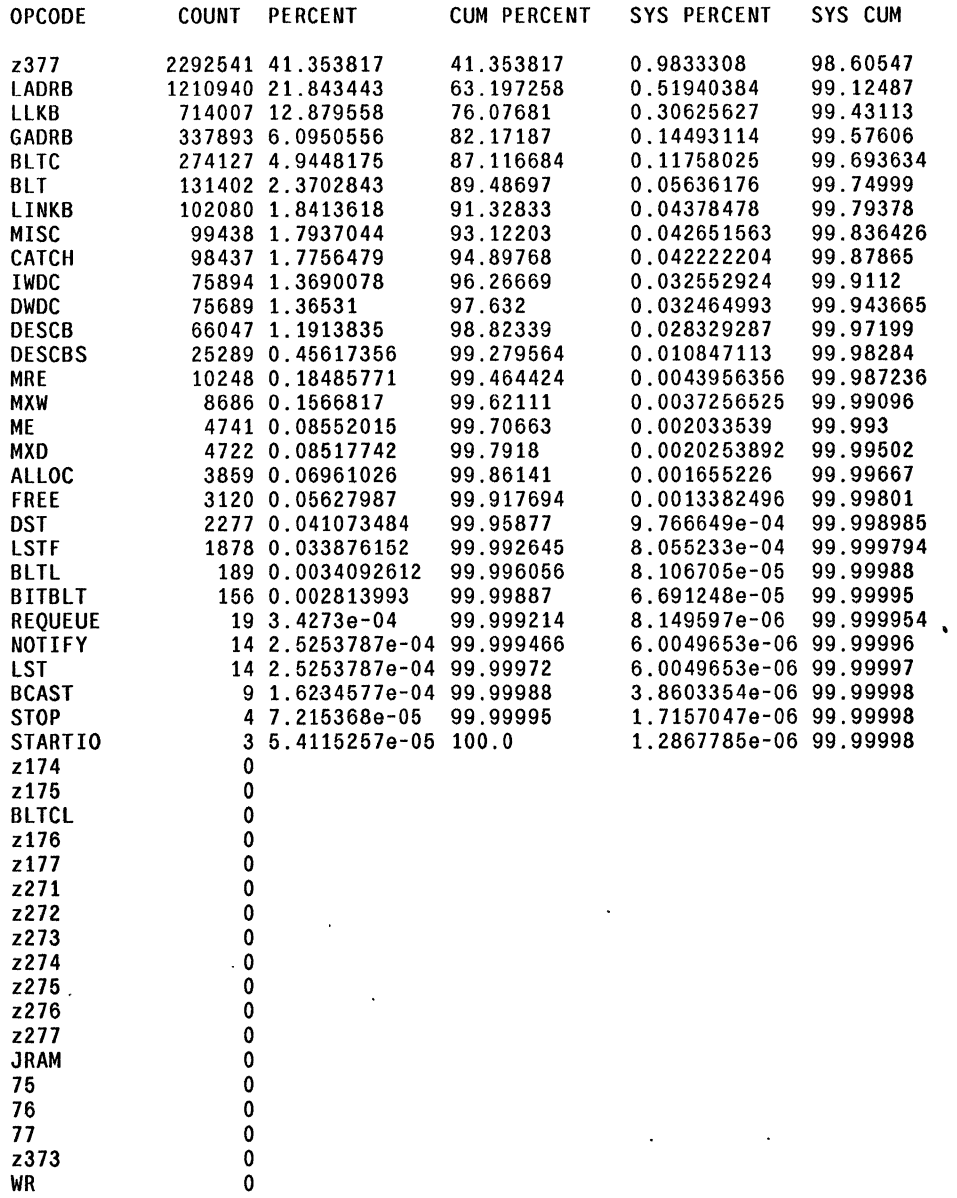
$\hat{\boldsymbol{\beta}}$ 

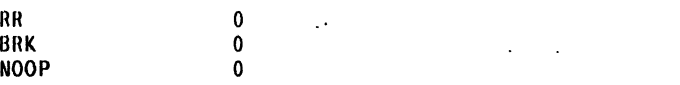

 $\ddot{\phantom{a}}$ 

J.

 $\hat{\mathcal{A}}$ 

 $\ddot{\phantom{a}}$ 

 $\hat{\mathbf{v}}$ 

 $\ddot{\phantom{1}}$ 

 $\ddot{\phantom{a}}$  $\ddot{\phantom{0}}$ 

 $\hat{\mathcal{A}}$ 

# STATISFICS FOR 'ALU INPUTS FOR MEMORY ADDRESS'

Instruction Frequencies by Group: ALU INPUTS FOR MEMORY ADDRESS

 $\ddot{\phantom{0}}$ 

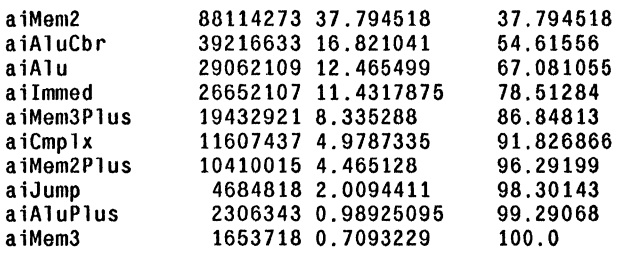

OPCODLS WHlIIN GROUPS or ALU INPUTS FOR MEMORY ADDRESS

In 'ALU INPUTS FOR MEMORY ADDRESS', Opcode frequencies for 'aiMem2' (37.794514)

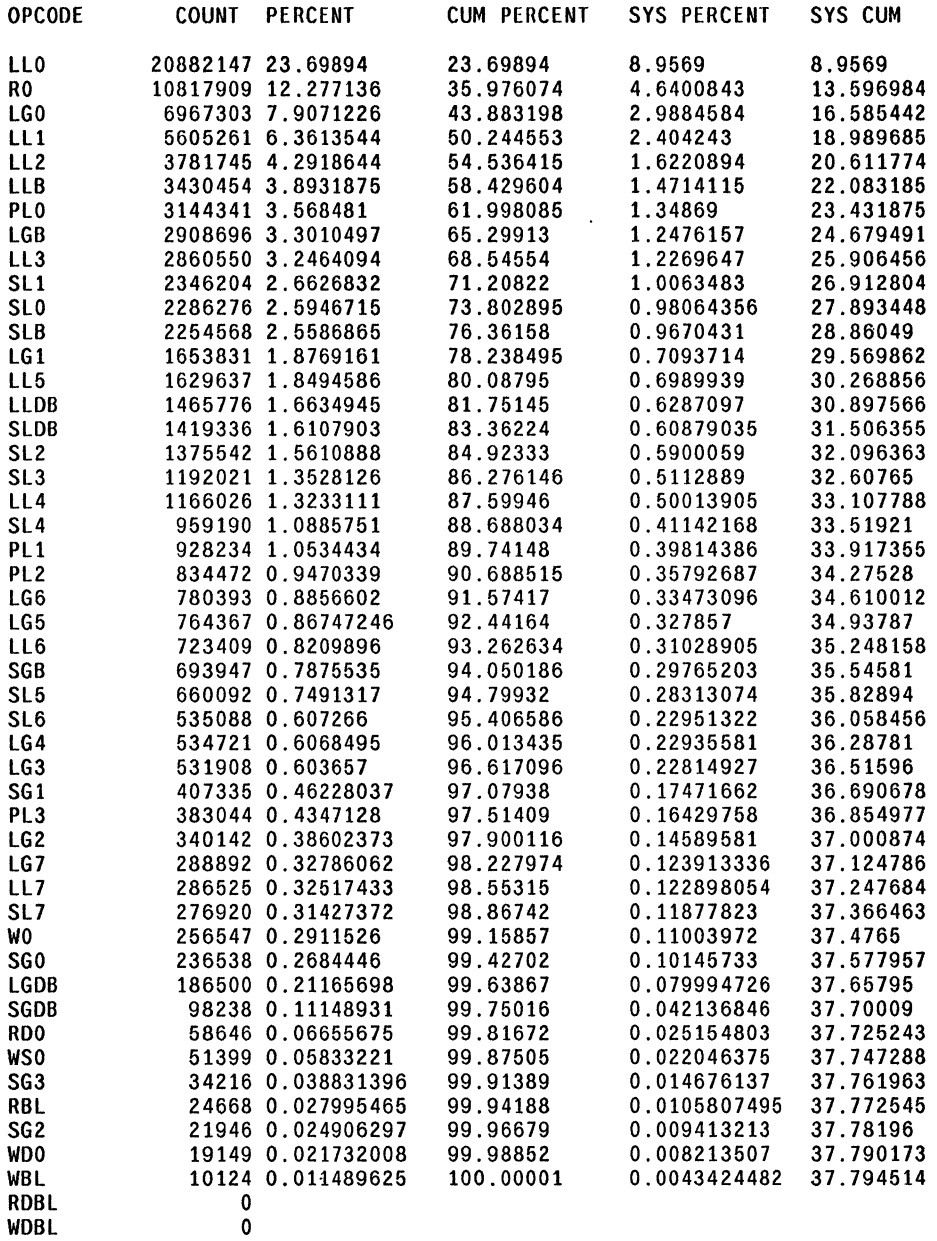

In 'AlU INPUTS FOR MEMORY ADDRESS', Opcode frequencies for 'aiAluCbr' (16.82104)

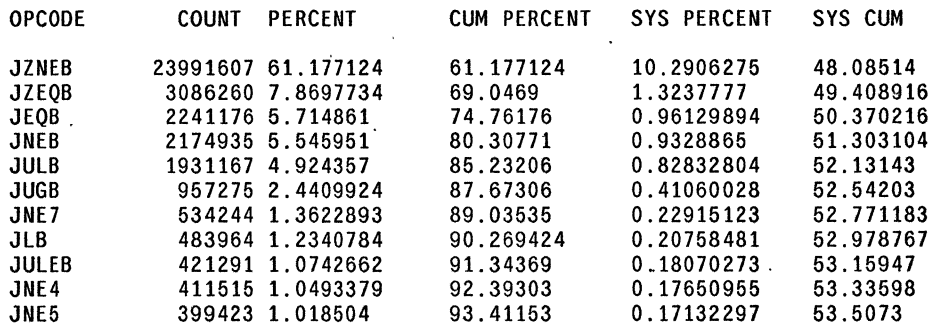

 $\sim$   $^{\prime}$ 

 $\Delta$ 

 $\sim$   $\sim$ 

 $\mathcal{A}^{\mathcal{A}}$ 

 $\Delta\sim 10$ 

 $\sim$  .

 $\overline{\phantom{a}}$ 

 $\hat{\boldsymbol{\beta}}$ 

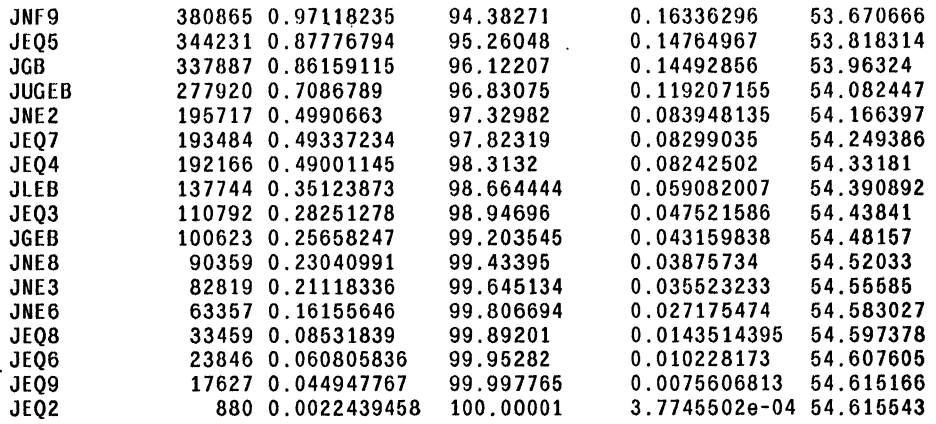

In 'ALU INPUTS FOR MEMORY ADDRESS', Opcode frequencies for 'aiAlu' (12.465498)

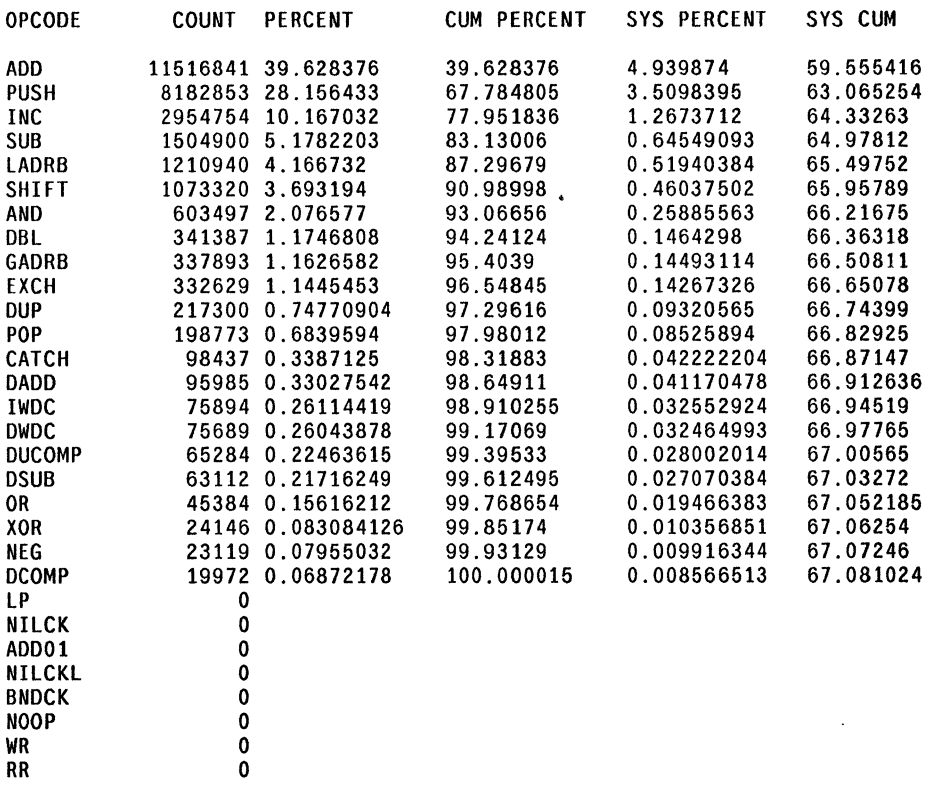

In 'ALU INPUTS FOR MEMORY ADDRESS', Opcode frequencies for 'aiImmed' (11.431786)

 $\sim$ 

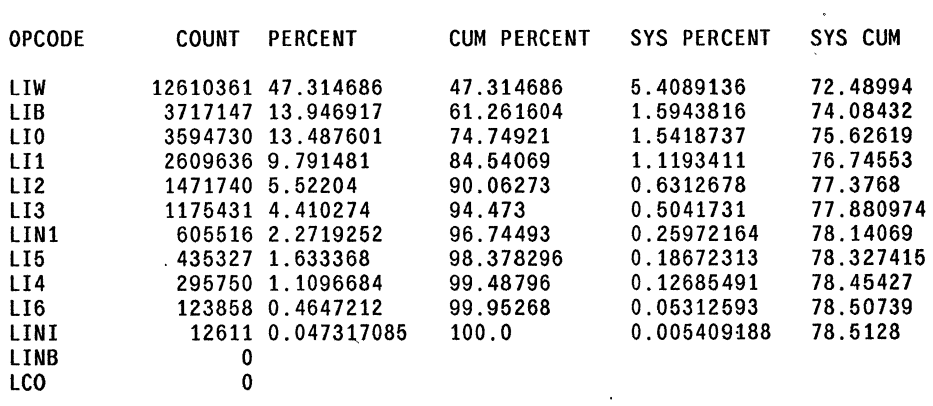

 $\mathcal{L}^{\mathcal{A}}$ 

 $\mathcal{L}$ 

 $\bar{\mathcal{A}}$ 

 $\mathcal{L}_{\mathcal{A}}$ 

 $\mathbb{R}^2$ 

In 'ALU INPUTS rOR MEMORY ADDRESS', Opcode frequencies for 'aiMem3Plus' (8.335288)

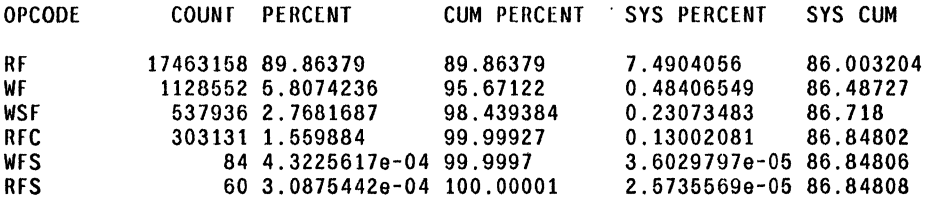

 $\ddot{\phantom{a}}$ 

In 'ALU INPUTS FOR MEMORY ADDRESS', Opcode frequencies for 'aiCmplx' (4.978733)

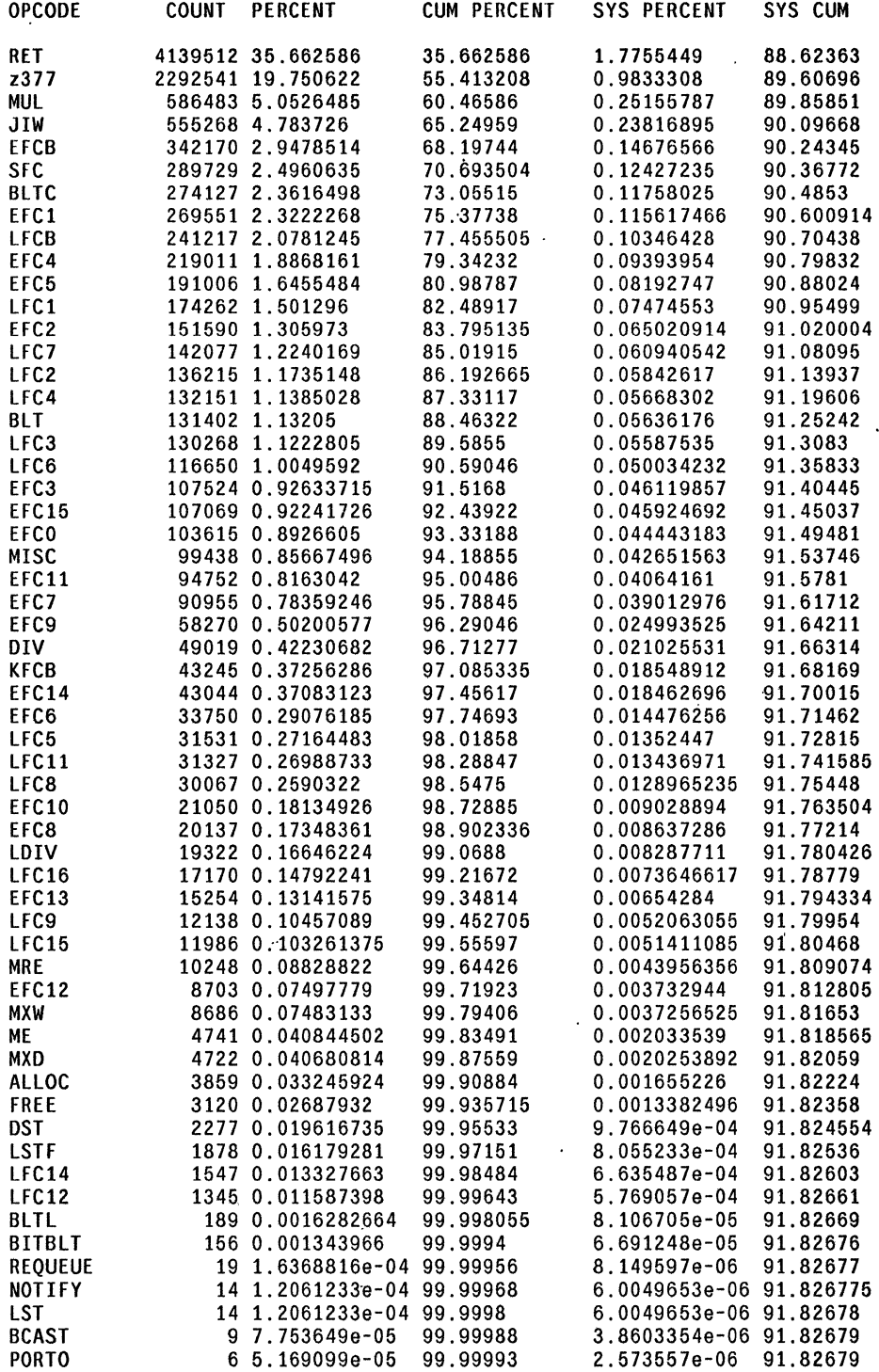

 $\ddot{\phantom{a}}$ 

SlOP

JIB 75 76  $77$ z174 z271 z272

z273

z274 z275

z276 JRAM z277 z175 z176 z373

 $\overline{0}$ o o o o

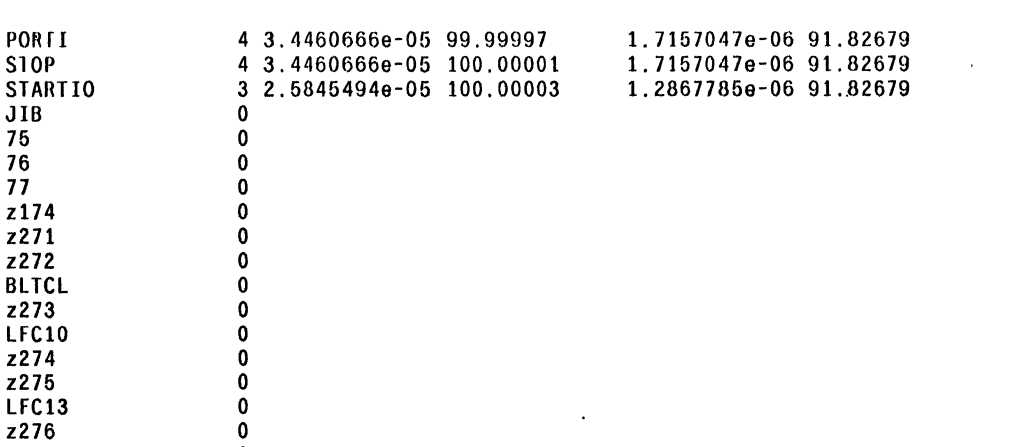

BRK z177 o o

In 'ALU INPUTS FOR MEMORY ADDRESS', Opcode frequencies for 'aiMem2Plus' (4.465128)

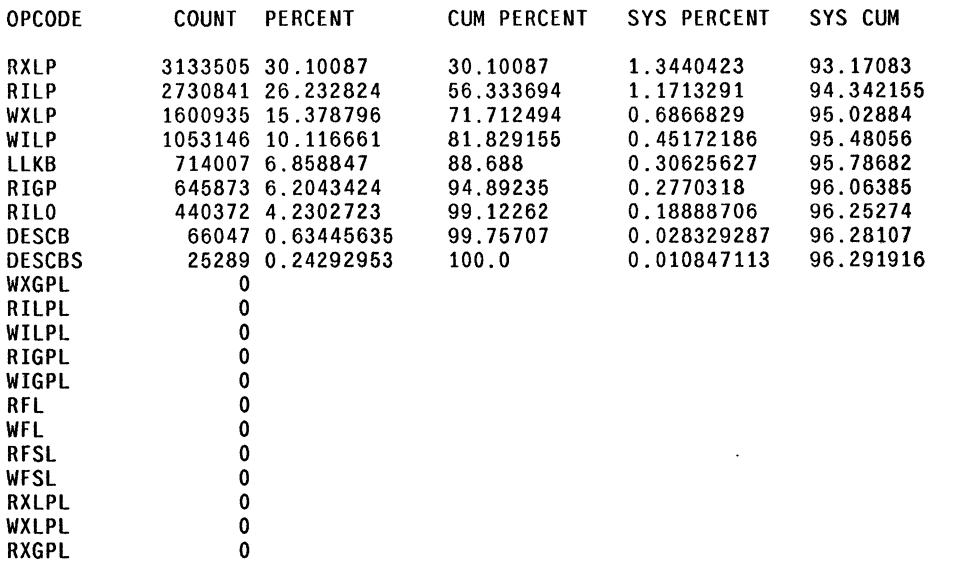

In 'ALU INPUTS FOR MEMORY ADDRESS', Opcode frequencies for 'aiJump' (2.009441)

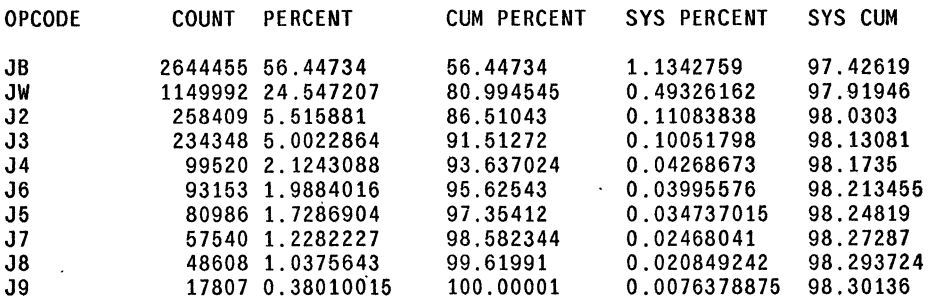

In 'ALU INPUTS FOR MEMORY ADDRESS', Opcode frequencies for 'aiAluPlus' (0.98925085)

OPCODE COUNT PERCENT CUM PERCENT SYS PERCENT SYS CUM

 $\tilde{\phantom{a}}$ 

 $\mathbf{r}$ 

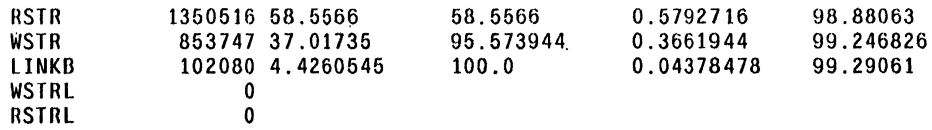

In 'ALU INPUTS FOR MEMORY ADDRESS', Opcode frequencies for 'aiMem3' (0.7093229)

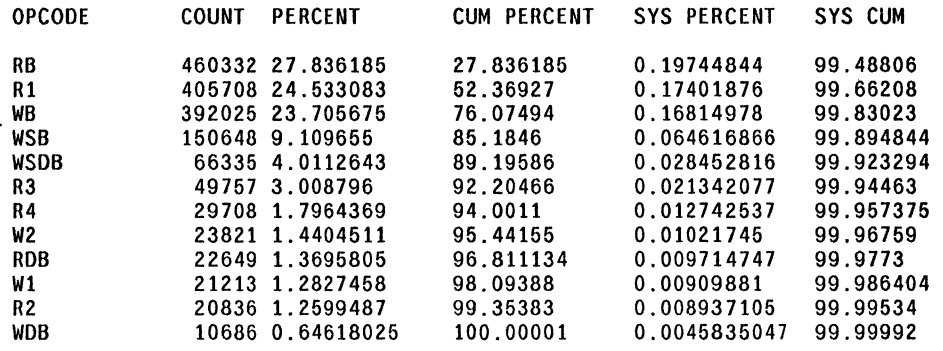

 $\mathcal{L}_{\mathcal{A}}$ 

 $\frac{1}{4}$ 

 $\ddot{\phantom{a}}$ 

PAIR STATISTICS BY GROUP: PRINC OPS 116570187 lotal pairs

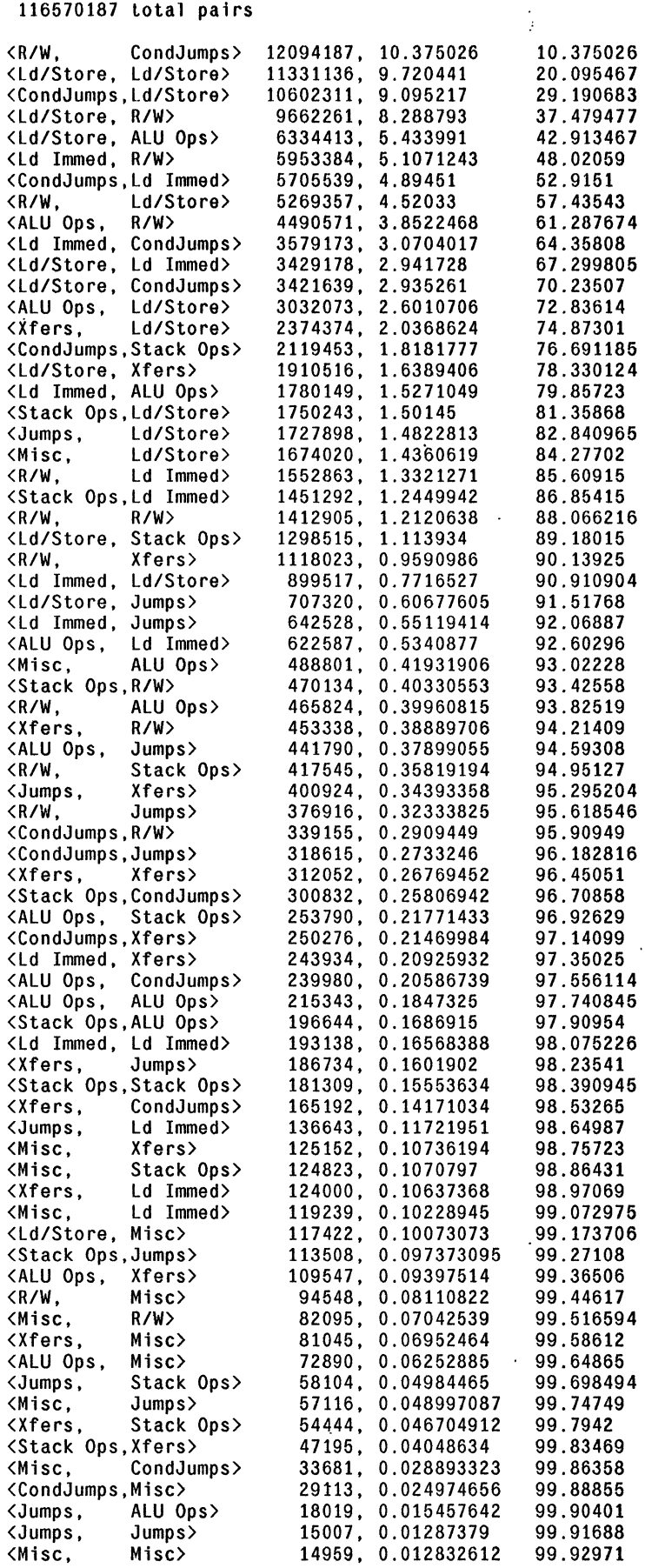

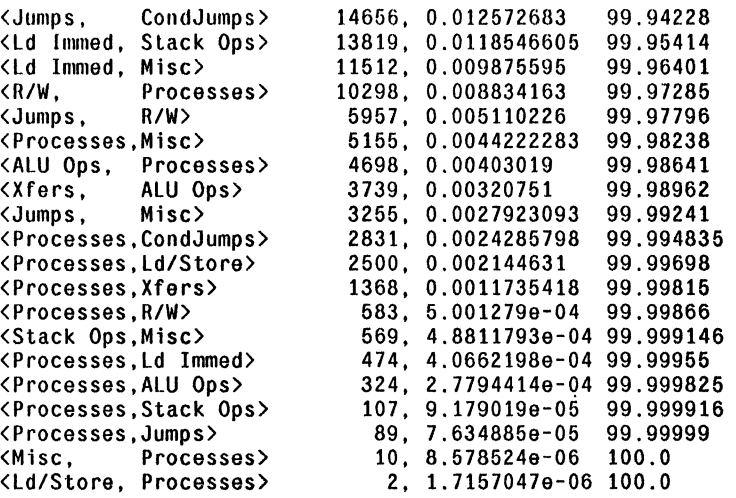

 $\mathcal{L}_{\mathcal{A}}$ 

 $\ddot{\phantom{0}}$ 

 $\ddot{\phantom{a}}$ 

 $\langle \cdot \rangle$ 

 $\bullet$ 

 $\bar{\mathcal{A}}$ 

 $\sim$   $\sim$ 

 $\sim$ 

 $\ddot{\phantom{a}}$ 

 $\mathbf{r}$ 

 $\sim 10$ 

 $\mathcal{A}^{\mathcal{A}}$ 

PAIR STATISTICS BY GROUP: LOCALS VS GLOHALS GROUP 116570187 lotal pairs

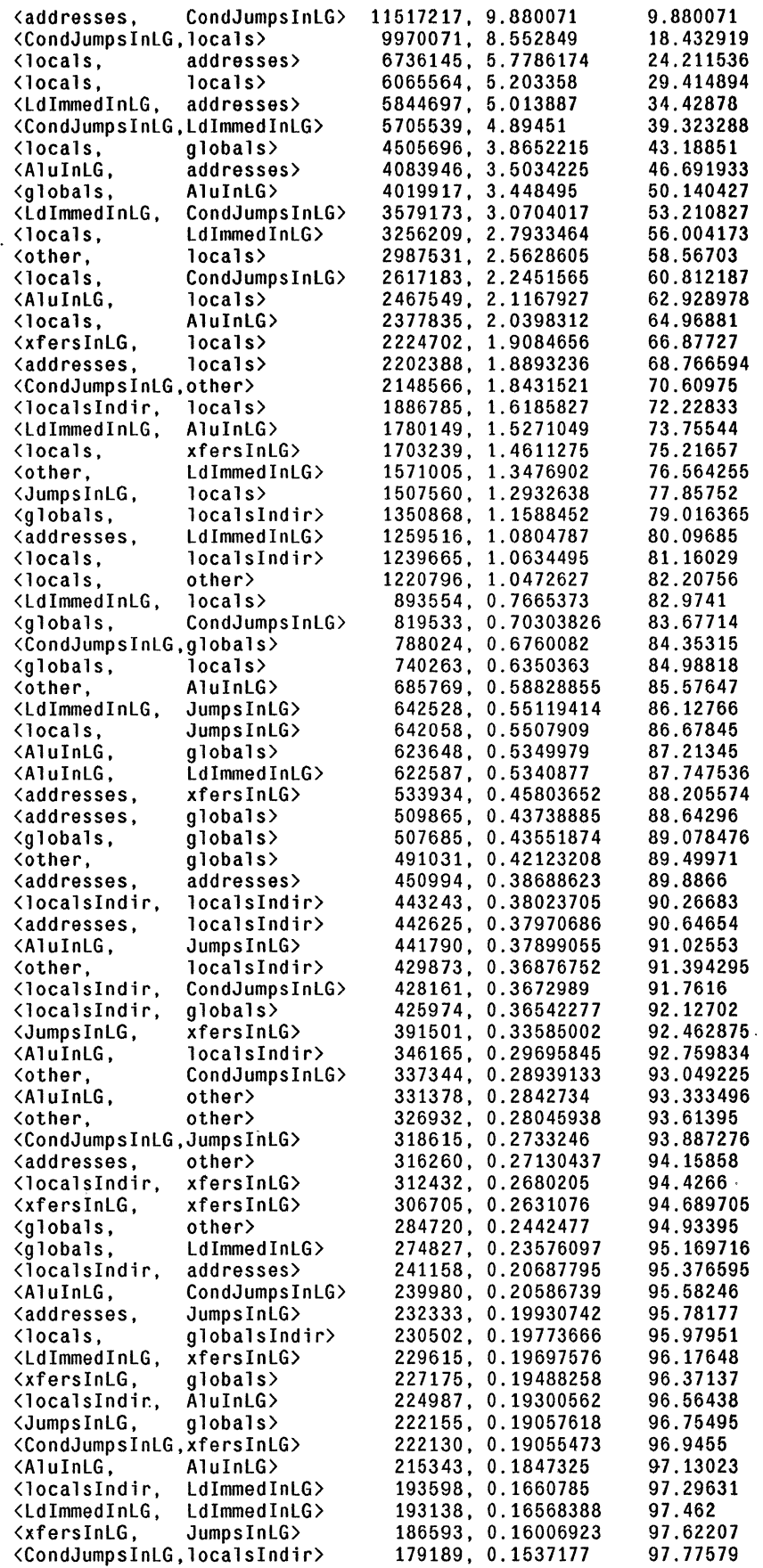

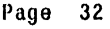

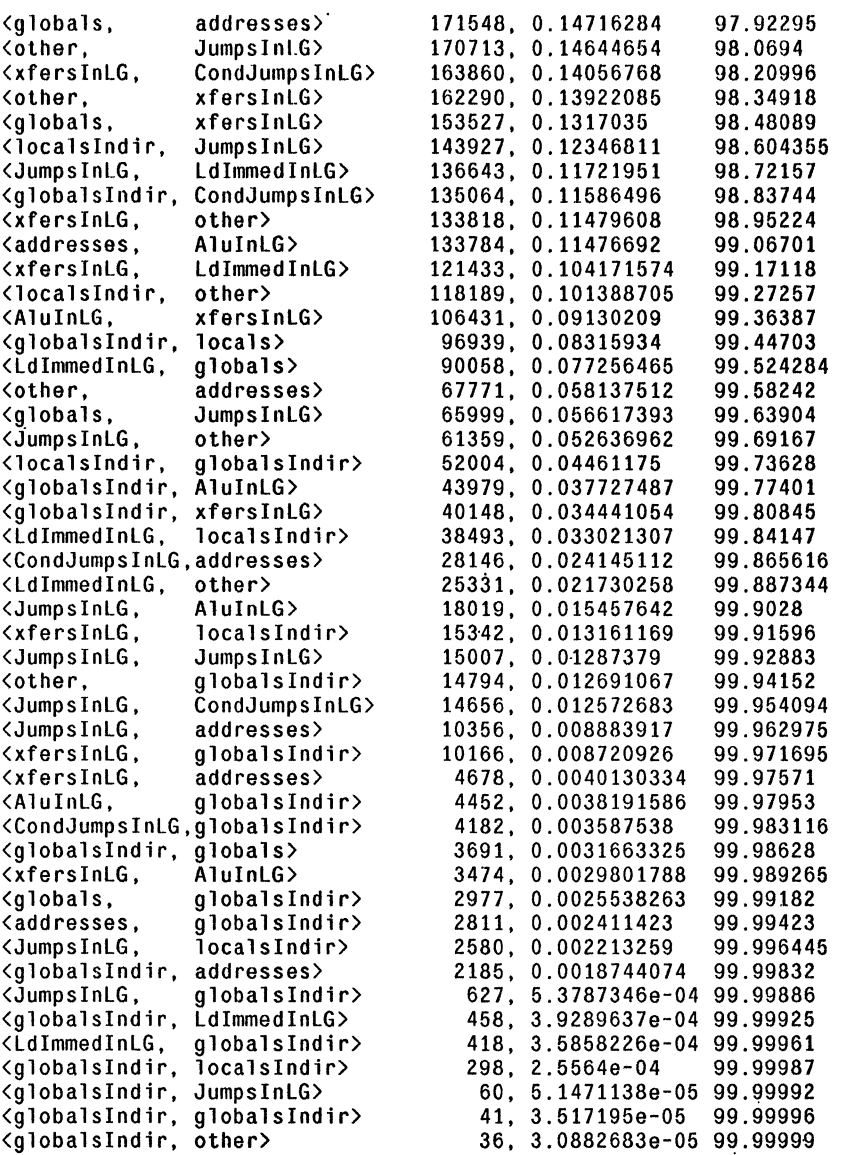

 $\mathcal{A}$ 

 $\bar{\phantom{a}}$ 

PAIR STATISTICS BY GROUP: MEMORY: LOADS VS STORES 116570187 total pairs

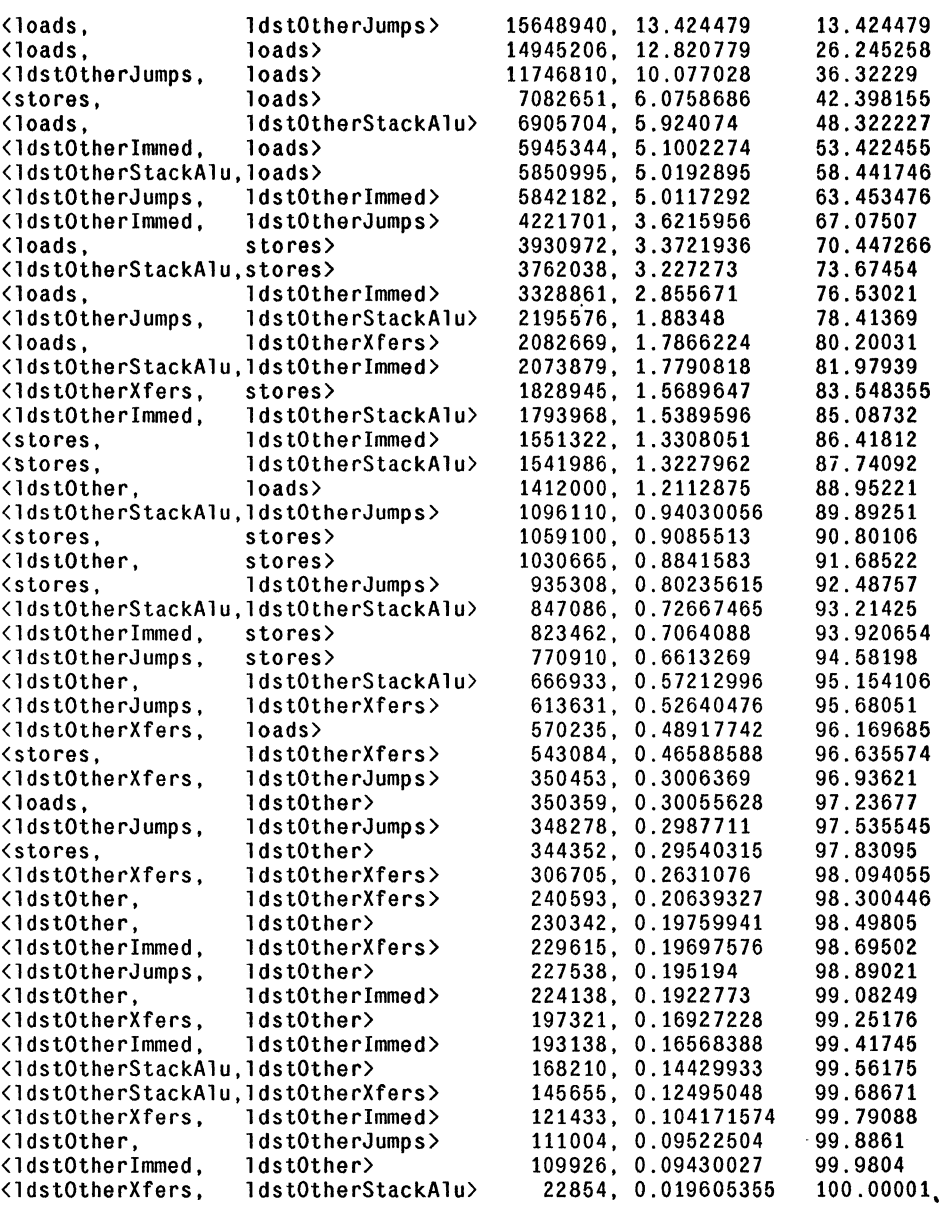

 $\cdot$ 

PAIR STATISTICS BY GROUP: ALU INPUTS FOR MEMORY ADDRESS 116570187 total pairs

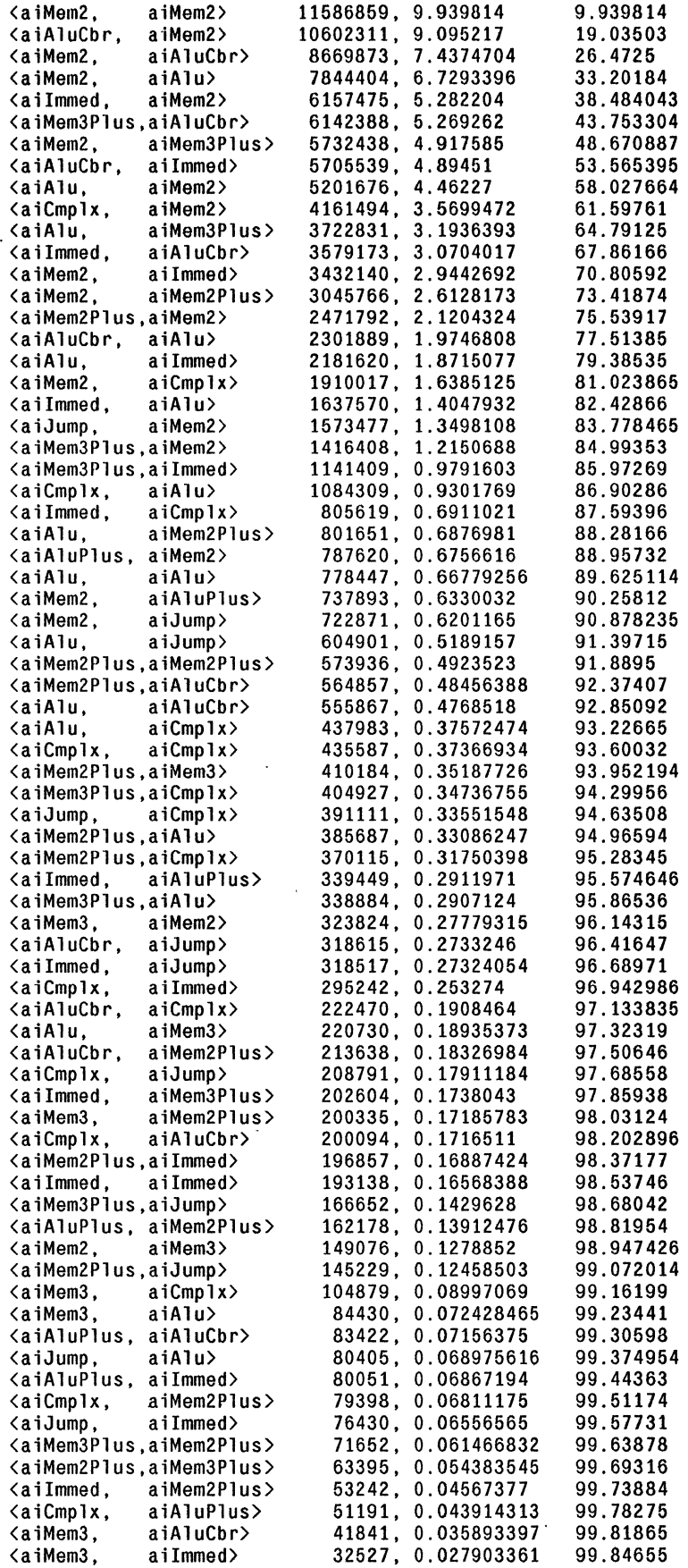

 $\sim 10$ 

 $\bar{z}$ 

 $\frac{1}{4}$ 

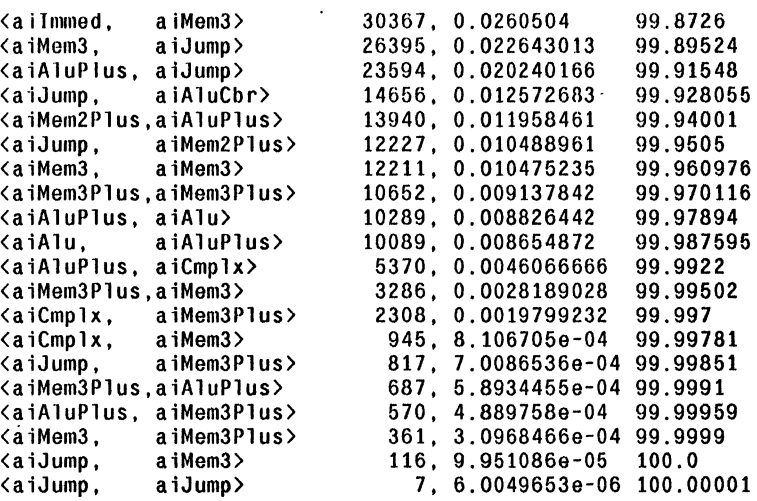

 $\overline{a}$ 

 $\ddot{\phantom{a}}$ 

 $\Delta$ 

 $\overline{a}$ 

### OPCODES SORTED BY SINGLE OCCURENCE FREQUENCY

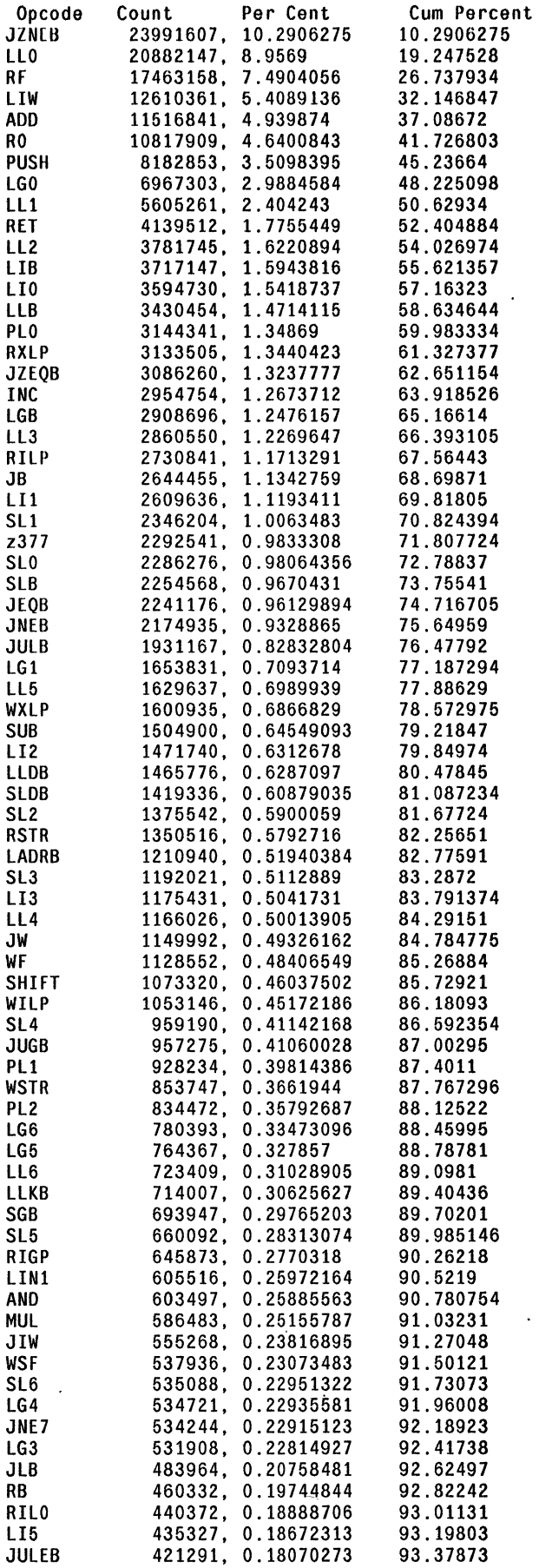

 $\ddot{\phantom{a}}$ 

 $\ddot{\phantom{a}}$ 

 $\ddot{\phantom{1}}$ 

 $\mathcal{L}_{\mathcal{A}}$ 

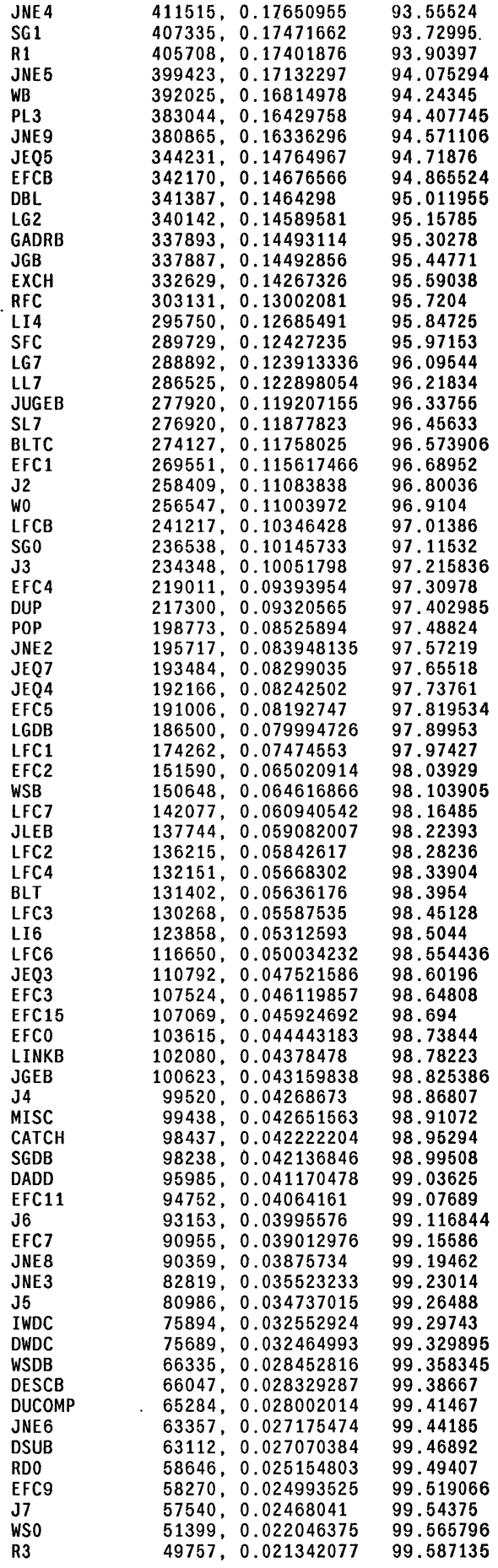

 $\bar{a}$ 

l.

 $\frac{1}{2}$ 

 $\ddot{\phantom{a}}$ 

 $\sim$ 

 $\frac{1}{2}$ 

 $\bar{z}$ 

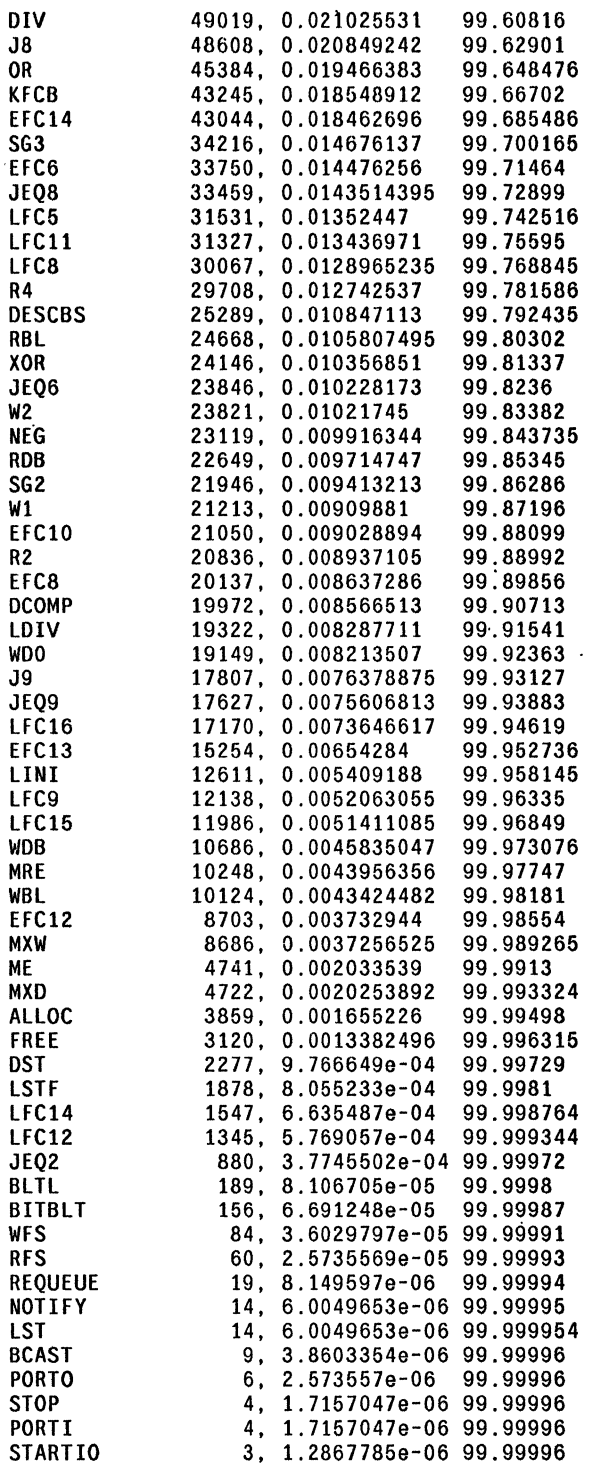

 $\Delta \phi$ 

 $\ddot{\phantom{a}}$ 

 $\mathbf{r}$ 

 $\bullet$ 

### PAIRWISE FREQUENCIES

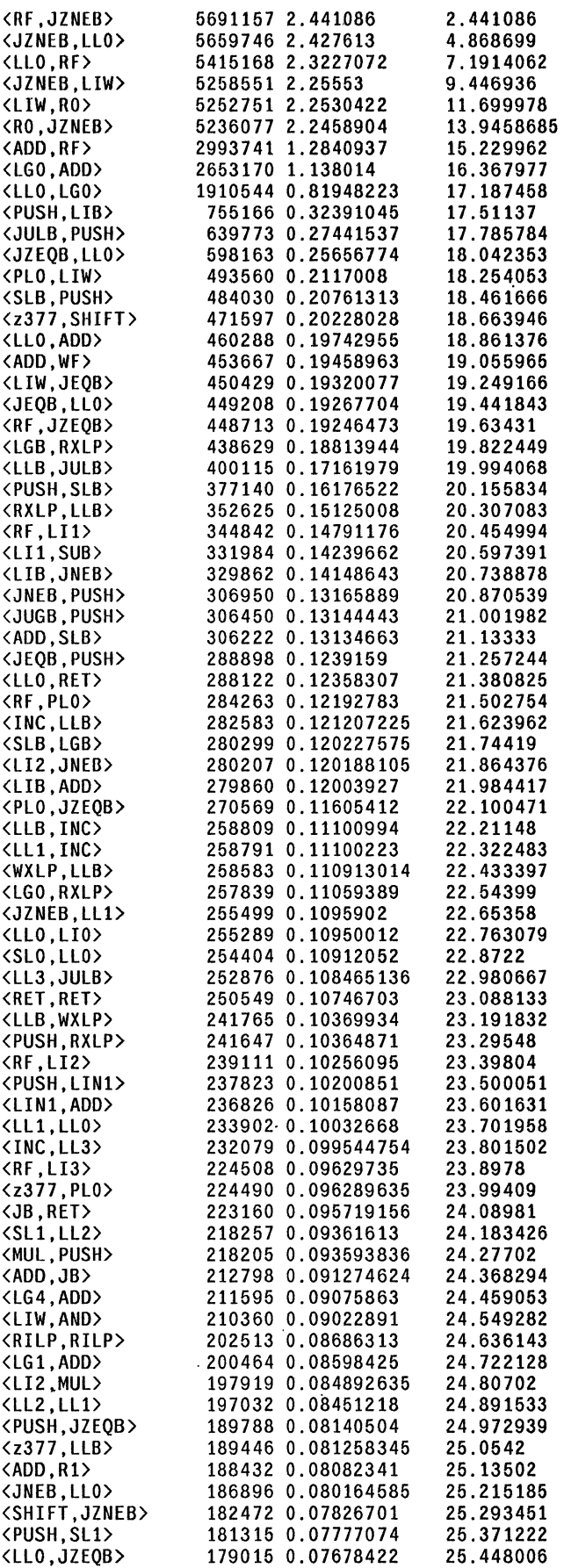

 $\bar{z}$ 

 $\cdot$ 

 $\frac{1}{2}$ 

 $\ddot{\phantom{0}}$ 

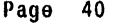

 $\hat{\mathcal{L}}$ 

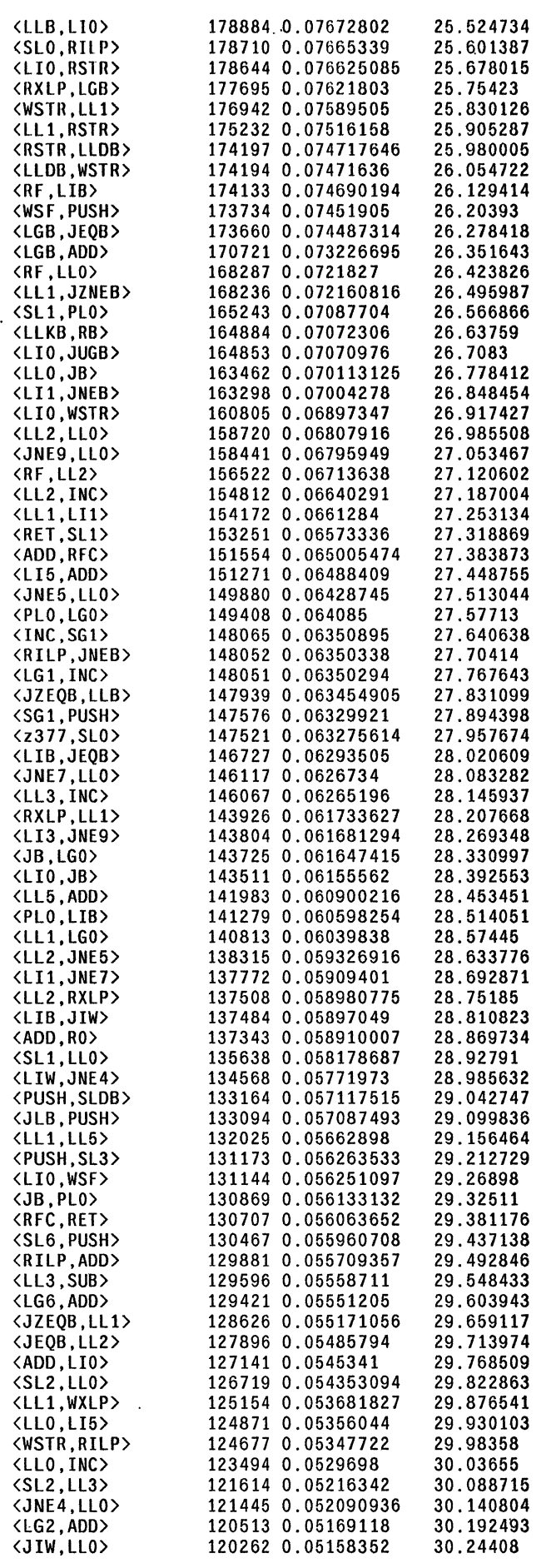

 $\langle RET,SL2\rangle$ 119142 0.05110312 30.295185 ><br>a=ask questions,  $\frac{1}{2}$ a=ask questions,<br>c=input comment string,<br>f=useFile name,

 $\ddot{\phantom{0}}$ 

g=print opcode Groups, k=KILl paircounts.log, o=Old data(add it to current table) p=process table, q=QUIT r=regular option, s=save it. z=Zero current table

>  $\ddot{\phantom{a}}$ 

 $\pm$ 

 $\sim$   $\sim$ 

 $\hat{\mathcal{A}}$ 

 $\hat{\textbf{v}}$ 

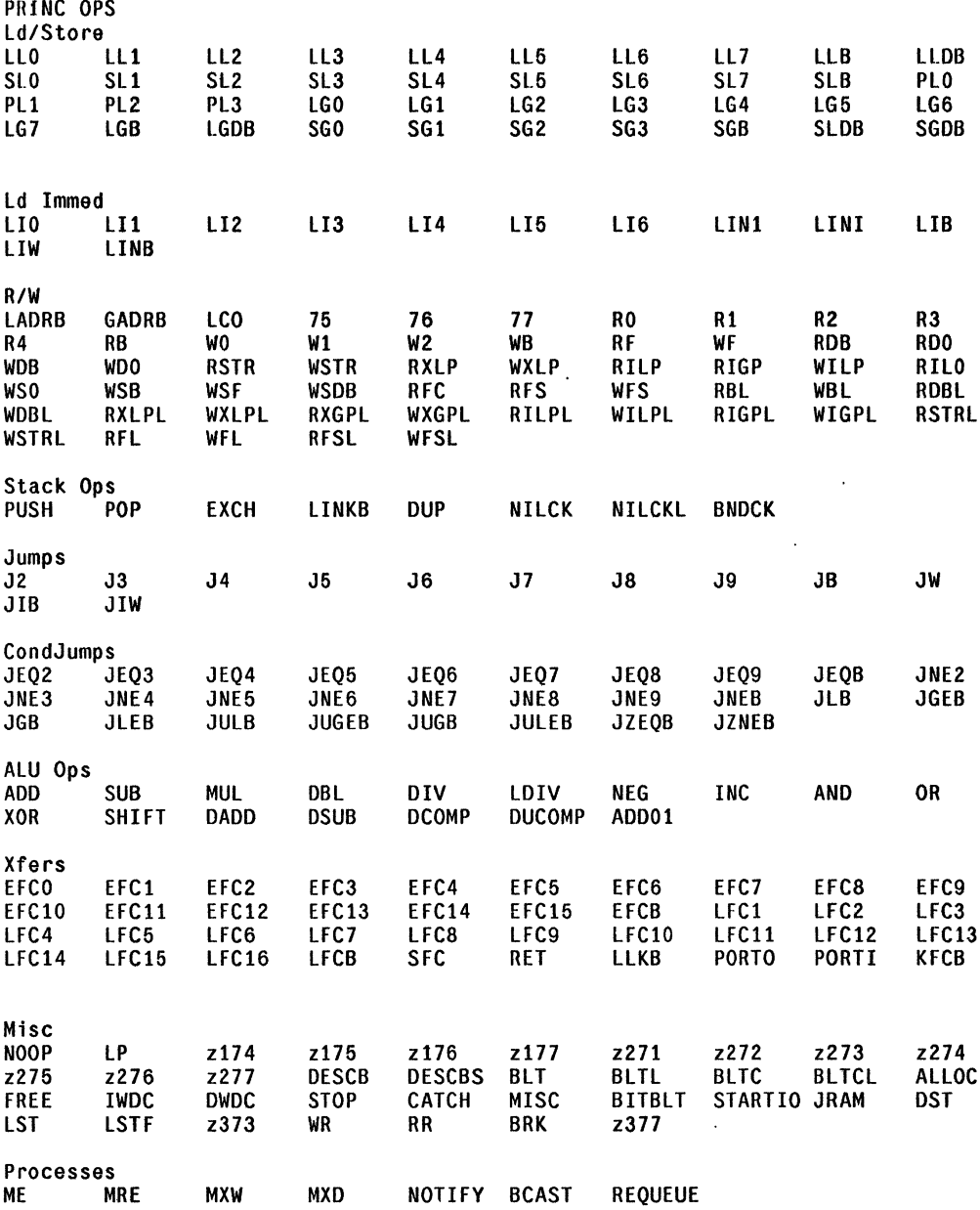

 $\ddot{\phantom{a}}$ 

 $\ddot{\phantom{a}}$ 

 $\sim$   $\mu$ 

 $\overline{a}$ 

 $\hat{\mathbf{v}}$ 

 $\ddot{\phantom{a}}$ 

 $\bar{z}$ 

 $\sim$   $\sim$ 

 $\mathcal{A}^{\mathcal{A}}$ 

comp iler.text 12-May-81 10:09:34 Page 43

 $\hat{\mathcal{L}}$ 

 $\mathcal{A}^{\mathcal{A}}_{\mathcal{A}}$ 

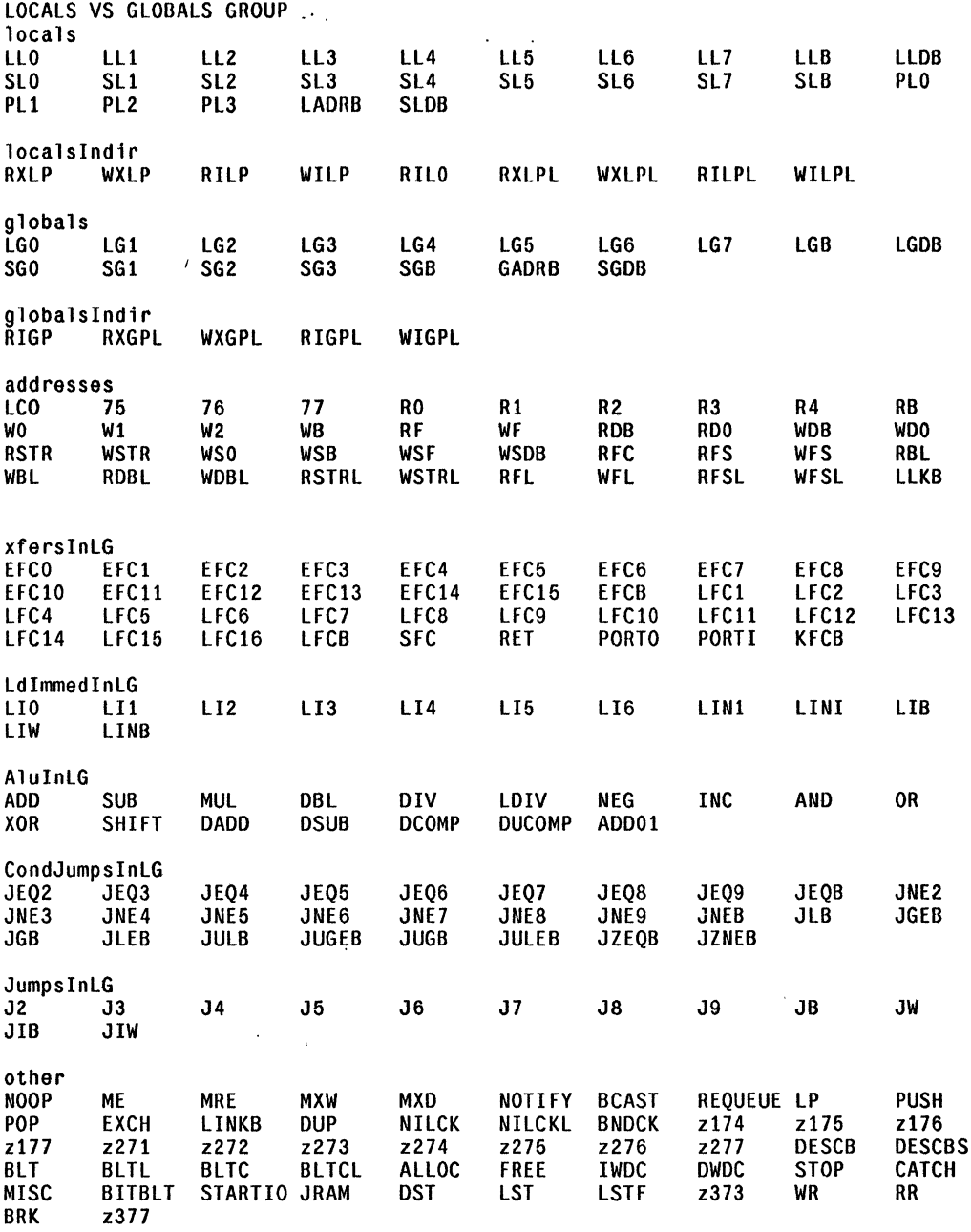

 $\frac{1}{\sqrt{2}}$  $\ddot{\phantom{a}}$ 

V.

 $\ddot{\phantom{a}}$ 

 $\hat{\mathbf{v}}$ 

 $\ddot{\phantom{a}}$ 

 $\ddot{\phantom{a}}$ 

 $\mathbb{R}^2$ 

 $\ddot{\phantom{a}}$ 

compiler. text 12-May-81 10:09:34 Page 44

 $\alpha$ 

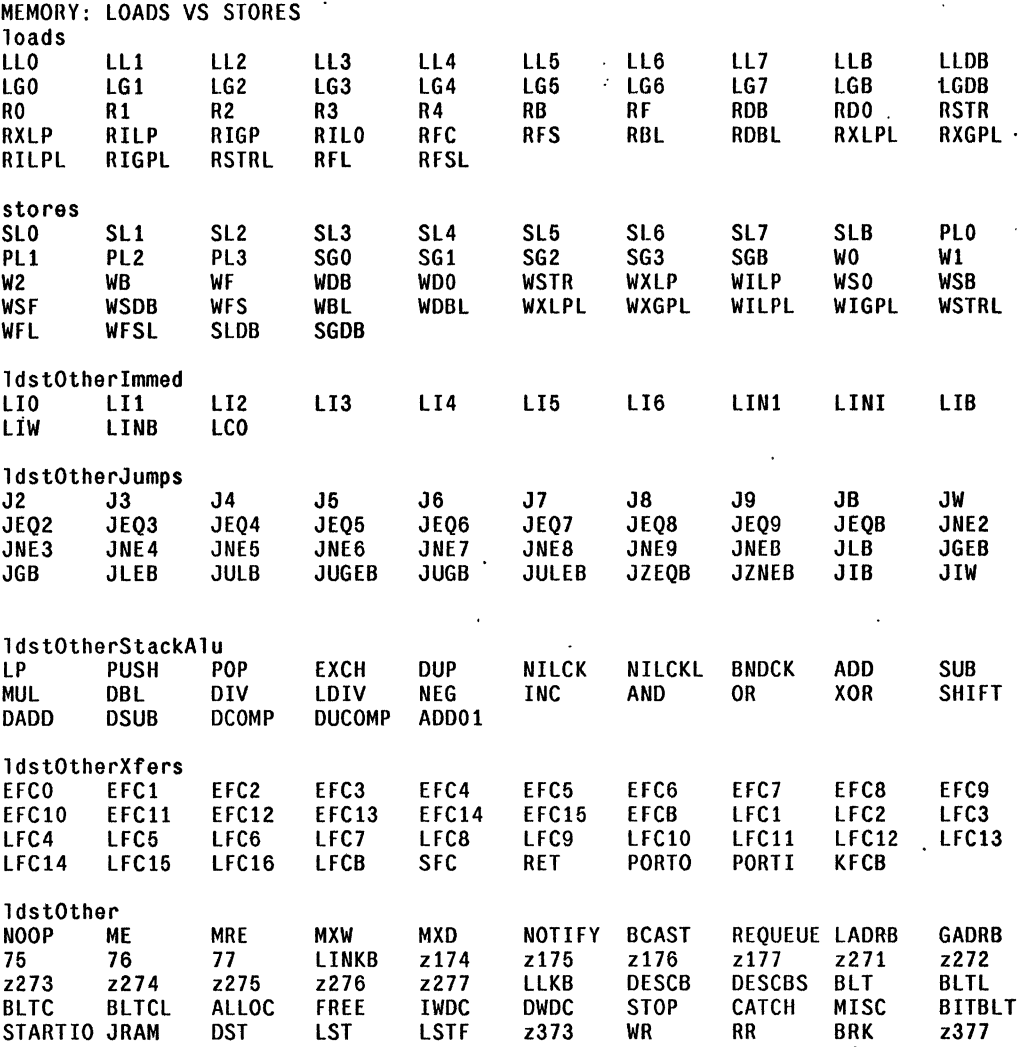

 $\mathcal{L}_{\mathcal{A}}$ 

 $\frac{1}{4}$ 

 $\overline{a}$ 

compiler.text 12-May-81 10:09:34 Page 45

 $\mathcal{A}^{\mathcal{A}}$ 

 $\ddot{\bullet}$ 

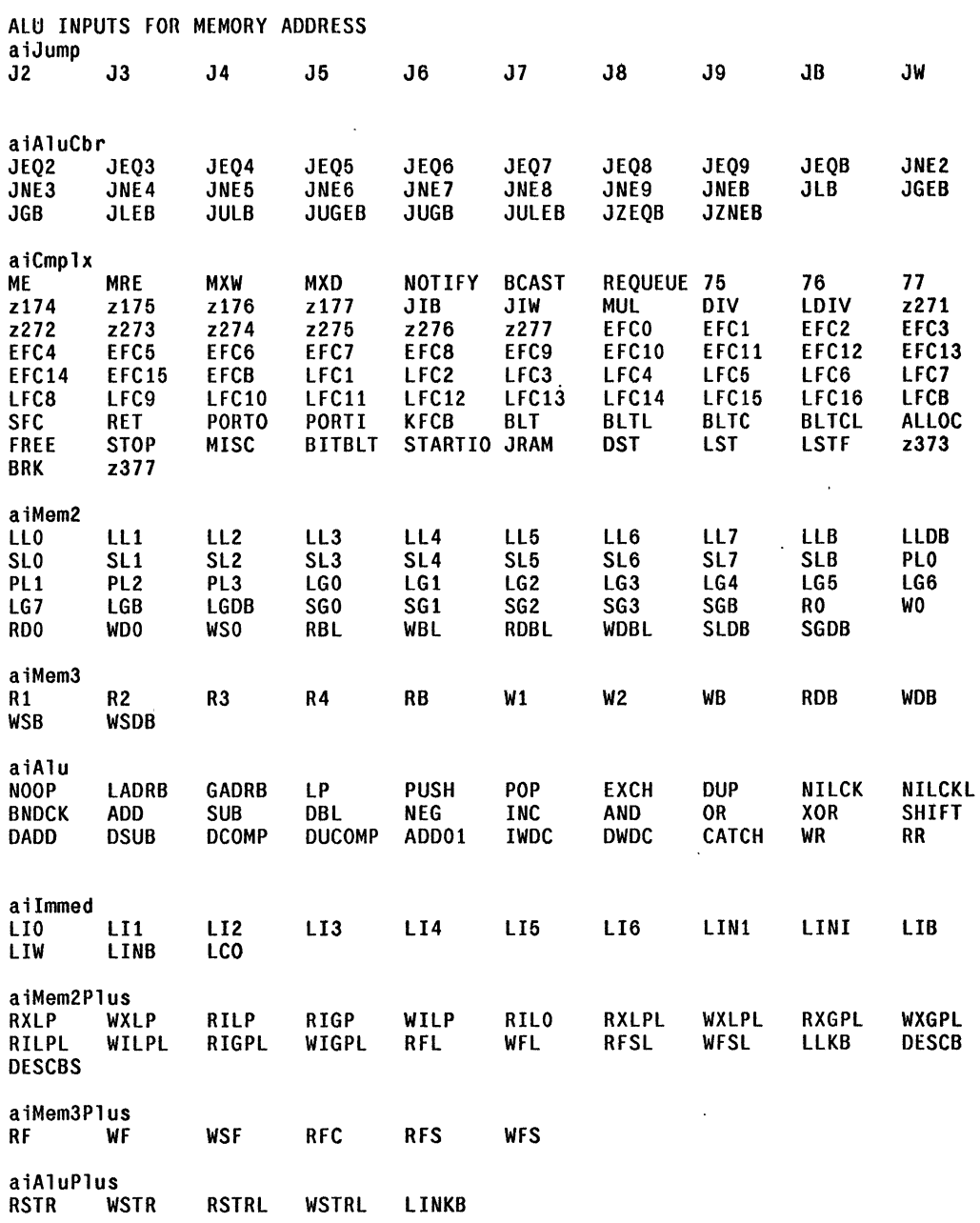

 $\ddot{\phantom{a}}$ 

 $\bar{z}$ 

 $\ddot{\phantom{0}}$ 

```
Alto/Mesa 6.0 or 13-0ct-80 11:47 
12-May-81 14:36 
>pairfreq -- 1354548 
Standard option: 
1) Print current table (Standard analysis). 
2) Append current table onto 'paircounts.log'. 
3) Zero current Table. Type CR or Y(y)es for Standard option> 
a=ask questions, 
c=input comment string, 
f=useFile name,
g=print opcode Groups. 
k=KILL paircounts.log. 
o=Old data(add it to current table) 
p=process table. 
q = 0UIT
r=regular option. 
s=save it.
z=Zero current table 
> 
type file name terminated by CR.>static.ocounts 
><br>Zero table
Done Zeroing Table 
>analyze baskett's adder w/ static. counting ambushed in stream procedures. 
( 8-May-81 15:14:20) 
> 
Copied 2618 records 
10372006 pairs 
Instruction Frequencies by Opcode 
NOOP 
ME 
MRE 
MXW 
MXD 
NOTIFY 
BCAST 
REQUEUE 
LLO 
Lll 
Ll2 
113Ll4 
LL5 
LL6 
LL7 
LLB 
LLDB 
SLO 
SLl 
SL2 
SL3 
SL4 
SL5 
SL6 
SL7 
SLB 
PLO 
PLl 
PL2 
PL3 
LGO 
LGl 
LG2 
LG3 
LG4 
LG5 
LG6 
LG7 
LGB 
             \left( 0\right)\ket{1}( 2) 
             ( 3) 
             ( 4) 
             ( 5) 
             ( 6) 
             ( 7) 
            (10)\begin{pmatrix} 11 \\ 12 \end{pmatrix}( 12) 
            ( 13) 
            ( 14) 
            15)( 16) 
            ( 17) 
            ( 20) 
            ( 21) 
            ( 22) 
            ( 23) 
            ( 24) 
            ( 25) 
            26)( 27) 
            ( 30) 
            ( 31) 
            32)( 33) 
            ( 34) 
            ( 35) 
            ( 36) 
            ( 37) 
            ( 40) 
            ( 41) 
            ( 42) 
            ( 43) 
            ( 44) 
            ( 45) 
            ( 46) 
           ( 47) 
                           o 0 
                           4 3.8565345e-05 
                       2454 0.02365984 
                       1919 0.018501725 
                           4 3.8565345e-05 
                           o 0 
                           o 0 
                           o 0 
                     662410 6.3865175 
                     161270 1. 5548583 
                     182944 1.7638247 
                     154693 1. 4914472 
                      64520 0.62205906 
                     126408 1. 218742 
                      22048 0.2125722 
                       2991 0.028837237 
                      47482 0.45778995 
                     730510 7.0430927 
                     117019 1.1282195 
                     137125 1.3220682 
                      43768 0.421982 
                      33532 0.3232933 
                      61076 0.58885427 
                     114804 1. 106864 
                      21704 0.20925555 
                       1474 0.01421133 
                      66245 0.6386904 
                     118345 1. 141004 
                       9600 0.09255683 
                      45334 0.43708034 
                      18356 0.17697639 
                       7286 0.07024678 
                      15664 0.1510219 
                      13340 0.12861543 
                       4150 0.04001155 
                      12694 0.12238712 
                       3874 0.037350538 
                        906 0.00873505 
                         148 0.0014269176 
                      40880 0.39413786
```
l,

 $\ddot{\phantom{a}}$ 

 $\,$  ,

 $\sim$ 

 $\sim$   $\sim$ 

 $\bar{\mathcal{A}}$ 

 $\label{eq:2} \frac{1}{\sqrt{2}}\sum_{i=1}^n\frac{1}{\sqrt{2}}\sum_{i=1}^n\frac{1}{\sqrt{2}}\sum_{i=1}^n\frac{1}{\sqrt{2}}\sum_{i=1}^n\frac{1}{\sqrt{2}}\sum_{i=1}^n\frac{1}{\sqrt{2}}\sum_{i=1}^n\frac{1}{\sqrt{2}}\sum_{i=1}^n\frac{1}{\sqrt{2}}\sum_{i=1}^n\frac{1}{\sqrt{2}}\sum_{i=1}^n\frac{1}{\sqrt{2}}\sum_{i=1}^n\frac{1}{\sqrt{2}}\sum_{i=1}^n\frac{1$ 

 $\overline{\mathscr{S}}$ 

 $\mathcal{L}(\mathcal{L}^{\mathcal{L}})$  and  $\mathcal{L}^{\mathcal{L}}$  and  $\mathcal{L}^{\mathcal{L}}$ 

 $\mathcal{A}$ 

 $\bar{\beta}$ 

 $\ddot{\phantom{a}}$ 

 $\sim$ 

 $\bar{\mathcal{A}}$ 

 $\hat{\mathbf{v}}$ 

 $\mathcal{L}_{\mathcal{A}}$ 

 $\mathcal{L}$ 

 $\sim 10^{11}$ 

 $\bar{\beta}$ 

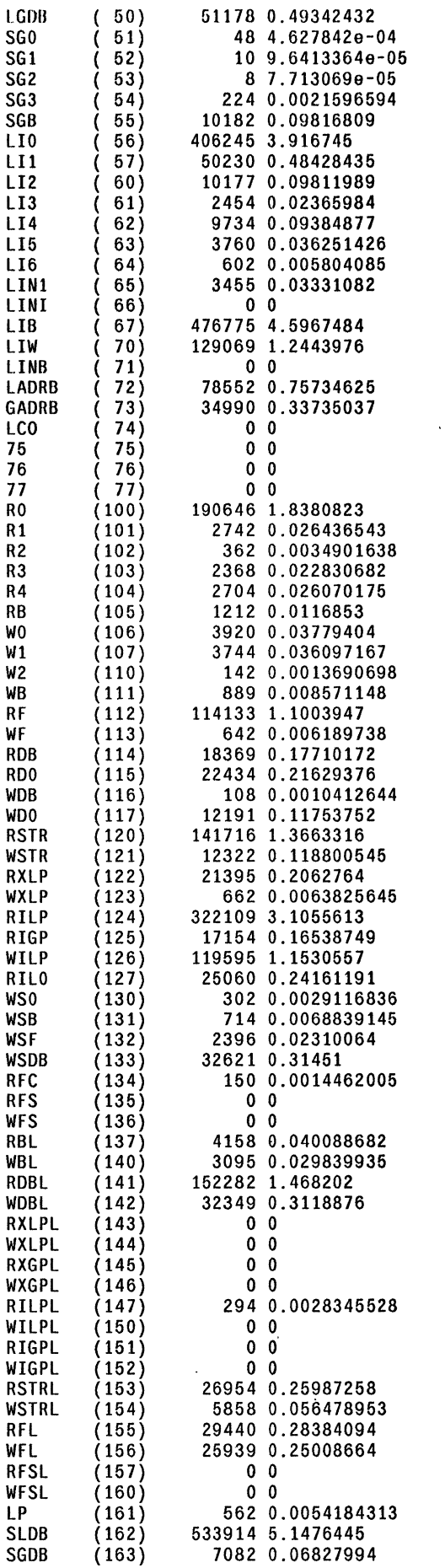

 $\ddot{\phantom{a}}$ 

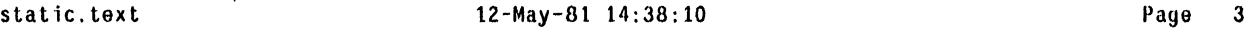

 $\ddot{\phantom{0}}$ 

 $\ddot{\phantom{0}}$ 

 $\ddot{\phantom{a}}$ 

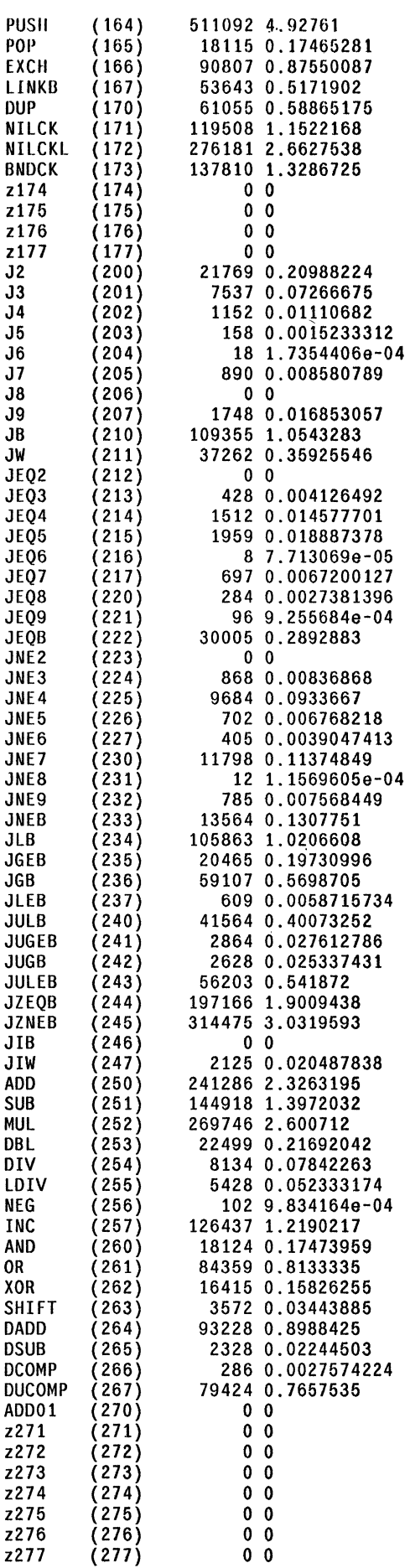

 $\bar{z}$ 

 $\overline{a}$ 

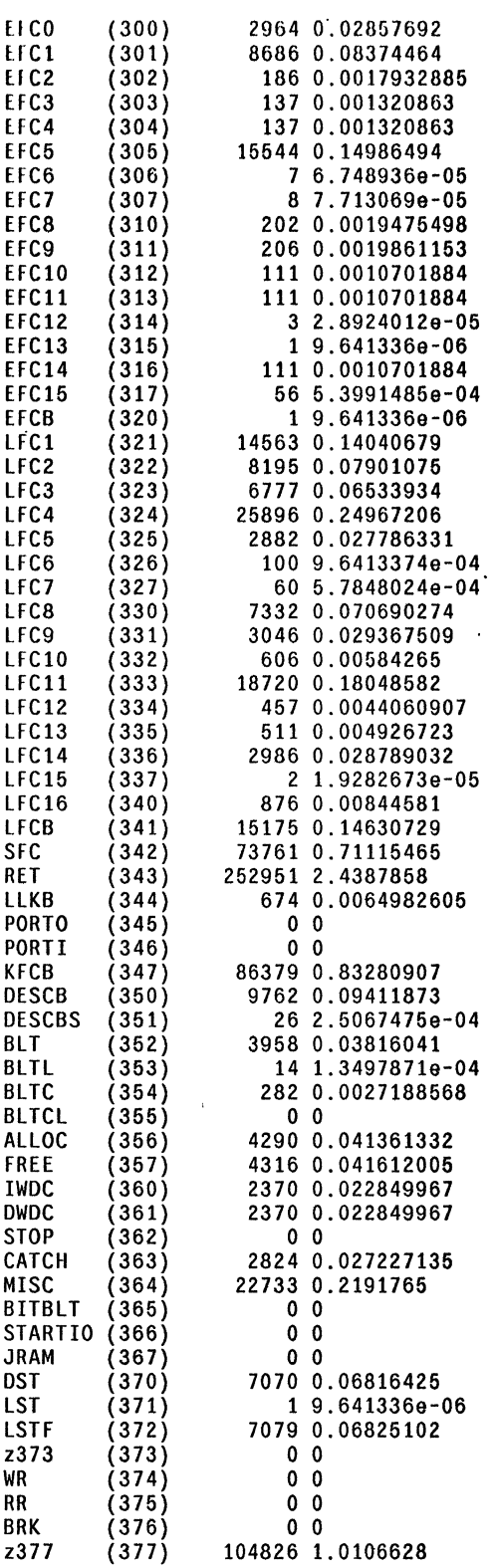

 $\hat{\mathcal{F}}_{\text{out}}$ 

 $\sim$ 

 $\cdot$ 

### Instruction Frequencies by Group: PRINC OPS

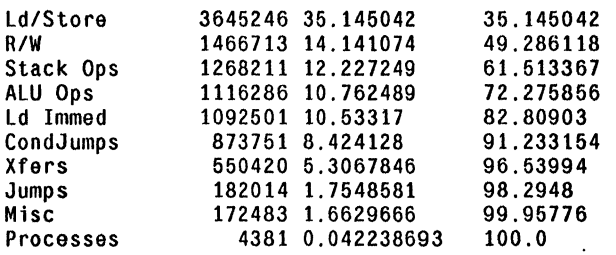

 $\mathcal{L}_{\mathcal{A}}$ 

 $\ddot{\phantom{a}}$ 

 $\bar{z}$ 

 $\overline{\phantom{a}}$ 

 $\mathcal{L}$ 

OPCODES WITHIN GROUPS OF PRINC OPS

In 'PRINC OPS', Opcode frequencies for 'Ld/Store' (35.145042)

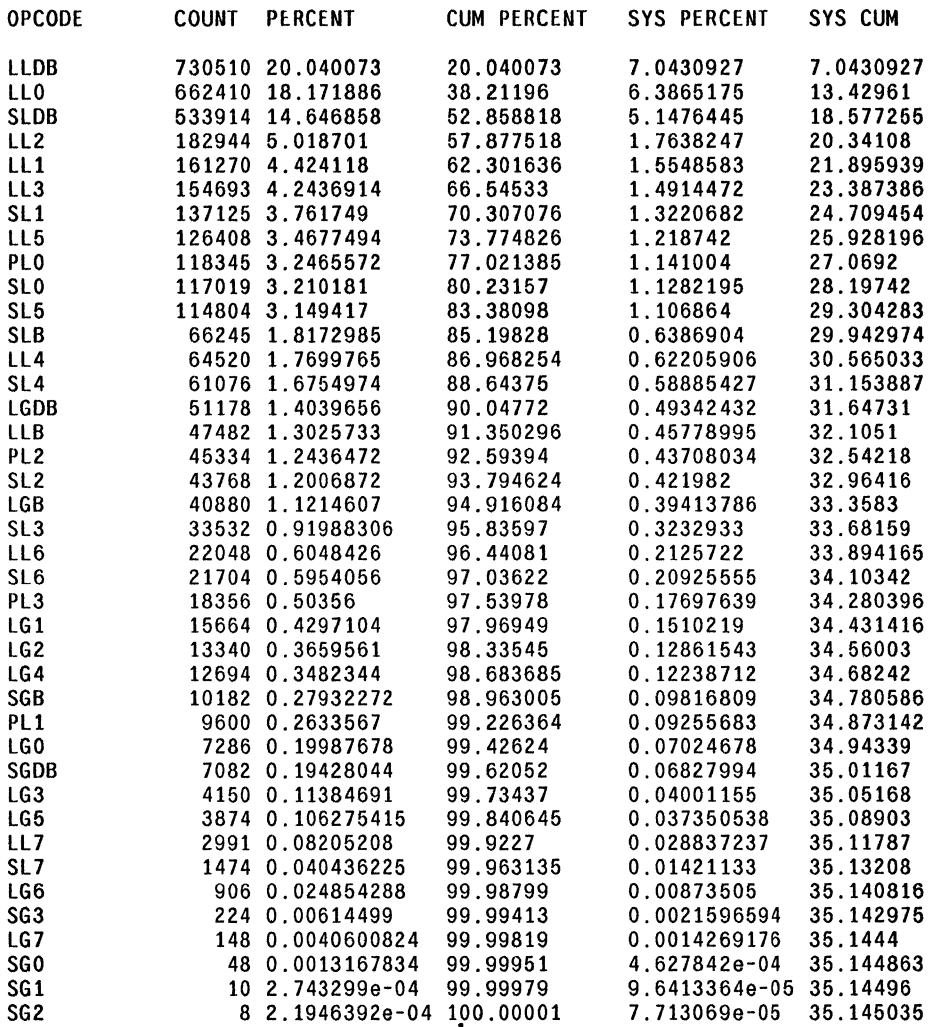

In 'PRINC OPS'. Opcode frequencies for 'R/W' (14.141074)

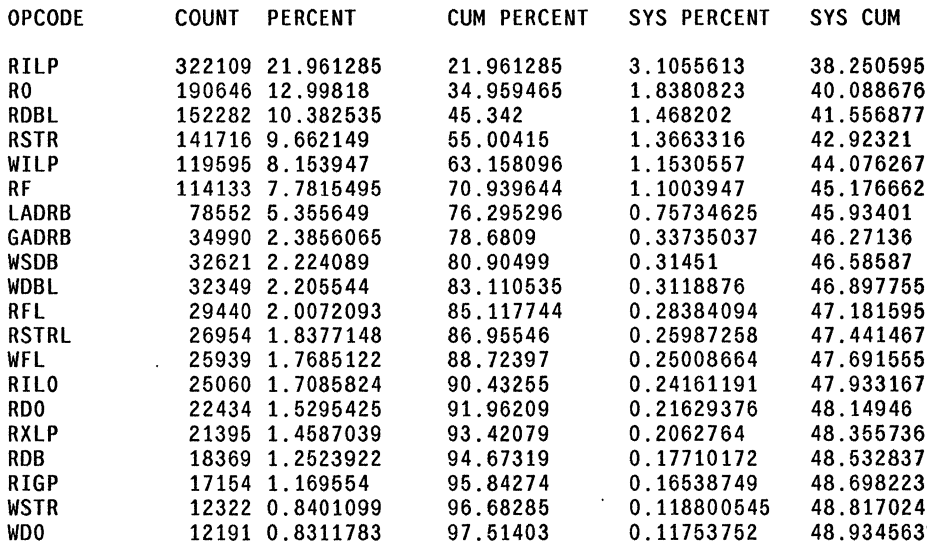

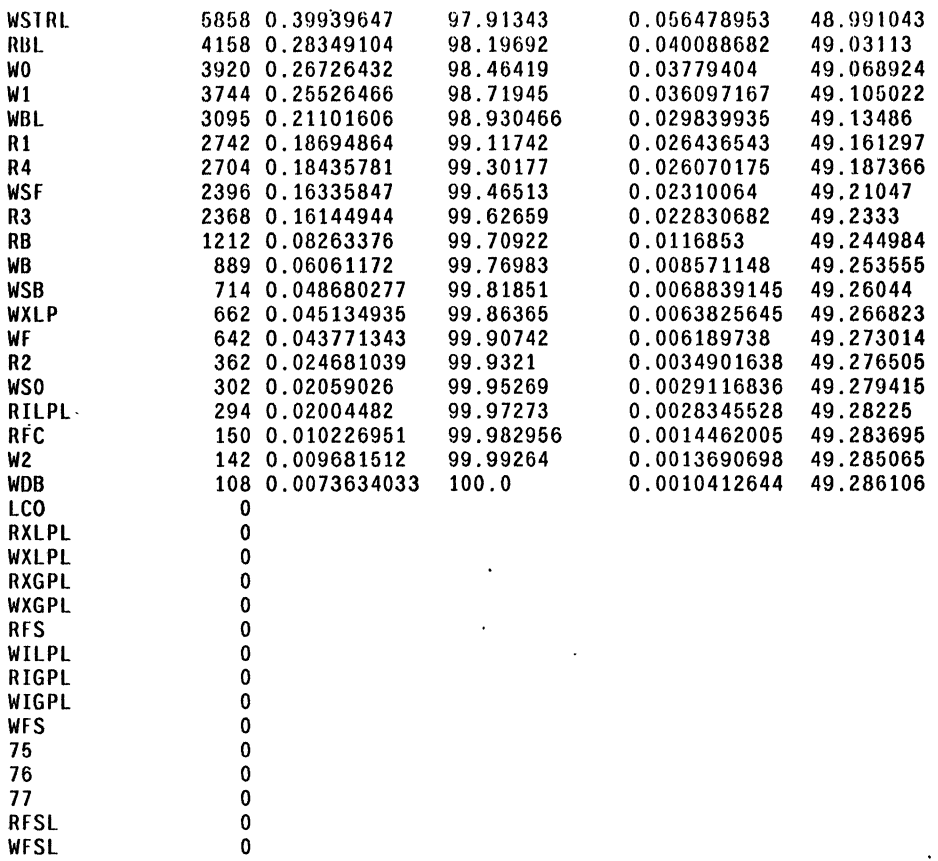

In 'PRINC OPS', Opcode frequencies for 'Stack Ops' (12.227249)

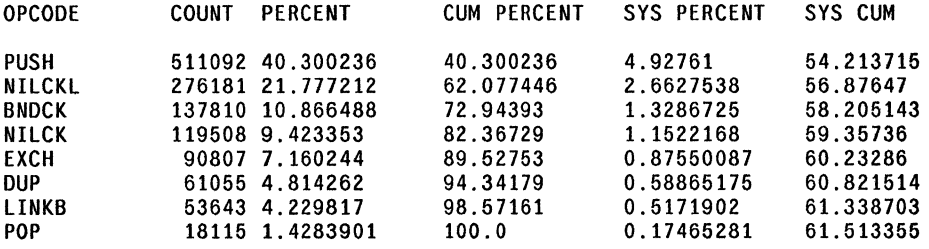

In 'PRINC OPS', Opcode frequencies for 'AlU Ops' (10.762489)

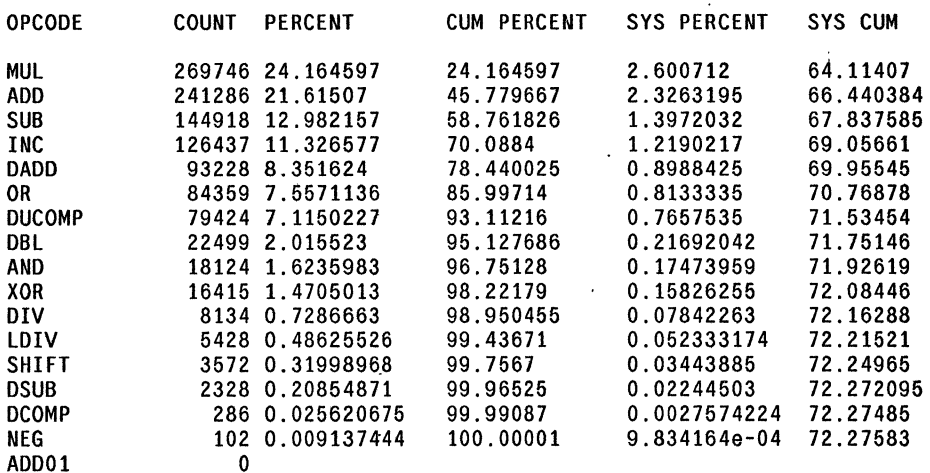

In 'PRINC OPS', Opcode frequencies for 'Ld lmmed' (10.53317)

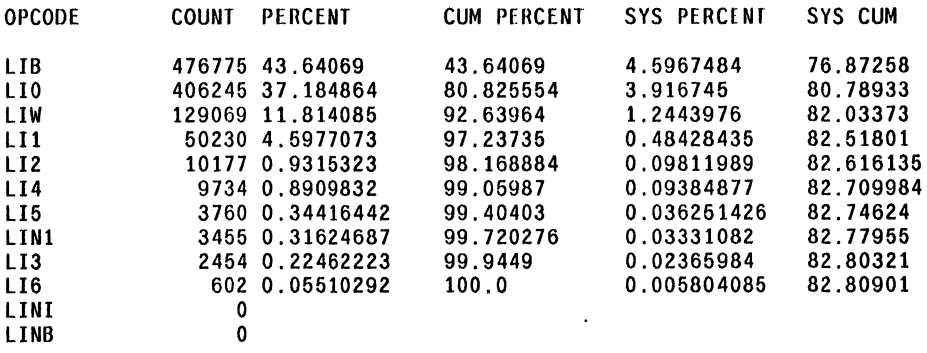

In 'PRINC OPS', Opcode frequencies for 'CondJumps' (8.424128)

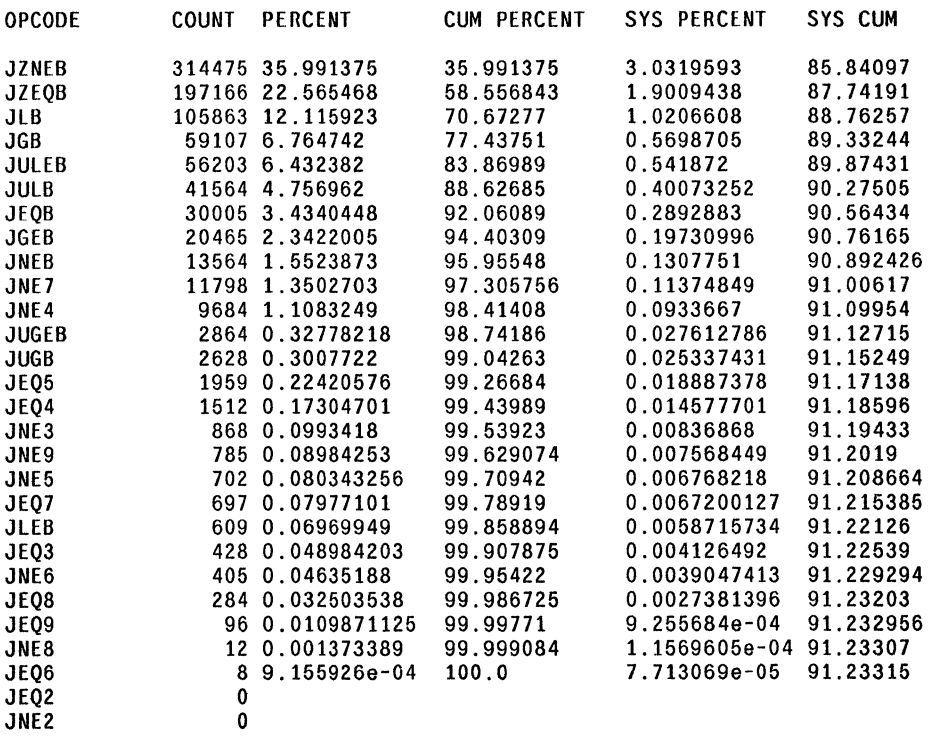

In 'PRINC OPS', Opcode frequencies for 'Xfers' (5.3067846)

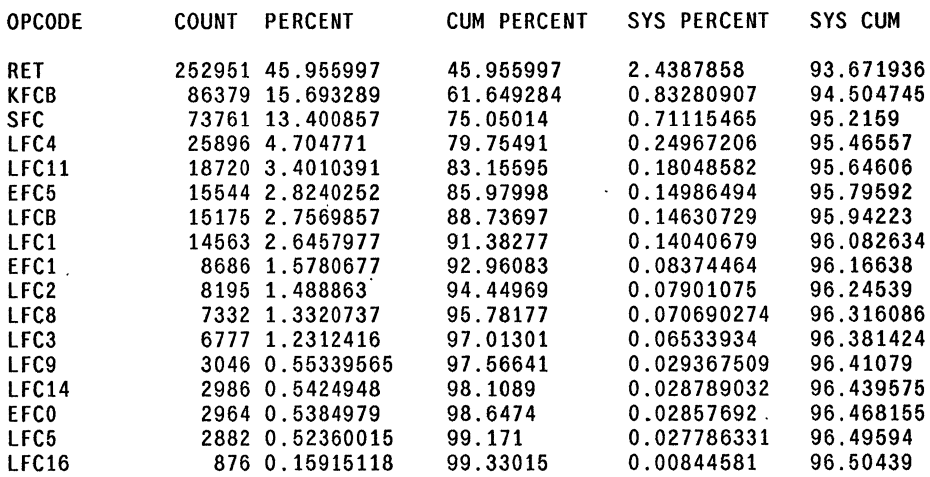

 $\alpha$  $\mathcal{L}_{\mathcal{A}}$ 

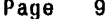

 $\omega$ 

 $\mathcal{L}$ 

 $\ddot{\phantom{a}}$ 

 $\sim 10$ 

 $\sim 10$ 

 $\sim 10^{11}$ 

 $\mathcal{L}_{\mathcal{A}}$ 

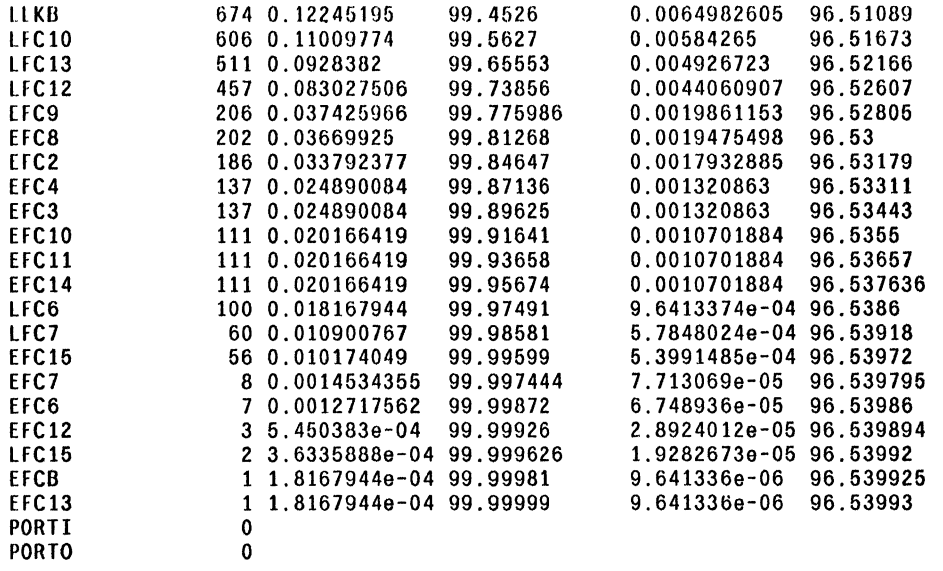

In 'PRINC OPS', Opcode frequencies for 'Jumps' (1.7548581)

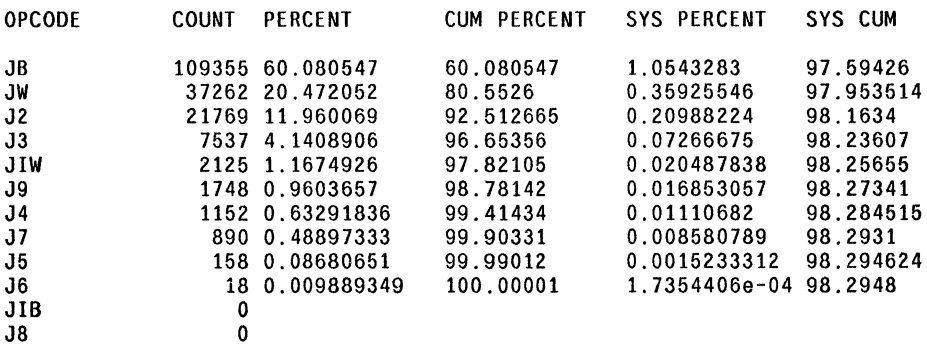

In 'PRINC OPS', Opcode frequencies for 'Misc' (1.6629666)

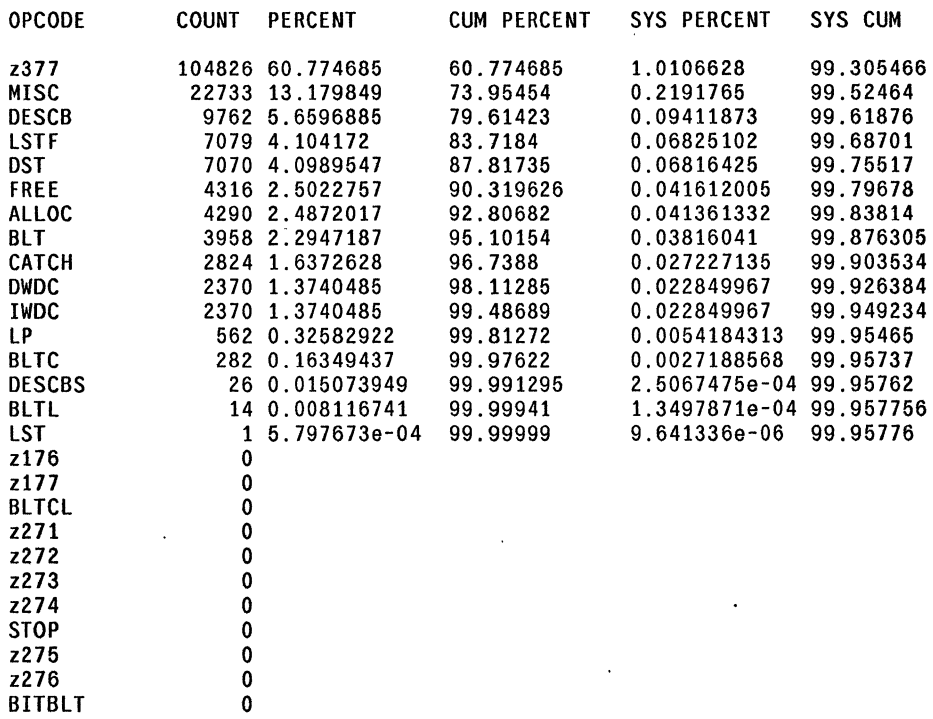

 $\gamma_{\rm{th}}$ 

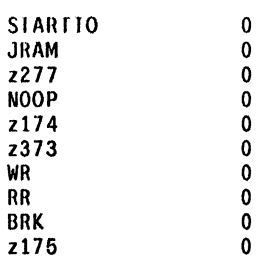

static.text

In 'PRINC OPS', Opcode frequencies for 'Processes' (0.042238693)

 $\overline{a}$ 

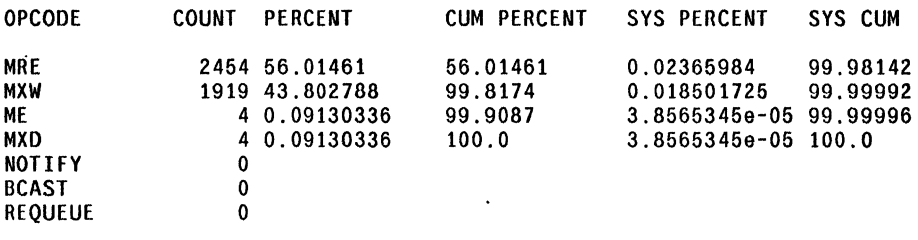

 $\epsilon_{\rm{th}}$ 

 $\ddot{\phantom{a}}$ 

 $\mathcal{L}$ 

 $\sim$   $\sim$ 

 $\mathcal{L}_{\text{max}}$ 

## STATISTICS FOR 'LOCALS VS GLOBALS GROUP'

Instruction Frequencies by Group: LOCALS VS GLOBALS GROUP

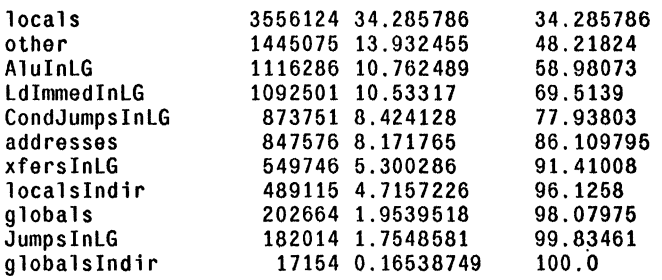

 $\bar{z}$ 

 $\hat{\mathbf{r}}$ 

 $\bar{\lambda}$ 

OPCODES WITHIN GROUPS OF LOCALS VS GLOBALS GROUP

In 'LOCALS VS GLOBALS GROUP', Opcode frequencies for 'locals' (34.285786)

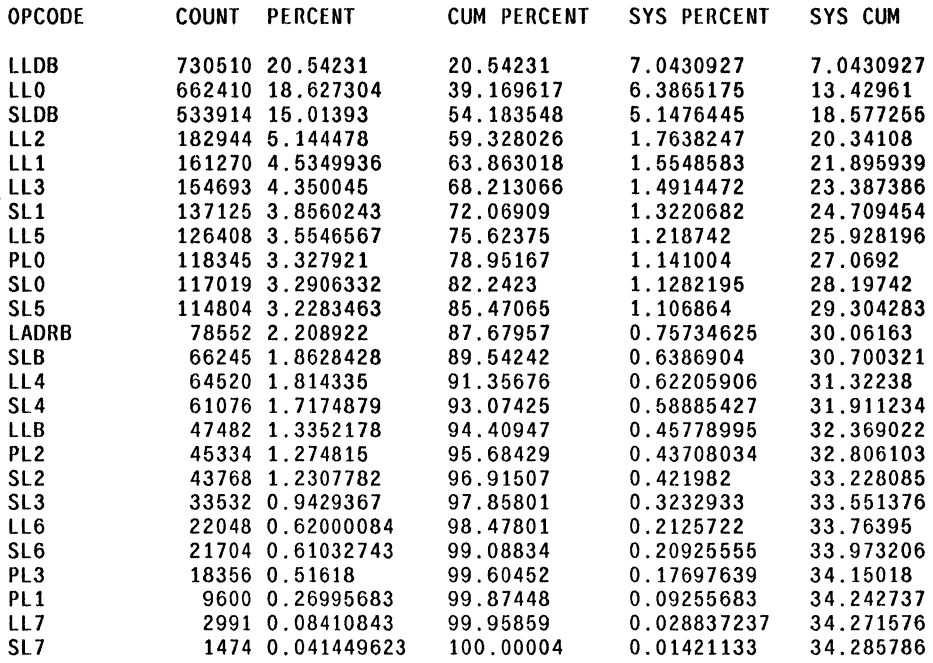

In 'LOCALS VS GLOBALS GROUP', Opcode frequencies for 'other' (13.932455)

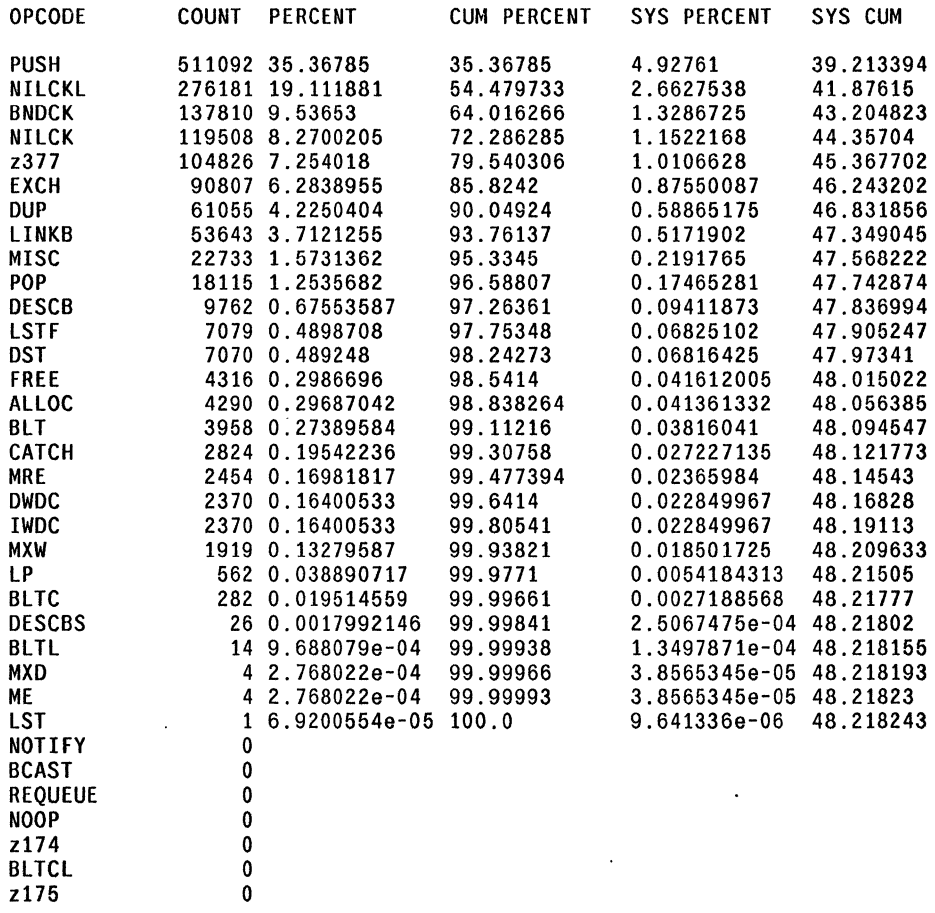
$\sim 10^{-1}$ 

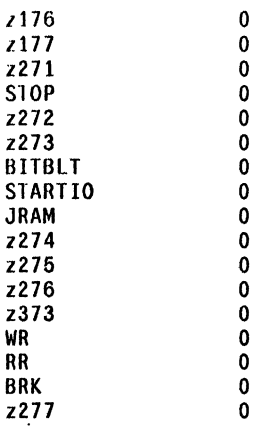

In 'LOCALS VS GLOBALS GROUP', Opcode frequencies for 'AluInLG' (10.762489)

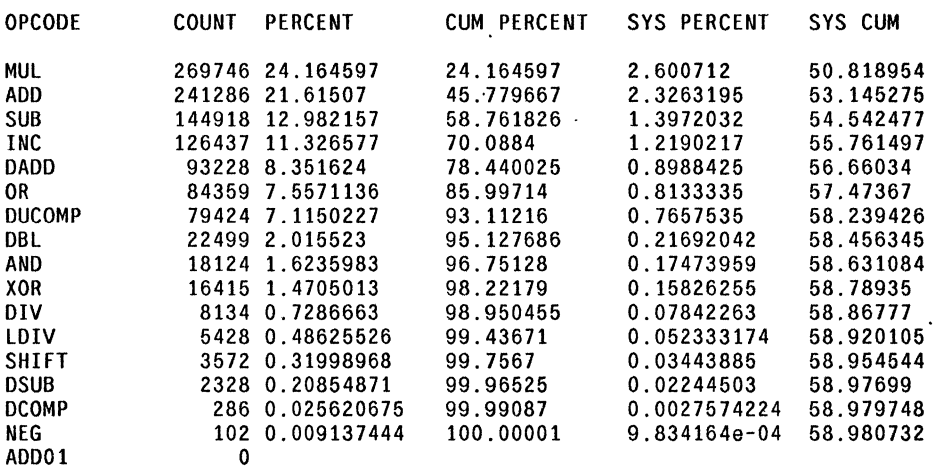

In 'LOCALS VS GLOBALS GROUP', Opcode frequencies for 'LdImmedlnLG·' (10.53317)

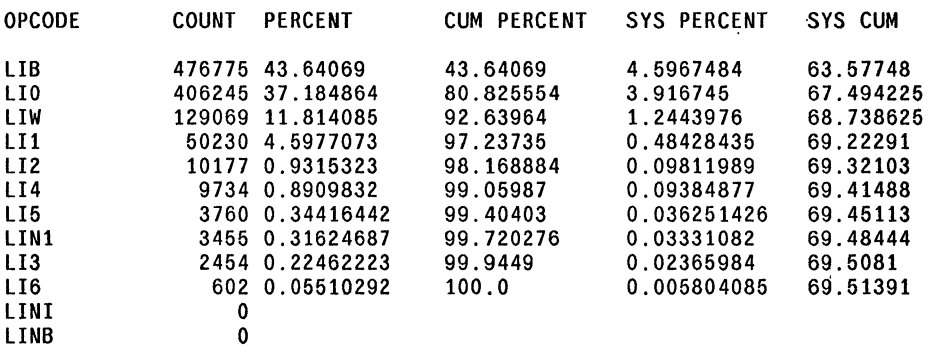

In 'LOCALS VS GLOBALS GROUP', Opcode frequencies for 'CondJumpsInLG' (8.424128)

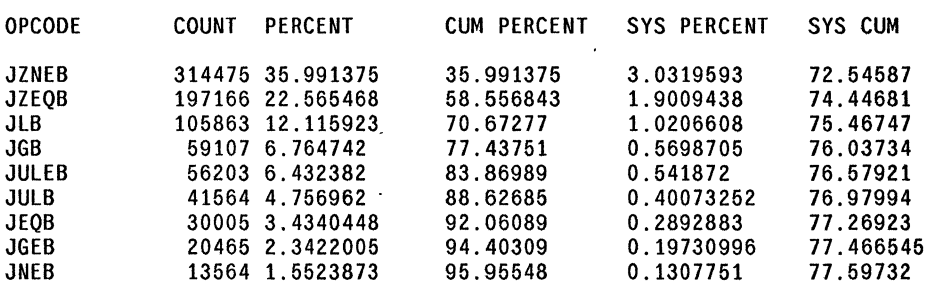

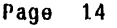

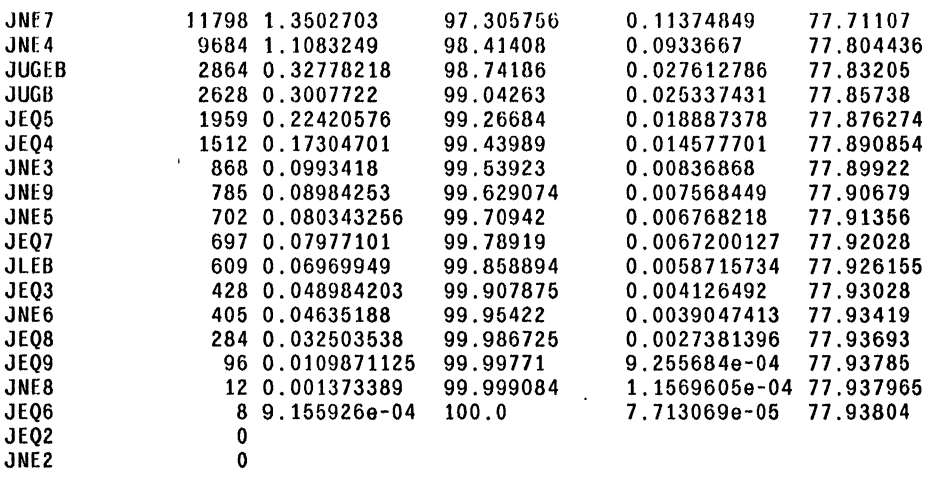

In 'LOCALS VS GLOBALS GROUP', Opcode frequencies for 'addresses' (8.171766)

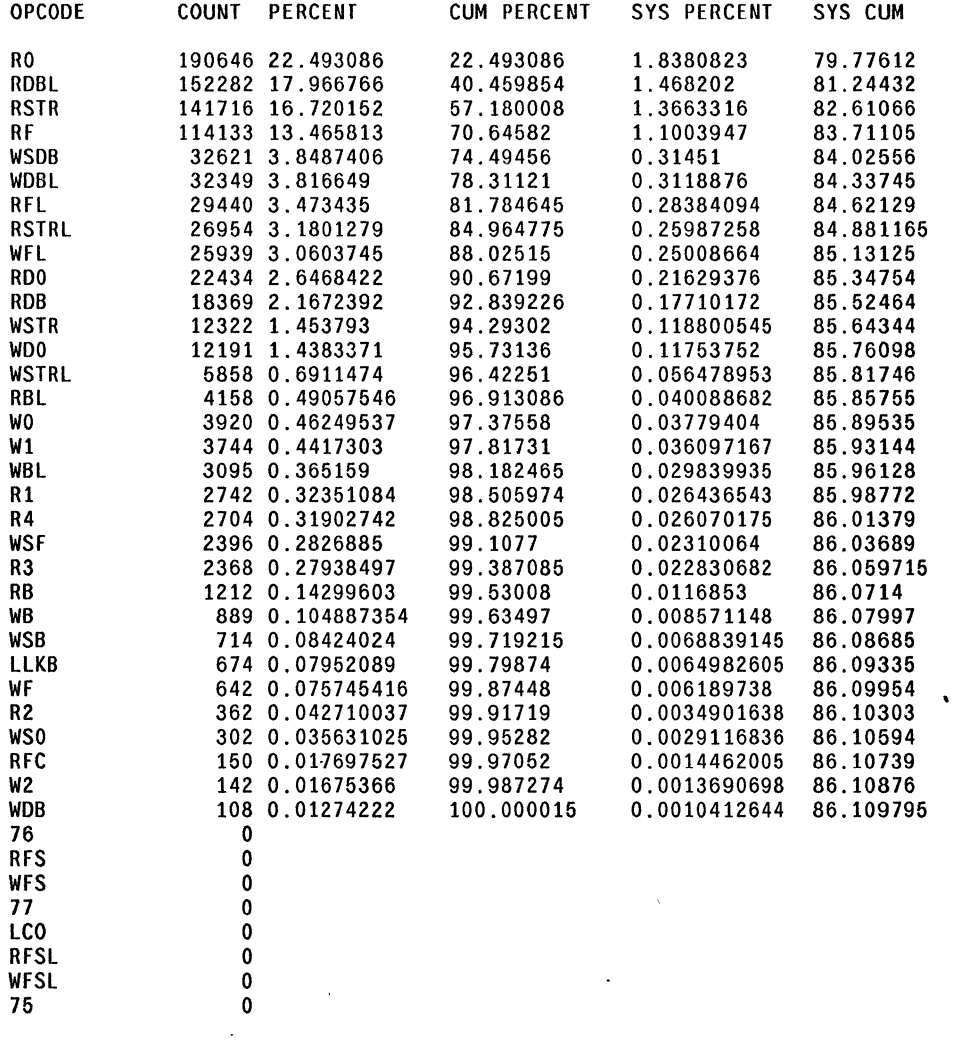

In iLOCALS VS GLOBALS GROUP), Opcode frequencies for 'xfersInLG' (6.300286)

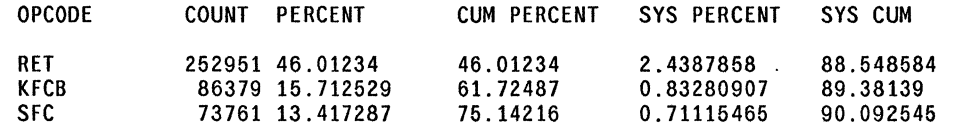

 $\sim 10^{11}$ 

 $\mathcal{L}$ 

 $\ddot{\phantom{a}}$ 

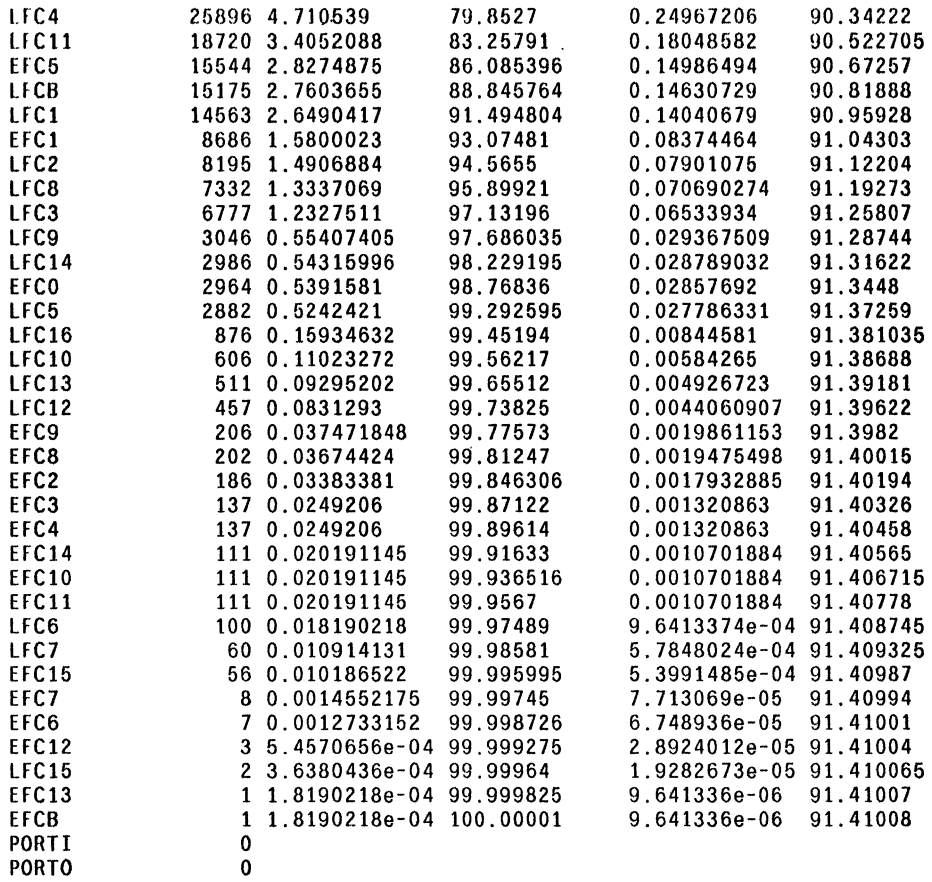

In 'lOCALS VS GLOBALS GROUP', Opcode frequencies for 'localsIndir' (4.7157226)

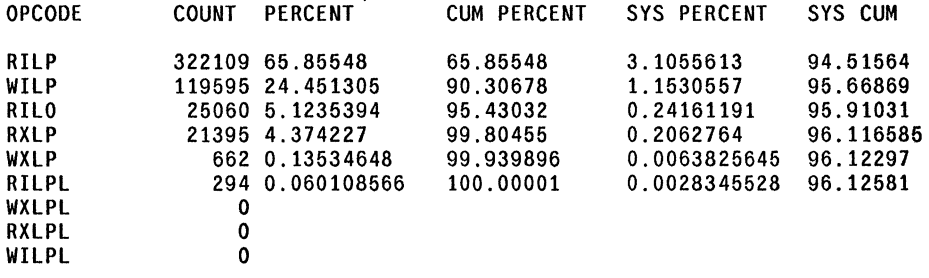

In 'LOCALS VS GLOBALS GROUP', Opcode frequencies for 'globals' (1.9539518)

 $\sim$ 

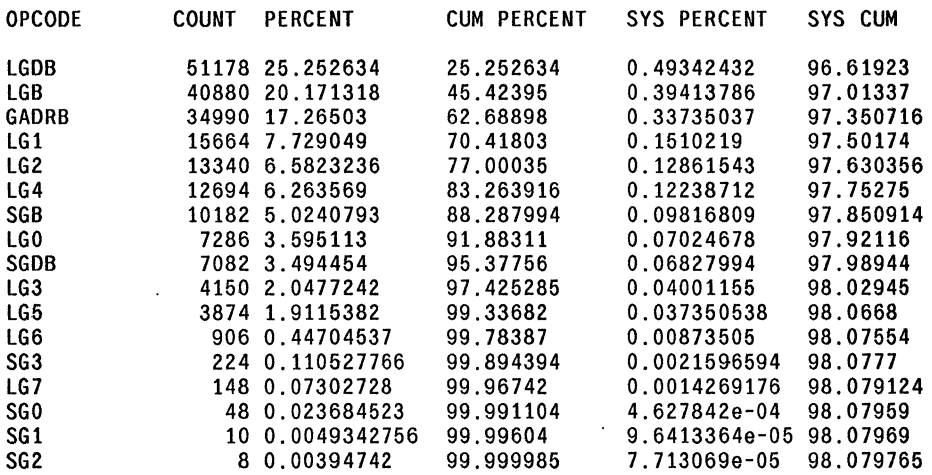

 $\sim$ 

 $\lambda$ 

 $\ddot{\phantom{0}}$ 

 $\ddot{\phantom{0}}$ 

In 'LOCALS VS GLOBALS GROUP', Opcode frequencies for 'JumpsInLG' (1. 1548581)

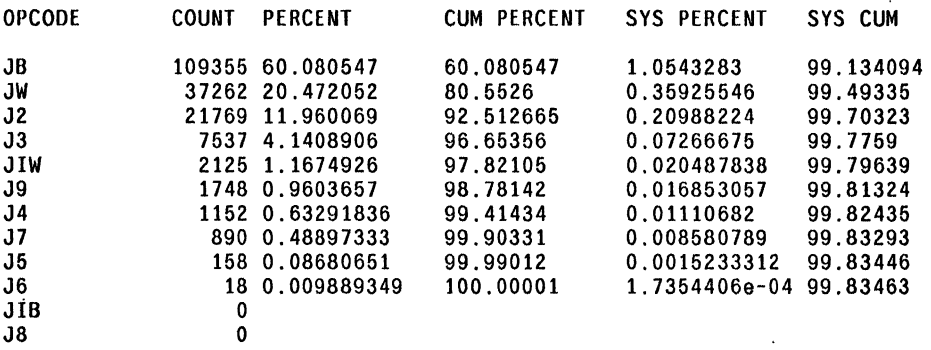

In 'LOCALS VS GLOBALS GROUP', Opcode frequencies for 'globalsIndir' (0.16538749)

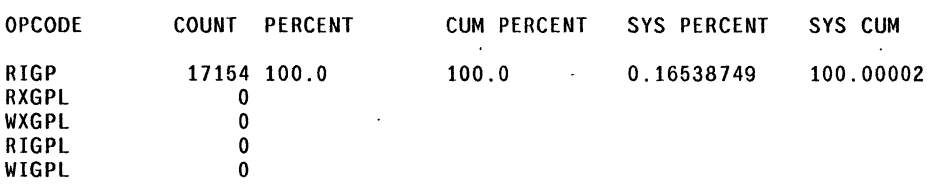

Instruction Frequencies by Group: MEMORY: LOADS VS STORES

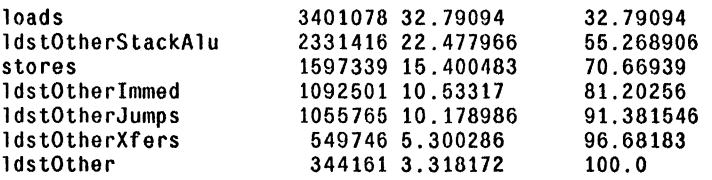

OPCODES WITHIN GROUPS OF MEMORY: LOADS VS STORES

In 'MEMORY: LOADS VS STORES', Opcode frequencies for 'loads' (32.79094 )

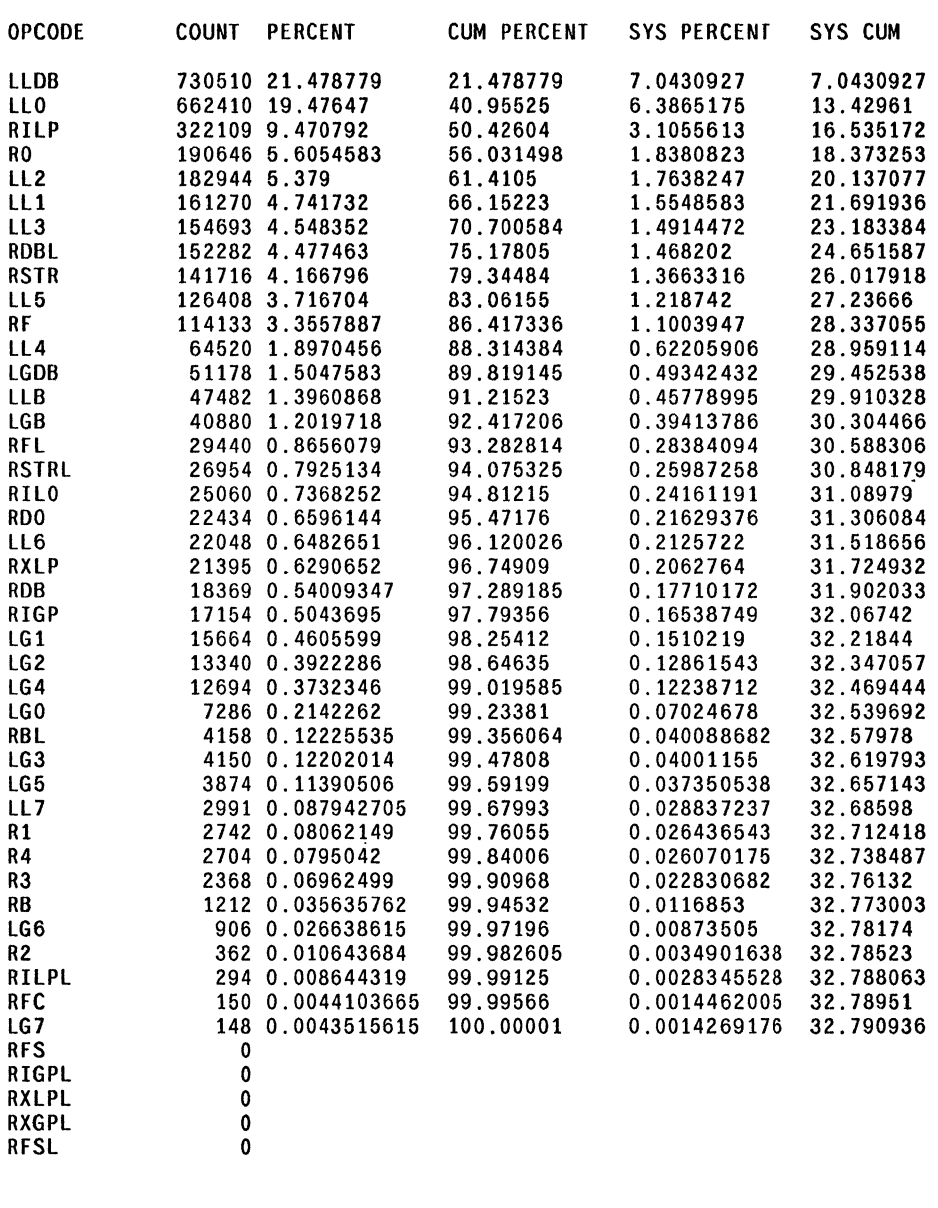

In 'MEMORY: LOADS VS' STORES', Opcode frequencies for 'ldstOtherStackAlu' (22.477966)

 $\hat{\boldsymbol{\epsilon}}$ 

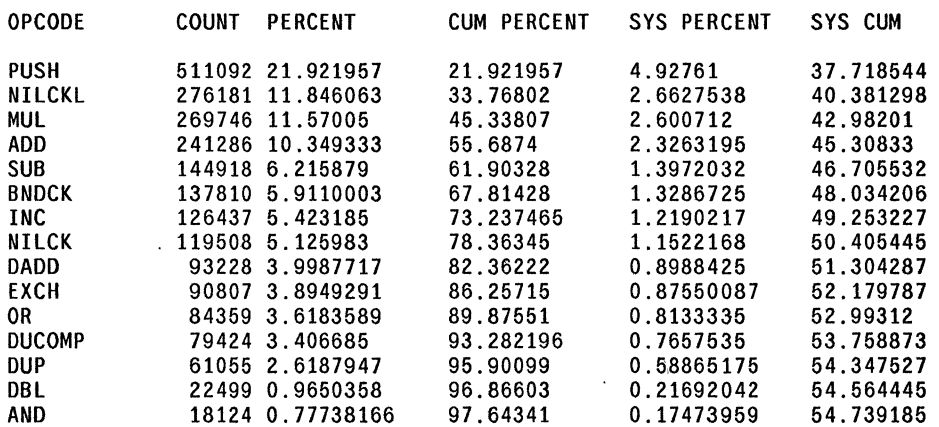

 $\ddot{\phantom{0}}$ 

 $\mathcal{L}^{\text{max}}$ 

 $\label{eq:2.1} \frac{1}{\sqrt{2\pi}}\int_{0}^{\infty}\frac{1}{\sqrt{2\pi}}\left(\frac{1}{\sqrt{2\pi}}\right)^{2\alpha} \frac{1}{\sqrt{2\pi}}\frac{1}{\sqrt{2\pi}}\frac{1}{\sqrt{2\pi}}\frac{1}{\sqrt{2\pi}}\frac{1}{\sqrt{2\pi}}\frac{1}{\sqrt{2\pi}}\frac{1}{\sqrt{2\pi}}\frac{1}{\sqrt{2\pi}}\frac{1}{\sqrt{2\pi}}\frac{1}{\sqrt{2\pi}}\frac{1}{\sqrt{2\pi}}\frac{1}{\sqrt{2\pi}}\frac{1}{\sqrt{2\pi}}$ 

 $\sim$ 

 $\mathbb{R}^2$ 

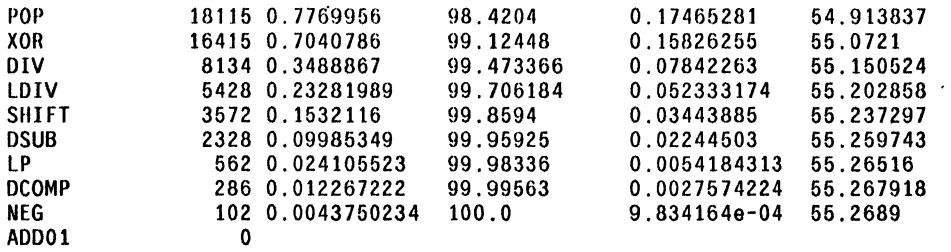

In 'MEMORY: LOADS VS STORES', Opcode frequencies for 'stores' (15.400483)

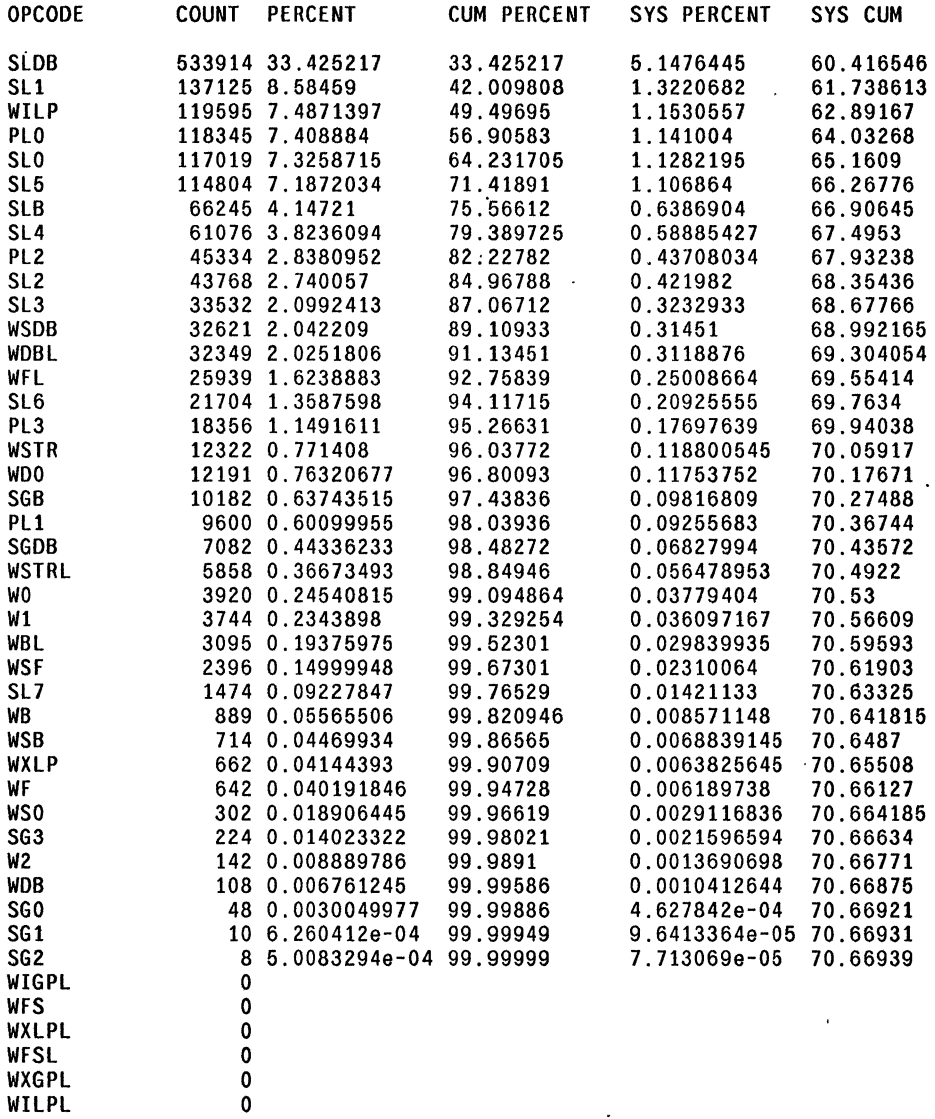

In 'MEMORY: LOADS VS STORES', Opcode frequencies for 'ldstOtherImmed' (10.53317)

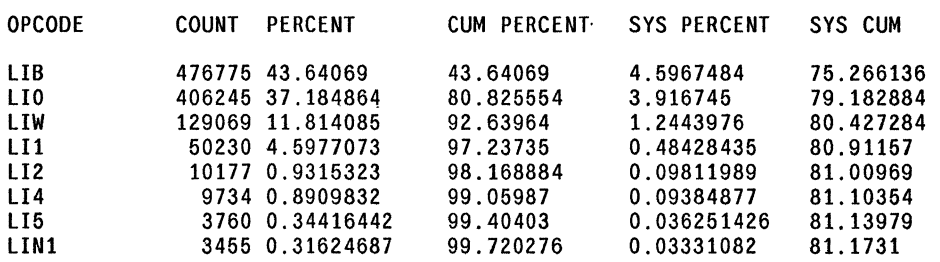

 $\gamma_{\rm{eff}}$ 

 $\sim$ 

 $\ddot{\phantom{0}}$ 

 $\ddot{\phantom{0}}$ 

 $\ddot{\phantom{a}}$ 

 $\bullet$ 

 $\sim 1000$ 

 $\Delta$ 

 $\mathcal{L}$ 

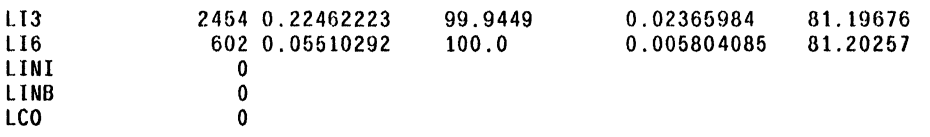

In 'MEMORY: LOADS VS STORES', Opcode frequencies for 'ldstOtherJumps' (10.178986)

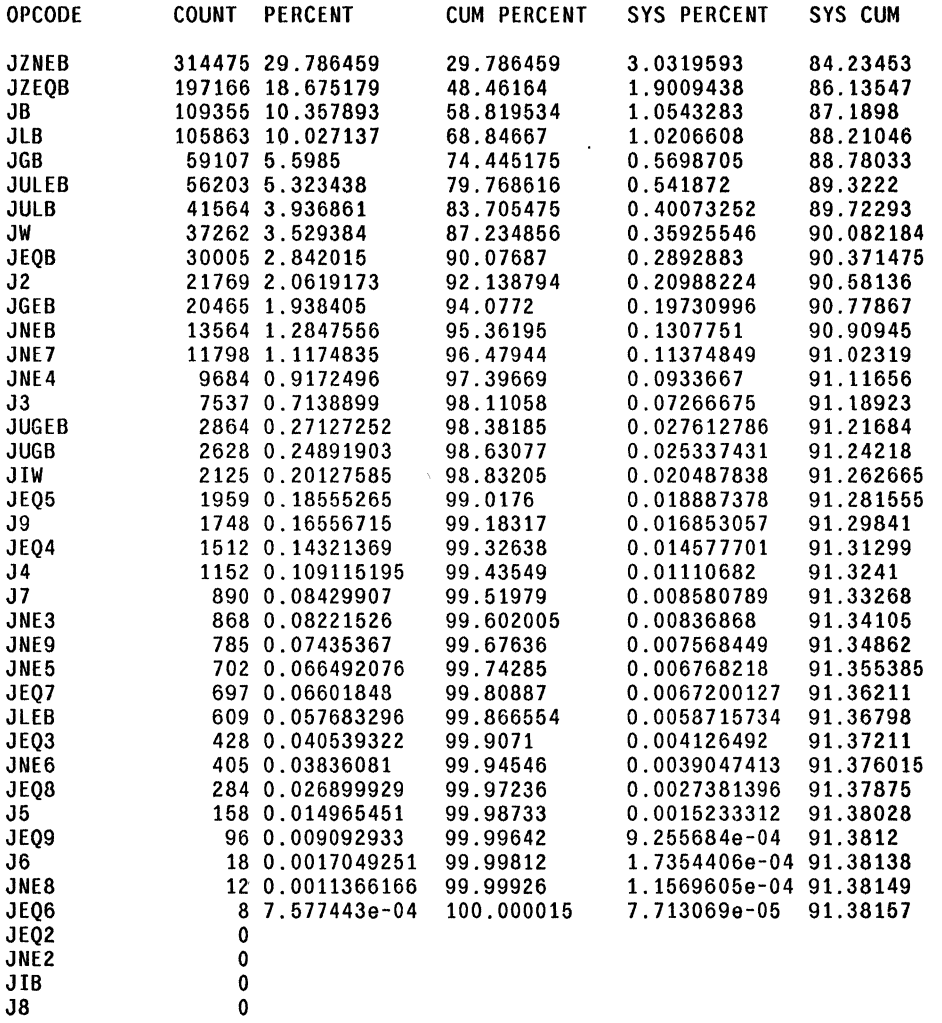

In 'MEMORY: LOADS VS STORES' • Opcode frequencies for 'ldstOtherXfers' (5.300286)

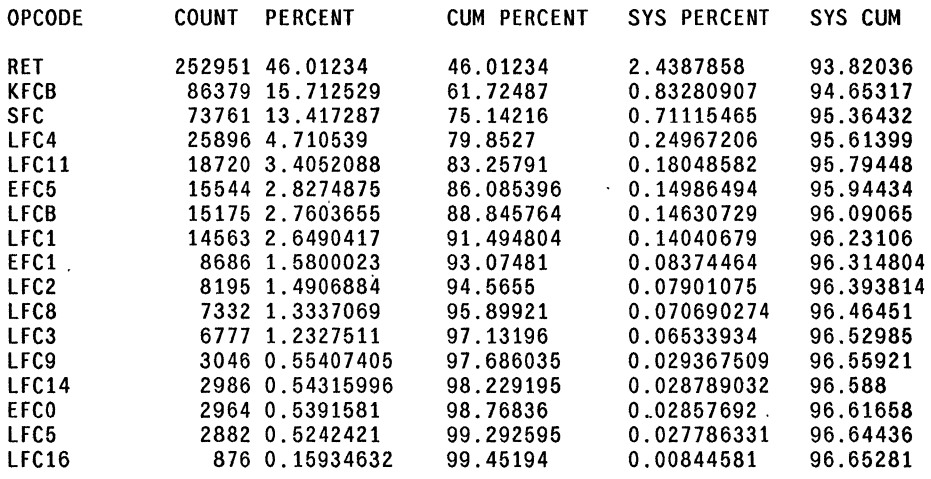

 $\cdot$ 

 $\sim 10^{11}$ 

WR

o

 $\ddot{\phantom{a}}$ 

 $\hat{\mathcal{A}}$ 

 $\lambda$ 

 $\sim$ 

 $\ddot{\phantom{a}}$ 

 $\sim$   $\sigma$  .

 $\mathbb{Z}^2$ 

 $\ddot{\phantom{a}}$ 

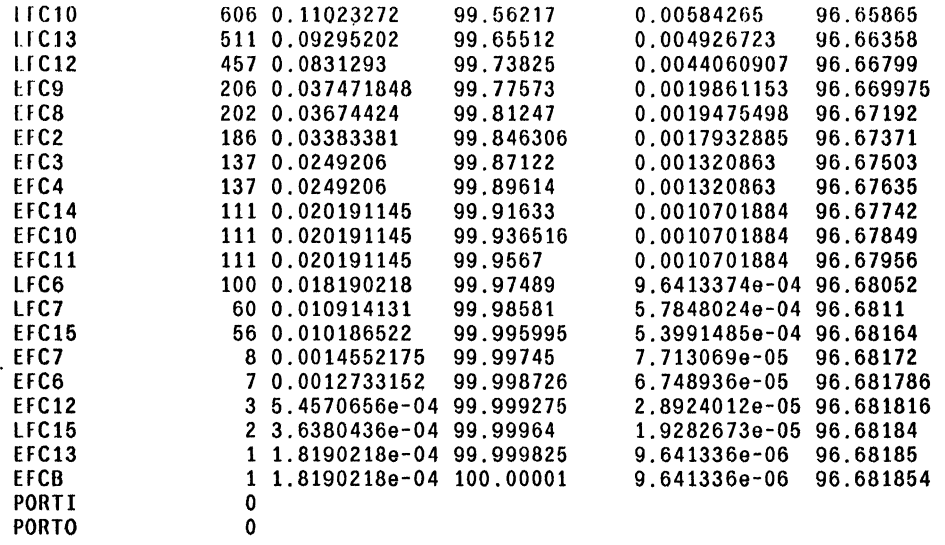

In 'MEMORY: LOADS VS STORES', Opcode frequencies for 'ldstOther' (3.318172)

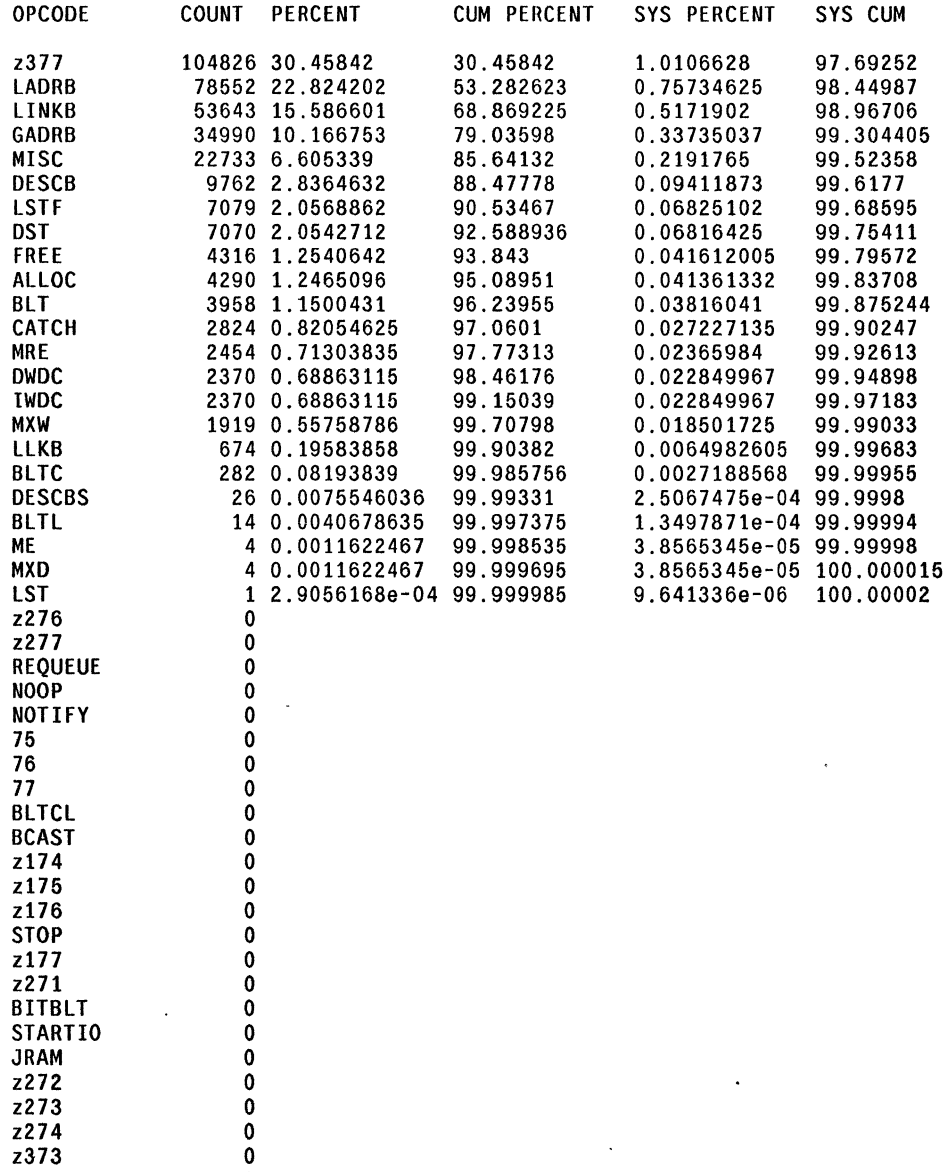

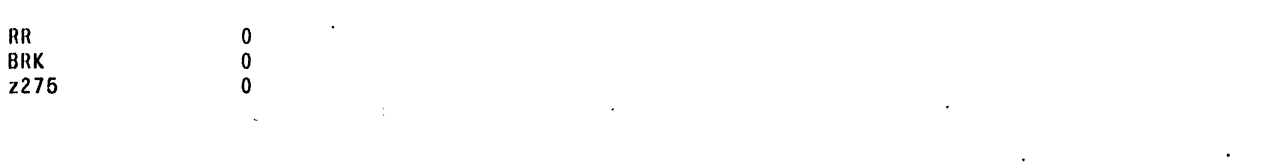

 $\ddot{\phantom{a}}$ 

/'

ś

STA1IsrICS tOR 'ALU JNPUrS FOR MEMORY ADDRESS'

Instruction Frequencies by Group: AlU INPUTS FOR MEMORY ADDRESS

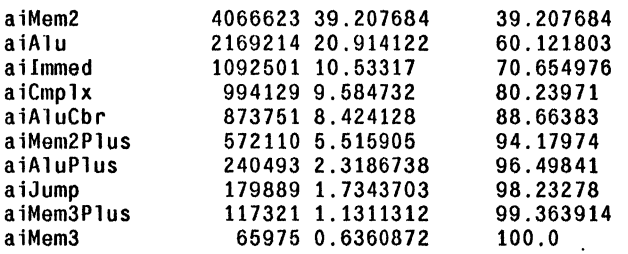

OPCODES WITHIN GROUPS OF ALU INPUTS FOR MEMORY ADDRESS

In 'ALU INPUTS FOR MEMORY ADDRESS', Opcode frequencies for 'aiMem2' (39.207684)

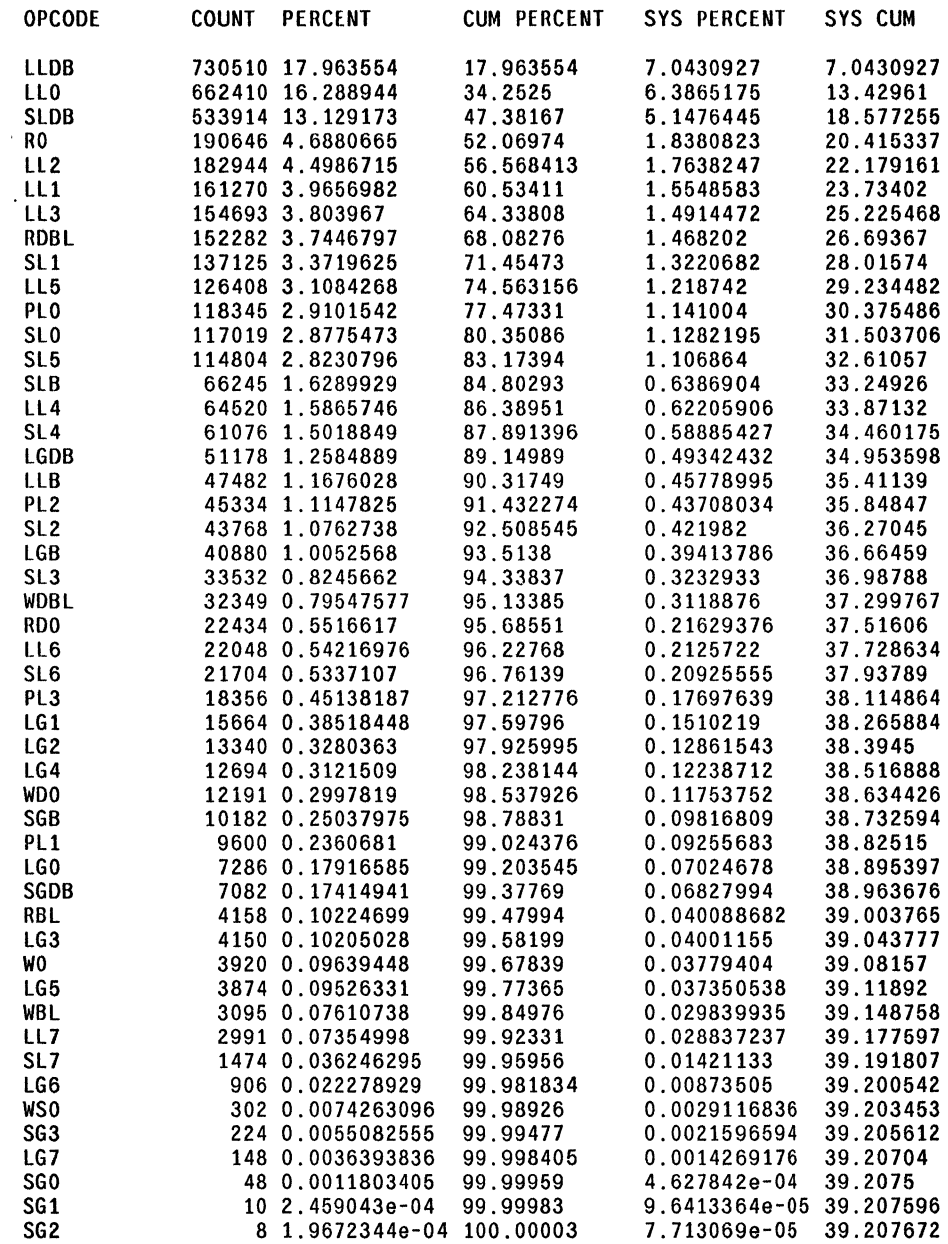

In 'ALU INPUTS FOR MEMORY ADDRESS', Opcode frequencies for 'aiAlu' (20.914122)

l,

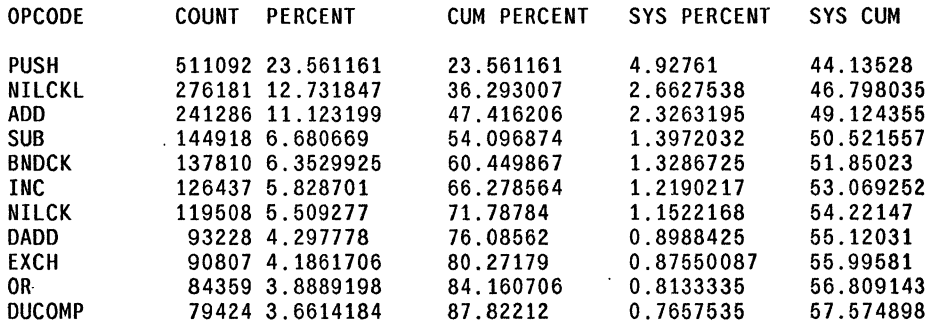

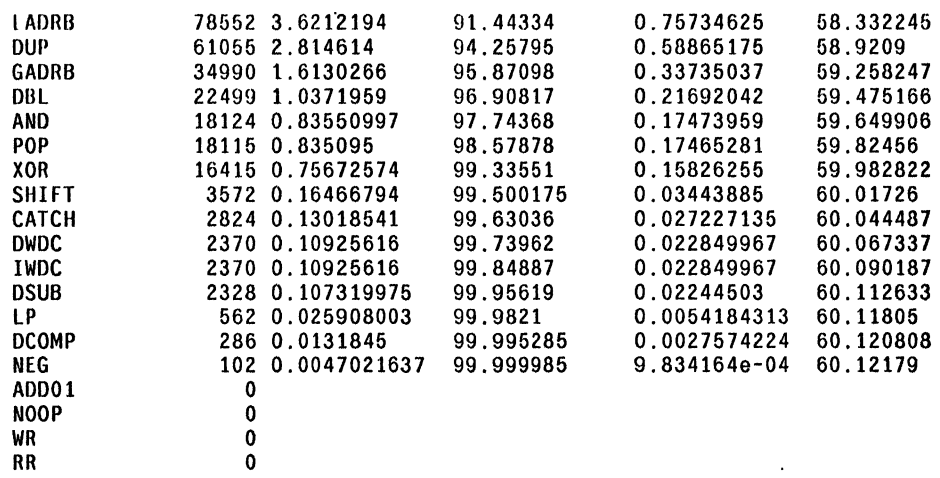

In 'ALU INPUTS FOR MEMORY ADDRESS', Opcode frequencies for 'ai Immed' (10.53317)

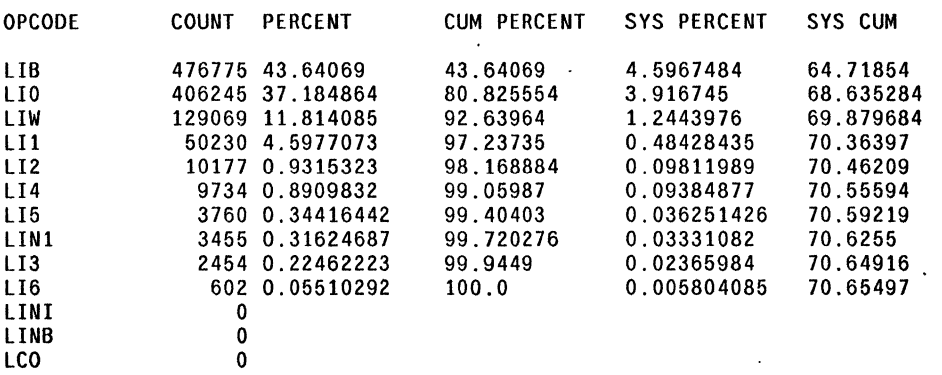

In 'ALU INPUTS FOR MEMORY ADDRESS', Opcode frequencies for 'aiCmplx' (9.684732)

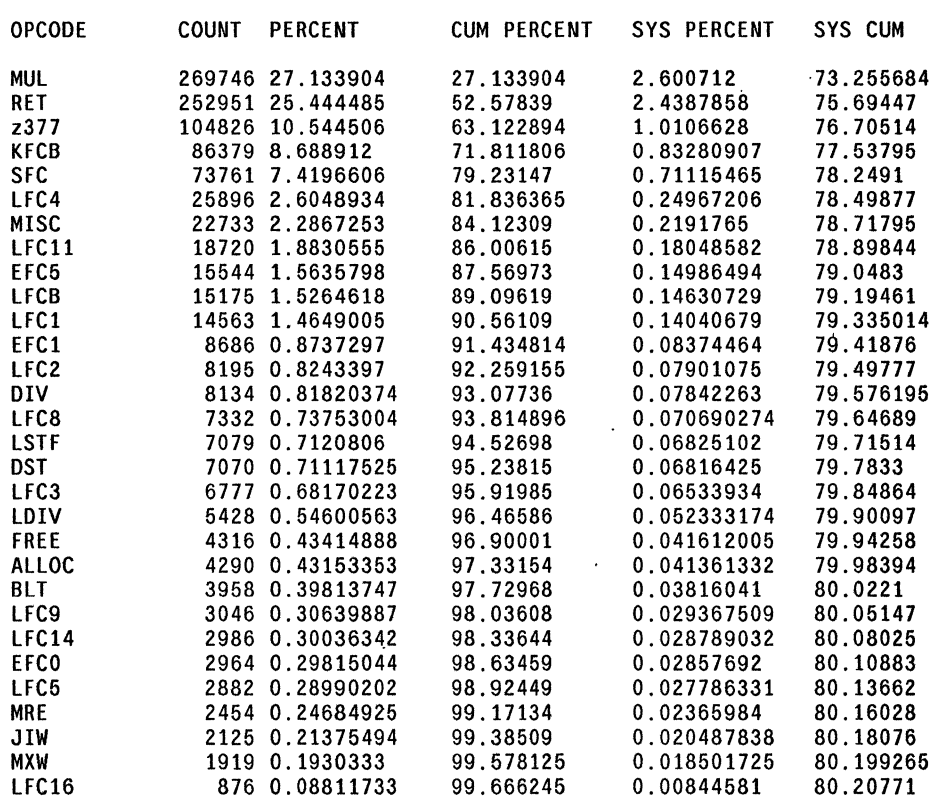

 $\bar{A}$ 

 $\sim$   $\sim$ 

 $\mathbb{R}^2$ 

 $\sim 10$ 

 $\Delta \sim 10^{11}$ 

 $\mathcal{A}^{\pm}$ 

 $\sim$   $\sim$ 

 $\mathcal{A}$ 

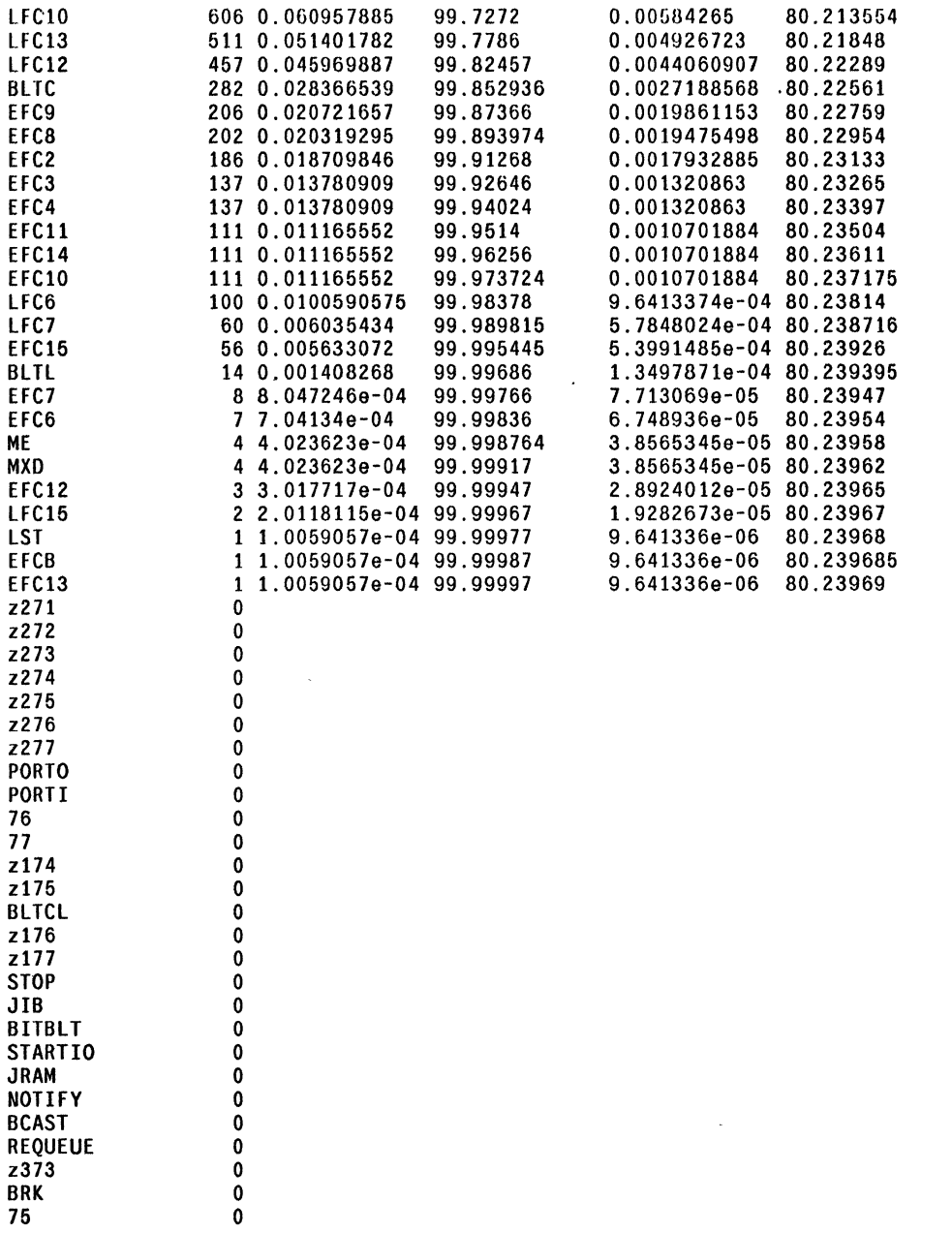

In 'ALU INPUTS FOR MEMORY ADDRESS', Opcode frequencies for 'aiAluCbr' (8.424128)

 $\mathbf{v}$ 

 $\hat{\mathbf{r}}$ 

 $\sim$ 

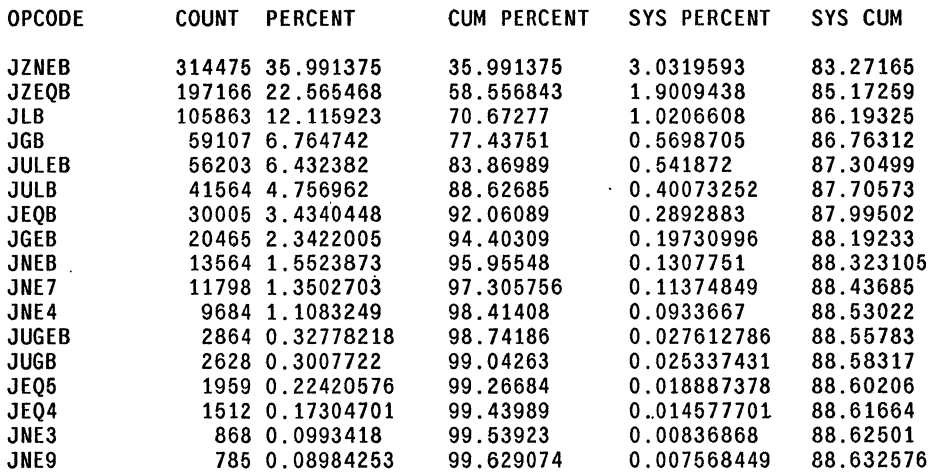

 $\ddot{\phantom{a}}$ 

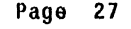

 $\sim$ 

 $\hat{\mathcal{E}}$ 

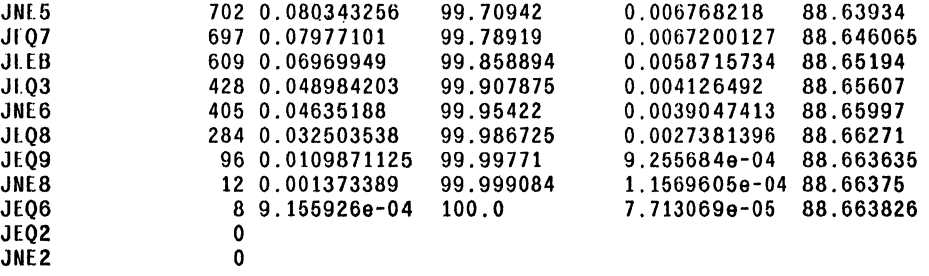

In 'ALU INPUTS FOR MEMORY ADDRESS'. Opcode frequencies for 'aiMem2Plus' (5.515905)

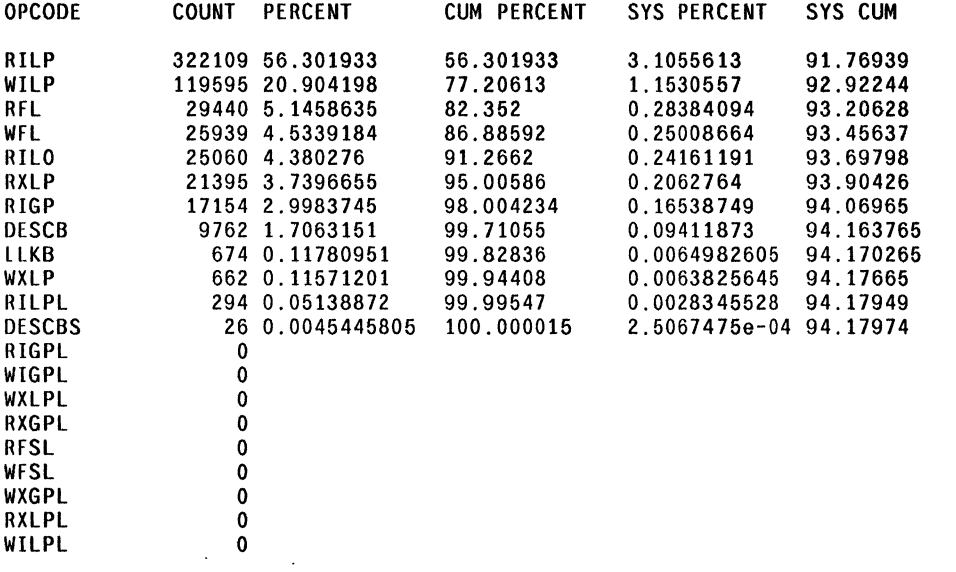

In 'ALU INPUTS FOR MEMORY ADDRESS', Opcode frequencies for 'aiAluPlus' (2.3186738)

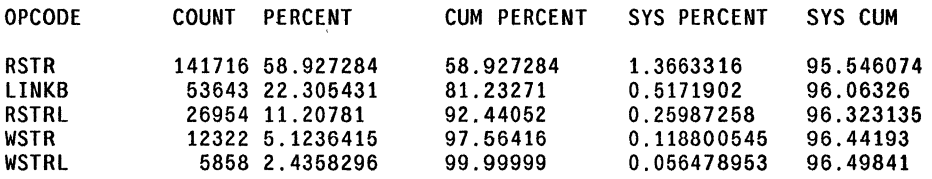

In 'ALU INPUTS FOR MEMORY ADDRESS'. Opcode frequencies for 'aiJump' (1.7343703)

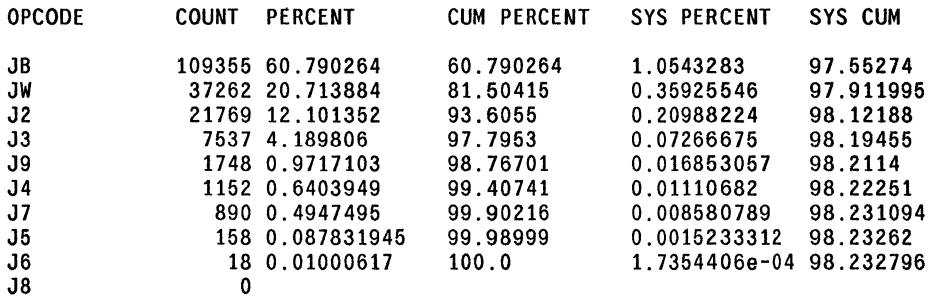

In 'ALU INPUTS FOR MEMORY ADDRESS', Opcode frequencies for 'aiMem3Plus' (1.1311312)

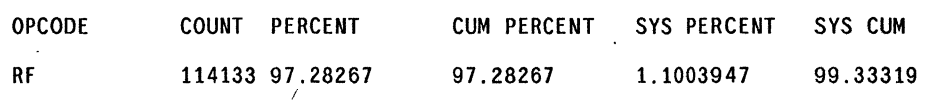

 $\sim$ 

 $\mathcal{A}^{\mathcal{A}}$ 

 $\sim$   $\sim$ 

i.

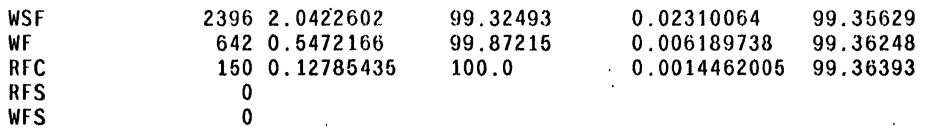

 $\ddot{\phantom{a}}$ 

In 'ALU INPUTS FOR MEMORY ADDRESS', Opcode frequencies for 'aiMem3' (0.6360872)

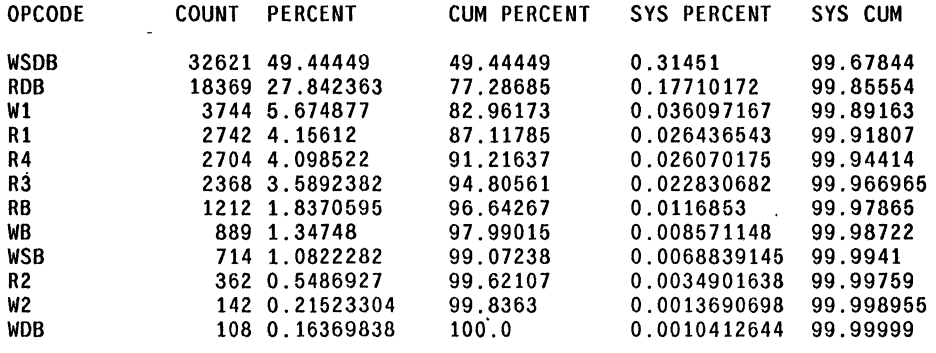

 $\sim$ 

 $\ddot{\phantom{a}}$ 

 $\mathbf{r}$ 

 $\bar{\mathbf{r}}$ 

 $\ddot{\phantom{0}}$ 

 $\mathcal{L}_{\mathcal{A}}$ 

 $\bar{\mathbf{r}}$ 

PAIR STAfISTTCS BY GROUP: PRINC OPS 6186003 total pairs

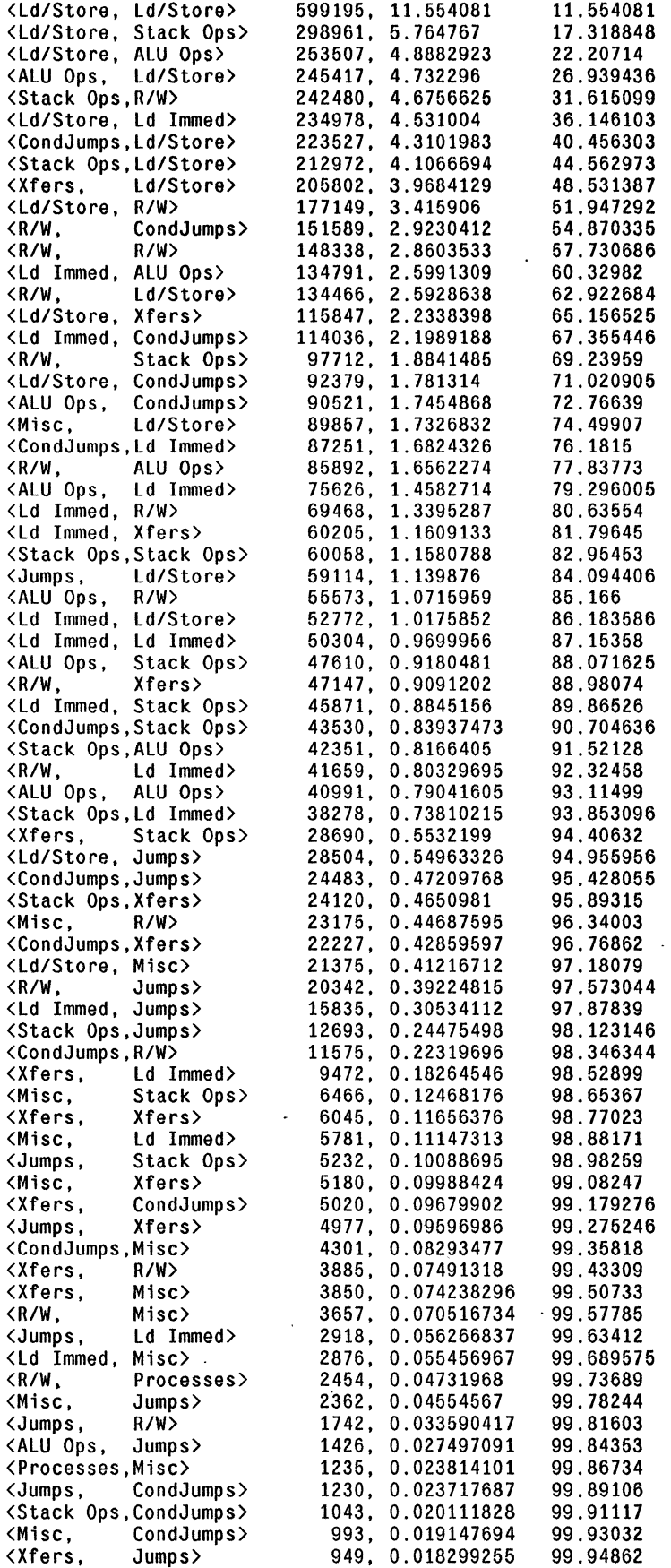

 $\hat{\mathcal{A}}$ 

 $\mathcal{L}_{\text{max}}$  ,  $\mathcal{L}_{\text{max}}$ 

 $\mathcal{L}^{\text{max}}_{\text{max}}$  ,  $\mathcal{L}^{\text{max}}_{\text{max}}$ 

 $\sim$ 

 $\sim 10$  km

 $\mathcal{L}^{\mathcal{L}}(\mathcal{L}^{\mathcal{L}})$ 

 $\sim 10$ 

 $\sim 10^{11}$  m  $^{-1}$ 

 $\langle \cdot \rangle_{\rm s}$ 

 $\hat{\mathbf{r}}$ 

 $\sim 10^7$ 

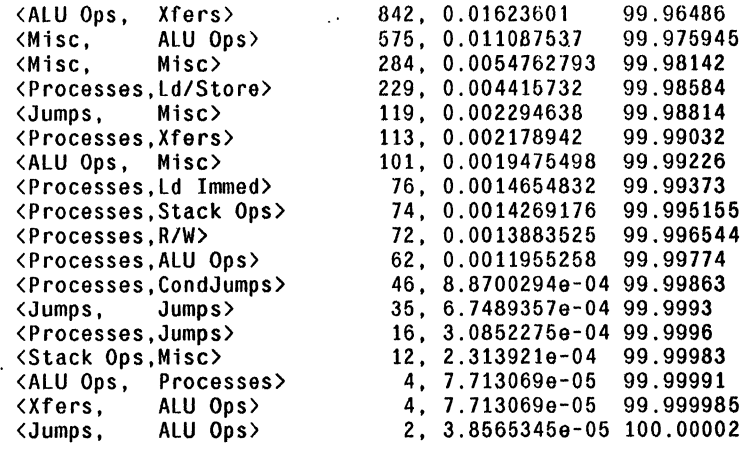

 $\sim$   $\sim$ 

 $\mathbb{Z}^2$ 

 $\mathcal{L}(\mathbf{q})$  and  $\mathcal{L}(\mathbf{q})$ 

 $\sim 10$ 

 $\sim$   $\sim$ 

 $\mathcal{L}^{\text{max}}_{\text{max}}$ 

 $\Delta \sim 10^4$ 

 $\sim 10$ 

 $\mathcal{A}^{\mathcal{A}}$ 

PAIR STATISTICS BY GROUP: lOCALS VS GlOBAlS GROUP 5186003 total pairs

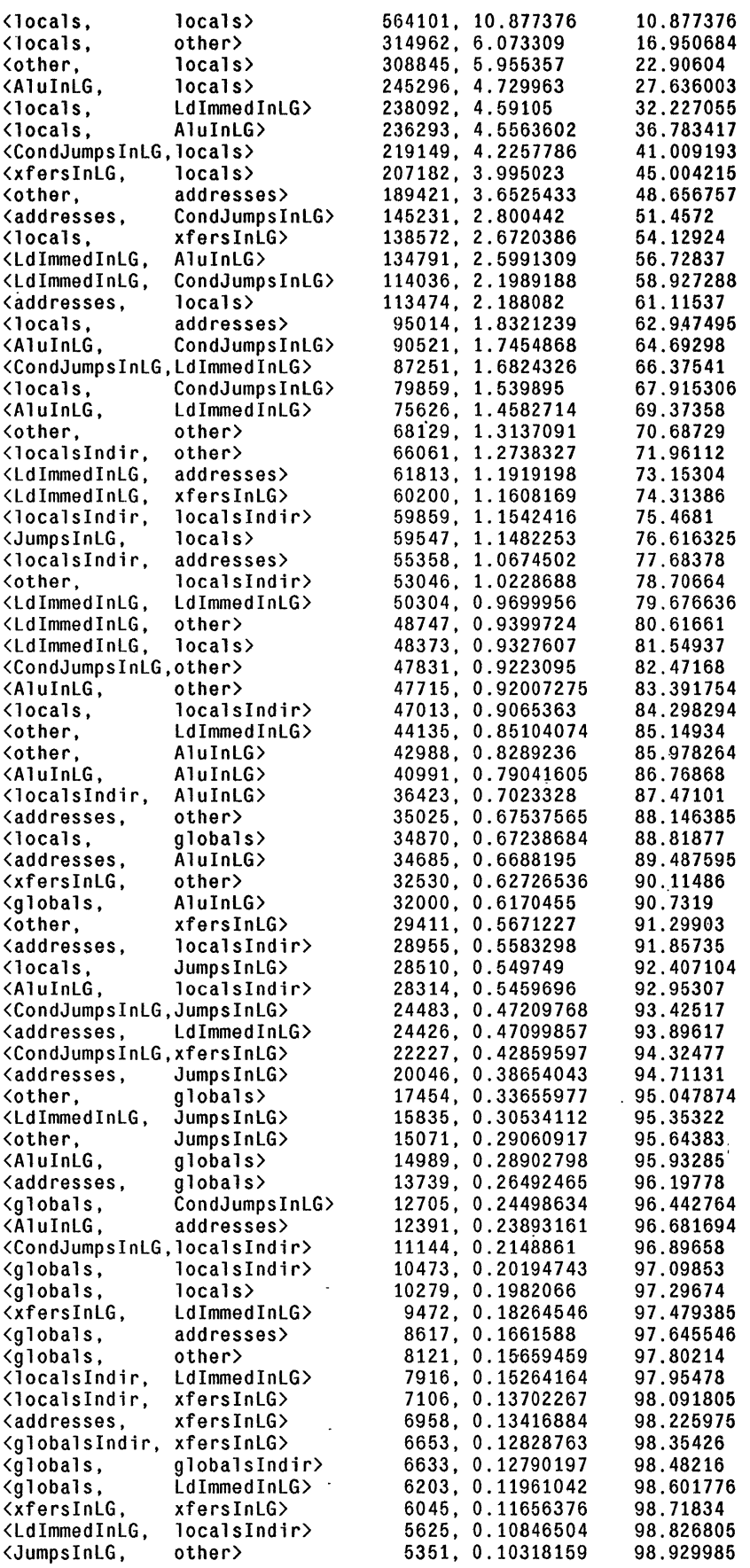

 $\ddot{\phantom{a}}$ 

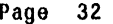

 $\hat{\mathbf{v}}$ 

 $\ddot{\phantom{a}}$ 

 $\sim 10$ 

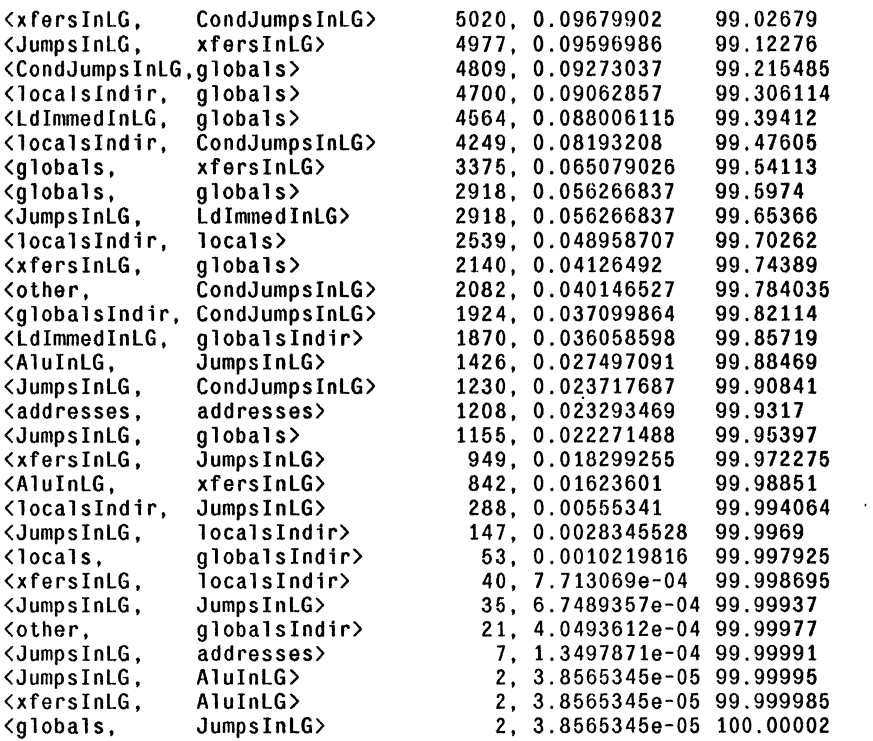

 $\bar{\mathcal{A}}$ 

 $\ddot{\phantom{0}}$ 

 $\mathcal{L}^{\pm}$ 

 $\mathbb{R}^2$ 

 $\label{eq:2.1} \frac{1}{2} \int_{\mathbb{R}^3} \frac{1}{\sqrt{2}} \, \frac{1}{\sqrt{2}} \,$ 

 $\bar{\mathcal{A}}$ 

 $\ddot{\phantom{a}}$ 

 $\ddot{\phantom{a}}$  .

 $\ddot{\phantom{0}}$ 

 $\bar{z}$ 

PAIR STATISTICS BY GROUP: MEMORY: LOAOS.VS STORES 5186003 total pairs

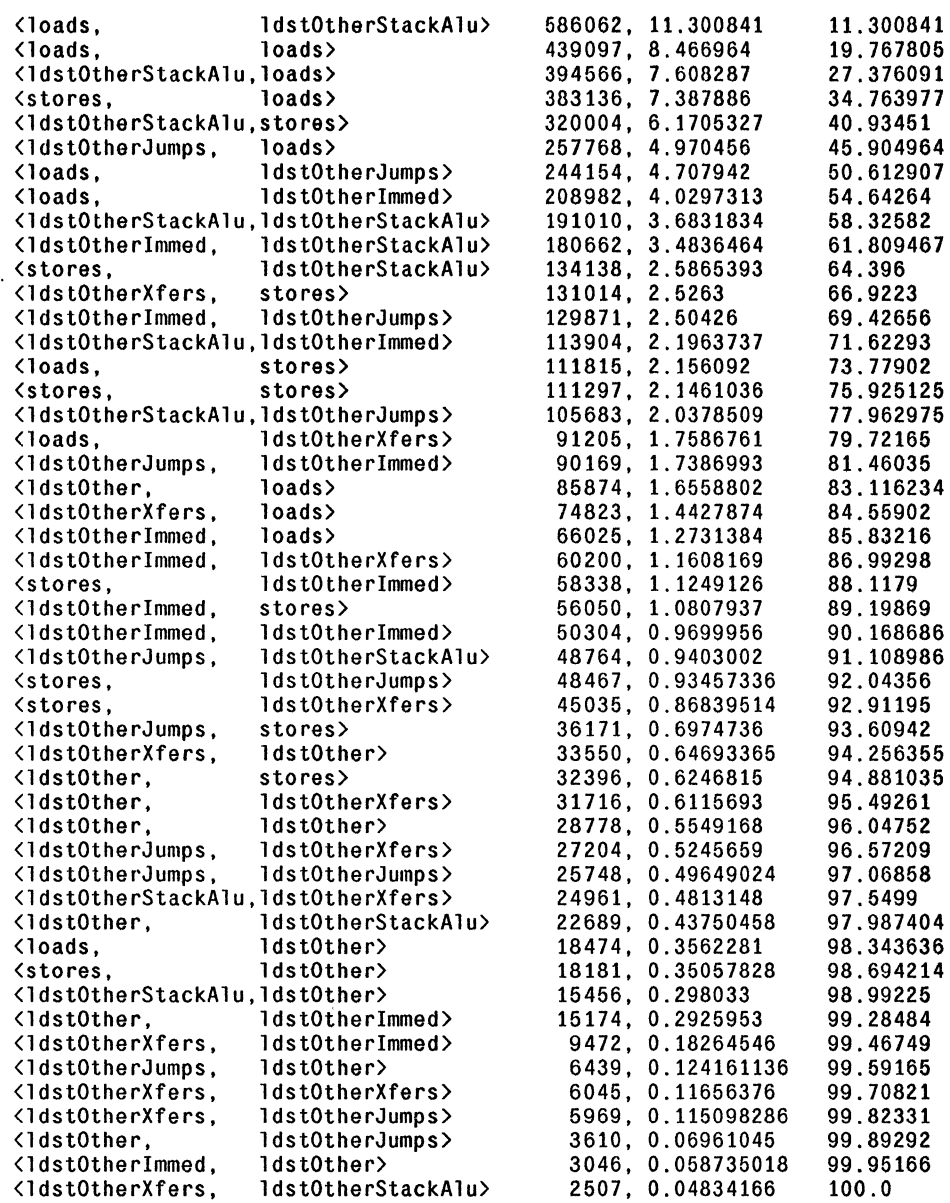

 $\frac{1}{4}$ 

 $\mathcal{L}^{\mathcal{L}}$ 

PAIR STATISTICS BY GROUP: ALU INPUTS FOR MEMORY ADDRESS 5186003 total pairs ÷,

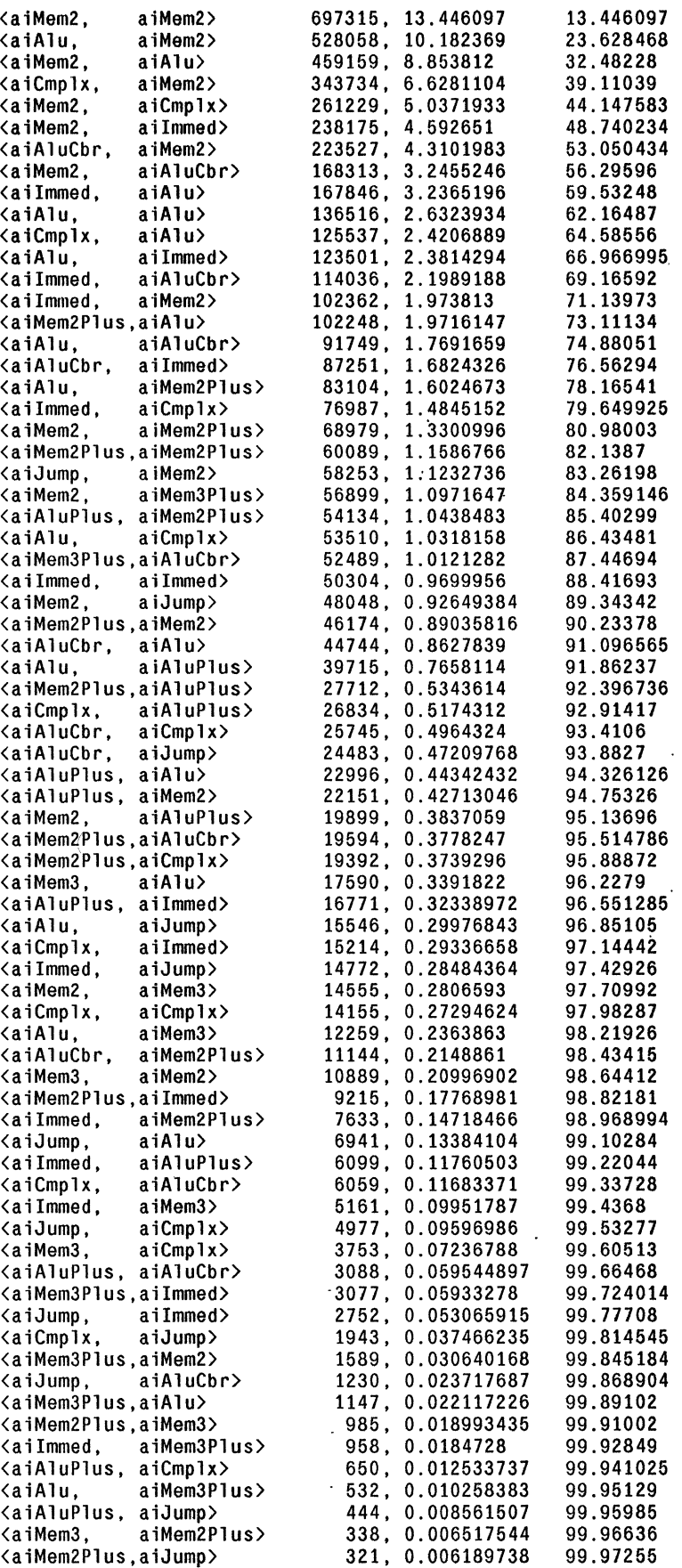

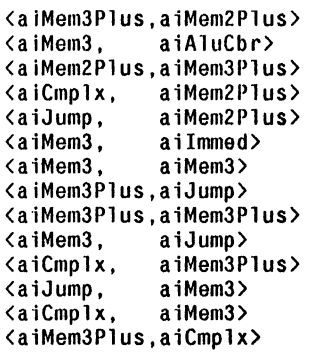

308, 0.005939063 99.978485 299, 0.0057655196 99.98425 265, 0.0051099086 99.989365 239, 0.004608559 147, 0.0028345528 99.99681 83, 0.001600462 99.99841 21, 4.0493612e-04 99.99882 16, 3.0852275e-04 99.99912 15, 2.8924012e-04 99.99941 9, 1.7354406e-04 99.99959 7, 1.3497871e-04 99.999725 7, 1.3497871e-04 99.99986 5, 9.6413364e-05 99.99996 4, 7.71306ge-05 100.00004

 $\sim 10$ 

 $\cdot$ 

 $\ddot{\phantom{a}}$ 

 $\overline{\phantom{a}}$ 

 $\chi$ 

 $\mathcal{A}$ 

 $\ddot{\phantom{a}}$ 

 $\Delta$ 

 $\cdot$ 

 $\bar{z}$ 

 $\ddot{\phantom{a}}$ 

 $\ddot{\phantom{a}}$ 

## OPCODES SORTED BY SINGLE OCCURENCE FREQUENCY

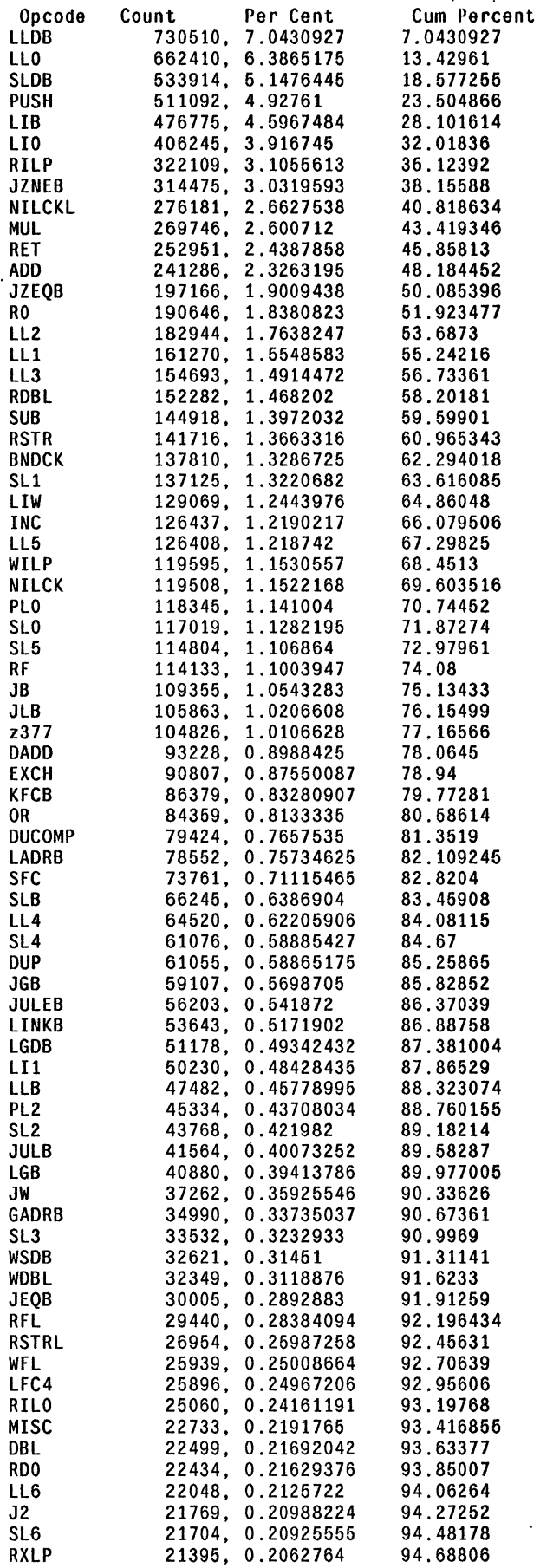

 $\frac{1}{2}$ 

 $\ddot{\phantom{0}}$ 

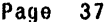

 $\alpha$  .

 $\sim$ 

 $\ddot{\phantom{a}}$ 

÷

 $\ddot{\phantom{a}}$ 

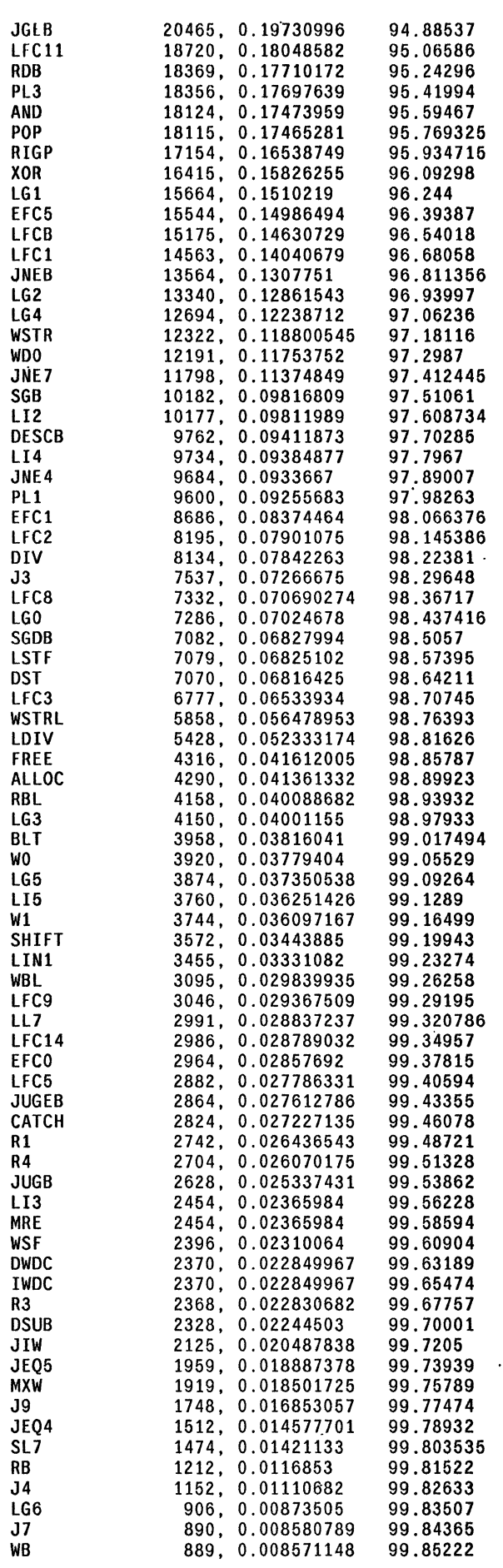

 $\epsilon_{\rm{max}}$ 

 $\ddot{\phantom{0}}$ 

 $\mathbf{r}$ 

 $\ddot{\phantom{a}}$ 

 $\hat{\mathbf{v}}$ 

 $\bar{z}$ 

 $\ddot{\phantom{0}}$ 

 $\ddot{\phantom{a}}$ 

 $\sim$   $\alpha$ 

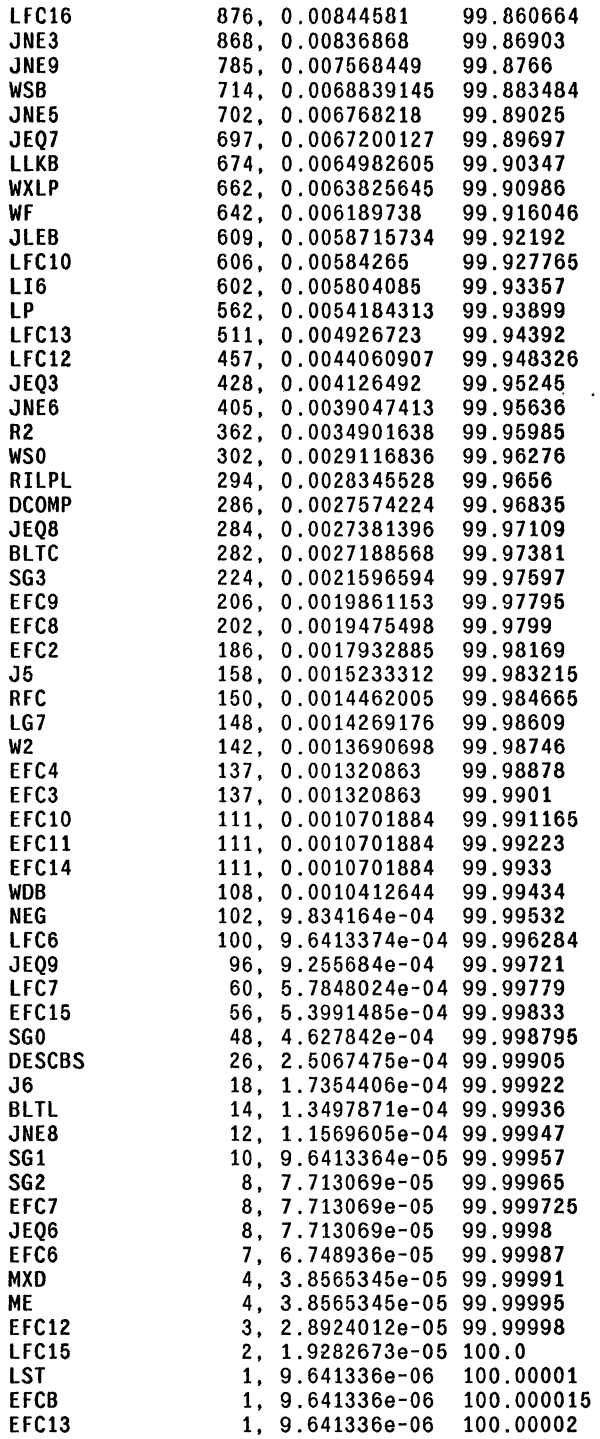

 $\mathcal{A}^{\mathcal{A}}$ 

 $\ddot{\phantom{0}}$ 

 $\bar{z}$ 

 $\ddot{\phantom{a}}$ 

 $\ddot{\phantom{a}}$ 

 $\ddot{\phantom{0}}$ 

 $\bar{z}$ 

 $\mathbb{R}^2$ 

 $\frac{1}{2}$ 

 $\ddot{\phantom{a}}$ 

 $\ddot{\phantom{a}}$ 

 $\ddot{\phantom{a}}$ 

 $\hat{\mathbf{r}}$ 

 $\ddot{\phantom{a}}$ 

 $\ddot{\phantom{0}}$ 

 $\bar{\beta}$ 

## PAIRWISE FREQUENCIES

 $\overline{\phantom{a}}$ 

 $\sigma_{\rm{eff}}$ 

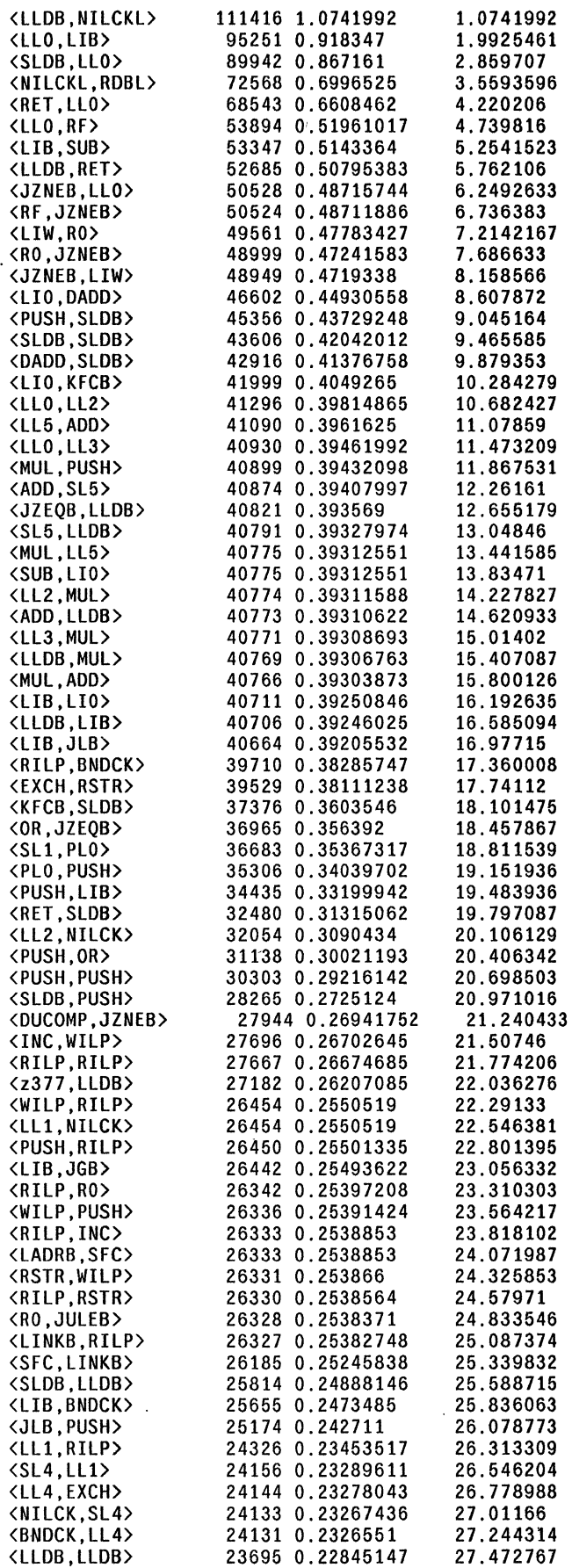

 $\hat{\mathcal{A}}$ 

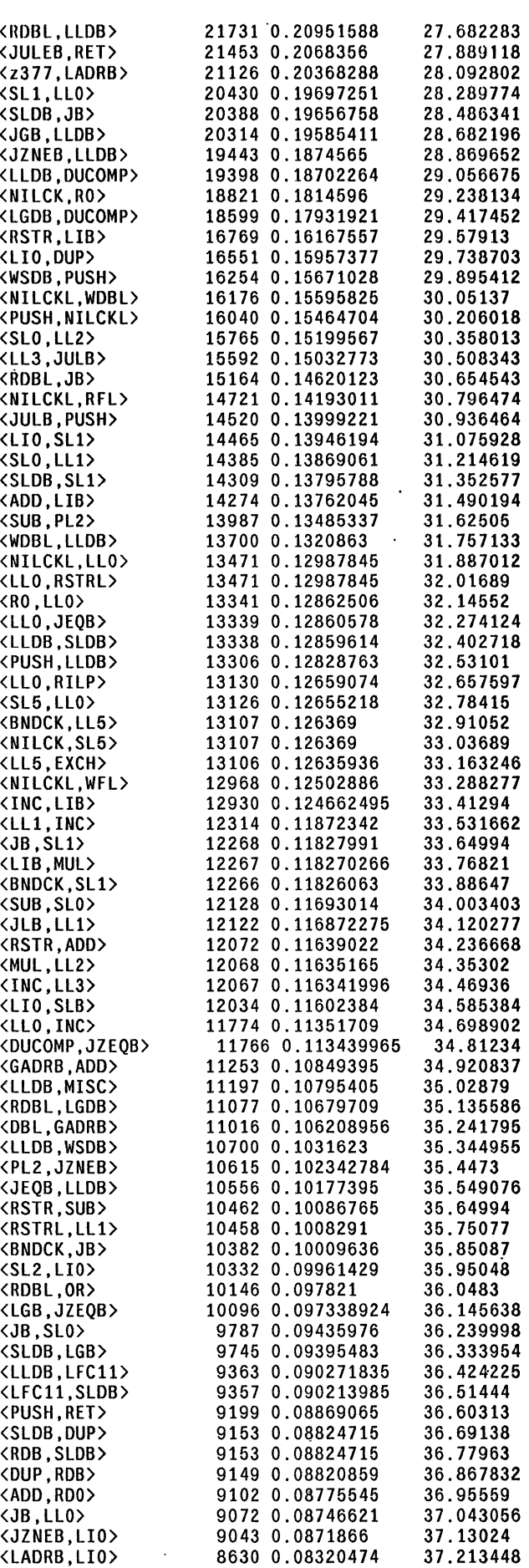

 $\mathcal{F}_{\mathcal{A}}$ 

 $\ddot{\cdot}$ 

 $\ddot{\phantom{a}}$ 

 $\ddot{\phantom{0}}$ 

 $\ddot{\phantom{a}}$ 

 $\mathcal{L}^{\pm}$ 

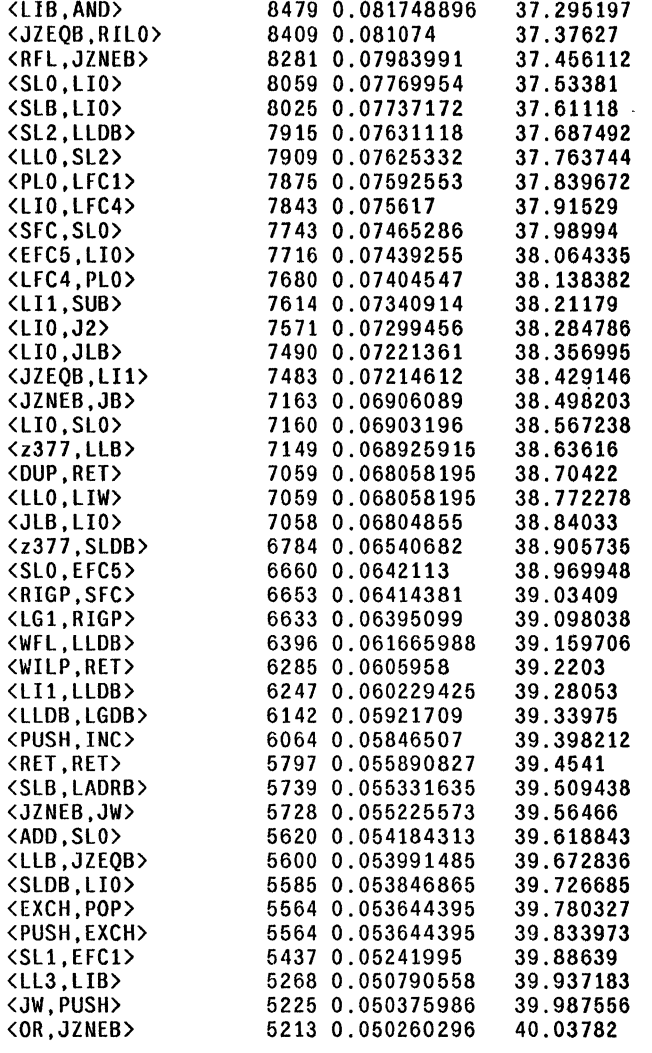

 $\ddot{\phantom{a}}$ 

 $\mathbb{R}$ 

 $\mathcal{L}$ 

 $\rightarrow$ 

 $\sim 10$ 

 $\ddot{\phantom{a}}$ 

 $\ddot{\phantom{0}}$